Network Working Group L. Wells, Chair Request for Comments: 1795 Internetwork Technology Institute Obsoletes: 1434 **A. Bartky, Editor** Category: Informational Sync Research, Inc. April 1995

 Data Link Switching: Switch-to-Switch Protocol AIW DLSw RIG: DLSw Closed Pages, DLSw Standard Version 1.0

Status of this Memo

 This memo provides information for the Internet community. This memo does not specify an Internet standard of any kind. Distribution of this memo is unlimited.

#### Abstract

 This RFC describes use of Data Link Switching over TCP/IP. The RFC is being distributed to members of the Internet community in order to solicit their reactions to the proposals contained in it. While the issues discussed may not be directly relevant to the research problems of the Internet, they may be interesting to a number of researchers and Implementers.

 This RFC was created as a joint effort of the Advanced Peer-to-Peer Networking (APPN) Implementers Workshop (AIW) Data Link Switching (DLSw) Related Interest Group (RIG). The APPN Implementers Workshop is a group sponsored by IBM and consists of representatives of member companies implementing current and future IBM Networking interoperable products. The DLSw Related Interest Group was formed in this forum in order to produce a single version of the Switch to Switch Protocol (SSP) which could be implemented by all vendors, which would fix documentation problems with the existing RFC 1434, and which would enhance and evolve the protocol to add new functions and features.

 This document is based on RFC 1434. This document contains significant changes to RFC 1434 and therefore obsoletes that document.

 Any questions or comments relative to the contents of this RFC should be sent to the following Internet address: aiw-dlsw@networking.raleigh.ibm.com.

 NOTE 1: This is a widely subscribed mailing list and messages sent to this address will be sent to all members of the DLSw mailing list. For specific questions relating to subscribing to the AIW and any of

Wells & Bartky [Page 1]

it's working groups send email to: appn@vnet.ibm.com

 Information regarding all of the AIW working groups and the work they are producing can be obtained by copying, via anonymous ftp, the file aiwinfo.psbin or aiwinfo.txt from the Internet host networking.raleigh.ibm.com, located in directory aiw.

NOTE 2: These mailing lists and addresses are subject to change.

1. Introduction

 Data Link Switching (DLSw) is a forwarding mechanism for the IBM SNA (Systems Network Architecture) and IBM NetBIOS (Network Basic Input Output Services) protocols. This memo documents the Switch-to-Switch Protocol (SSP) that is used between Data Link Switches. This protocol does not provide full routing, but instead provides switching at the SNA Data Link layer (i.e., layer 2 in the SNA architecture) and encapsulation in TCP/IP for transport over the Internet. This RFC documents the frame formats and protocols for multiplexing data between Data Link Switches. The initial implementation of SSP uses TCP as the reliable transport between Data Link Switches. However, other transport connections such as OSI TP4 could be used in the future.

 A Data Link Switch (abbreviated also as DLSw in this document) can support SNA (Physical Unit (PU) 2, PU 2.1 and PU 4) systems and optionally NetBIOS systems attached to IEEE 802.2 compliant Local Area Networks, as well as SNA (PU 2 (primary or secondary) and PU2.1) systems attached to IBM Synchronous Data Link Control (SDLC) links. For the latter case, the SDLC attached systems are provided with a LAN appearance within the Data Link Switch (each SDLC PU is presented to the SSP protocol as a unique MAC/SAP address pair). For the Token-Ring LAN attached systems, the Data Link Switch appears as a source-routing bridge. Token-Ring Remote systems that are accessed through the Data Link Switch appear as systems attached to an adjacent ring. This ring is a virtual ring that is manifested within each Data Link Switch.

1.1 Backwards Compatibility with RFC 1434

 This document defines significant changes to RFC 1434 and does not state details on how to interoperate with RFC 1434 or "enhanced" implementations (e.g., those that added enter and exit busy flow control). It is up to the implementer to refer to RFC 1434 and/or any other vendor's documentation in order to interoperate with a given vendor's implementation, if interoperability with pre-AIW DLSw RIG standards is desired.

Wells & Bartky [Page 2]

## 2. Overview

 Data Link Switching was developed to provide support for SNA and NetBIOS in multi-protocol routers. Since SNA and NetBIOS are basically connection oriented protocols, the Data Link Control procedure that they use on the LAN is IEEE 802.2 Logical Link Control (LLC) Type 2. Data Link Switching also accommodates SNA protocols over WAN (Wide Area Network) links via the SDLC protocol.

 IEEE 802.2 LLC Type 2 was designed with the assumption that the network transit delay would be predictable (i.e., a local LAN). Therefore the LLC Type 2 elements of procedure use a fixed timer for detecting lost frames. When remote bridging is used over wide area lines (especially at lower speeds), the network delay is larger and it can vary greatly based upon congestion. When the delay exceeds the time-out value LLC Type 2 attempts to retransmit. If the frame is not actually lost, only delayed, it is possible for the LLC Type 2 procedures to become confused. And as a result, the link may be eventually taken down if the delay exceeds the T1 timer times N2 retry count.

 Given the use of LLC Type 2 services, Data Link Switching addresses the following bridging problems:

> DLC Time-outs DLC Acknowledgments over the WAN Flow and Congestion Control Broadcast Control of Search Packets Source-Route Bridging Hop Count Limits

 NetBIOS also makes extensive use of datagram services that use connectionless LLC Type 1 service. In this case, Data Link Switching addresses the last two problems in the above list.

 The principal difference between Data Link Switching and bridging is that for connection-oriented data DLSw terminates the Data Link Control whereas bridging does not. The following figure illustrates this difference based upon two end systems operating with LLC Type 2 services.

Wells & Bartky [Page 3]

 Bridging -------- Bridge Bridge<br>+----+ +----+ +------+ +----+ +----+ +------+ | End | +-----+ | +-----/ | | +-----+ | End | |System+-+ LAN +-+ | /------+ +-+ LAN +-+System| | | +-----+ | | TCP/IP | | +-----+ | | +------+ +----+ +----+ +------+ Info-----------------------------------------------> <-----------------------------------------------RR Data Link Switching ------------------- +------+ +----+ +----+ +------+ | End | +-----+ | +-----/ | | +-----+ | End |  $|$ System+-+ LAN +-+DLSw| /------+DLSw+-+ LAN +-+System | | +-----+ | | TCP/IP | | +-----+ | | +------+ +----+ +----+ +------+ Info---------------> -------------> Info <---------------RR ------------>

 In traditional bridging, the Data Link Control is end-to-end. Data Link Switching terminates the LLC Type 2 connection at the switch. This means that the LLC Type 2 connections do not cross the wide area network. The DLSw multiplexes LLC connections onto a TCP connection to another DLSw. Therefore, the LLC connections at each end are totally independent of each other. It is the responsibility of the Data Link Switch to deliver frames that it has received from a LLC connection to the other end. TCP is used between the Data Link Switches to guarantee delivery of frames.

<------------RR

 As a result of this design, LLC time-outs are limited to the local LAN (i.e., they do not traverse the wide area). Also, the LLC Type 2 acknowledgments (RR's) do not traverse the WAN, thereby reducing traffic across the wide area links. For SDLC links, polling and poll response occurs locally, not over the WAN. Broadcast of search frames is controlled by the Data Link Switches once the location of a target system is discovered. Finally, the switches can now apply back pressure to the end systems to provide flow and congestion control.

 Only one copy of an Link Protocol Data Unit (LPDU) is sent between Data Link Switches in SSP messages (XIDFRAME and INFOFRAME). Retries of the LPDU are absorbed by Data Link Switch that receives it. The

Wells & Bartky [Page 4]

 Data Link Switch that transmits the LPDU received in an SSP message to a local DLC, will perform retries in a manner appropriate for the local DLC. This may involve running a reply timer and maintaining a poll retry count. The length of the timer and the number of retries is an implementation choice based on user configuration parameters and the DLC type.

 Data Link Switching uses LAN addressing to set up connections between SNA systems. SDLC attached devices are defined with MAC and SAP addresses to enable them to communicate with LAN attached devices. For NetBIOS systems, Data Link Switching uses the NetBIOS name to forward datagrams and to set up connections for NetBIOS sessions. For LLC type 2 connection establishment, SNA systems send TEST (or in some cases, XID) frames to the null  $(0x00)$  SAP. NetBIOS systems have an address resolution procedure, based upon the Name Query and Name Recognized frames, that is used to establish an end-to-end circuit.

 Since Data Link Switching may be implemented in multi-protocol routers, there may be situations where both bridging and switching are enabled. SNA frames can be identified by their link SAP. Typical SAP values for SNA are 0x04, 0x08, and 0x0C. NetBIOS always uses a link SAP value of 0xF0.

#### 3. Transport Connection

Data Link Switches can be in used in pairs or by themselves.

 A Single DLSw internally switches one data link to another without using TCP (DLC(1) to DLC(2) in the figure below). This RFC does not go into details on how to implement this feature and it is not a requirement to support this RFC.

 A paired DLSw multiplexes data links over a reliable transport using a Switch-to-Switch Protocol (SSP).

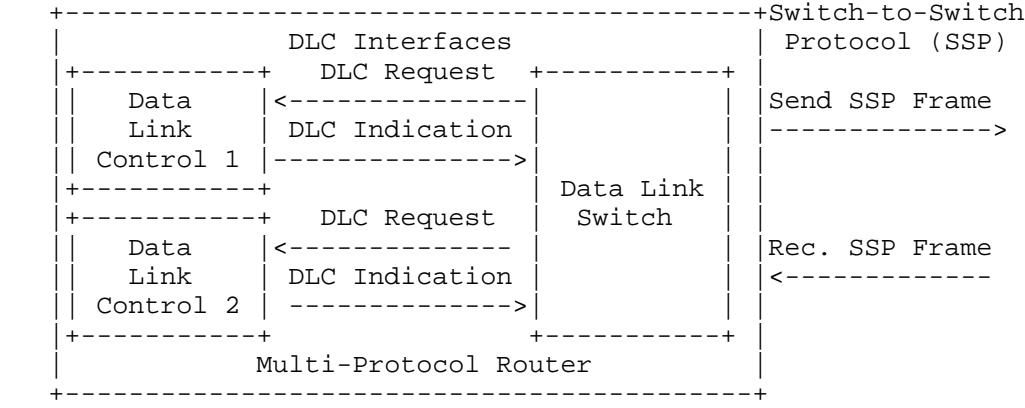

 Before Data Link Switching can occur between two routers, they must establish two TCP connections between them. Each Data Link Switch will maintain a list of DLSw capable routers and their status (active/inactive). After the TCP connection is established, SSP messages are exchanged to establish the capabilities of the two Data Link Switches. Once the exchange is complete, the DLSw will employ SSP control messages to establish end-to-end circuits over the transport connection. Within the transport connection, DLSw SSP messages are exchanged. The message formats and types for these SSP messages are documented in the following sections.

 The default parameters associated with the TCP connections between Data Link Switches are as follows:

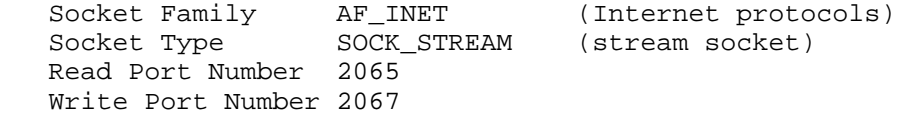

Wells & Bartky [Page 6]

 Two or more Data Link Switches may be attached to the same LAN, consisting of a number of token-ring segments interconnected by source-routing bridges. In this case, a TCP connection is not defined between bridges attached to the same LAN. This will allow using systems to select one of the possible Data Link Switches in a similar manner to the selection of a bridge path through a source routed bridged network. The virtual ring segment in each Data Link Switch attached to a common LAN must be configured with the same ring number. This will prevent LAN frames sent by one Data Link Switch from being propagated through the other Data Link Switches.

## 3.1 SSP Frame Formats

 The following diagrams show the two message header formats exchanged between Data Link Switches, Control and Information. The Control message header is used for all messages except Information Frames (INFOFRAME) and Independent Flow Control Messages (IFCM), which are sent in Information header format. The INFOFRAME, KEEPALIVE and IFCM message headers are 16 bytes long, and the control message header is 72 bytes long. The fields in the first sixteen bytes of all message headers are the same.

 CONTROL MESSAGES (72 Bytes) (zero based offsets below shown in decimal (xx) ) +-----------------------------+-----------------------------+ | (00) Version Number | (01) Header Length (= 72) | +-----------------------------+-----------------------------+ | (02) Message Length | +-----------------------------+-----------------------------+ | (04) Remote Data Link Correlator | +- - - - - - - - - - - - - - -+- - - - - - - - - - - - - - -+ | | +-----------------------------+-----------------------------+ | (08) Remote DLC Port ID | +- - - - - - - - - - - - - - -+- - - - - - - - - - - - - - -+ | | +-----------------------------+-----------------------------+ | (12) Reserved Field | +-----------------------------+-----------------------------+  $(14)$  Message Type  $(15)$  Flow Control Byte  $|$  +-----------------------------+-----------------------------+ | (16) Protocol ID | (17) Header Number +-----------------------------+-----------------------------+ | (18) Reserved | +-----------------------------+-----------------------------+ | (20) Largest Frame Size | (21) SSP Flags | +-----------------------------+-----------------------------+ | (22) Circuit Priority | (23) Message Type (see note)| +-----------------------------+-----------------------------+ | (24) Target MAC Address (non-canonical format) | +- - - - - - - - - - - - - - -+- - - - - - - - - - - - - - -| | | +- - - - - - - - - - - - - - -+- - - - - - - - - - - - - - -+ | | +-----------------------------+-----------------------------+ | (30) Origin MAC Address (non-canonical format) | +- - - - - - - - - - - - - - -+- - - - - - - - - - - - - - -|

Wells & Bartky [Page 8]

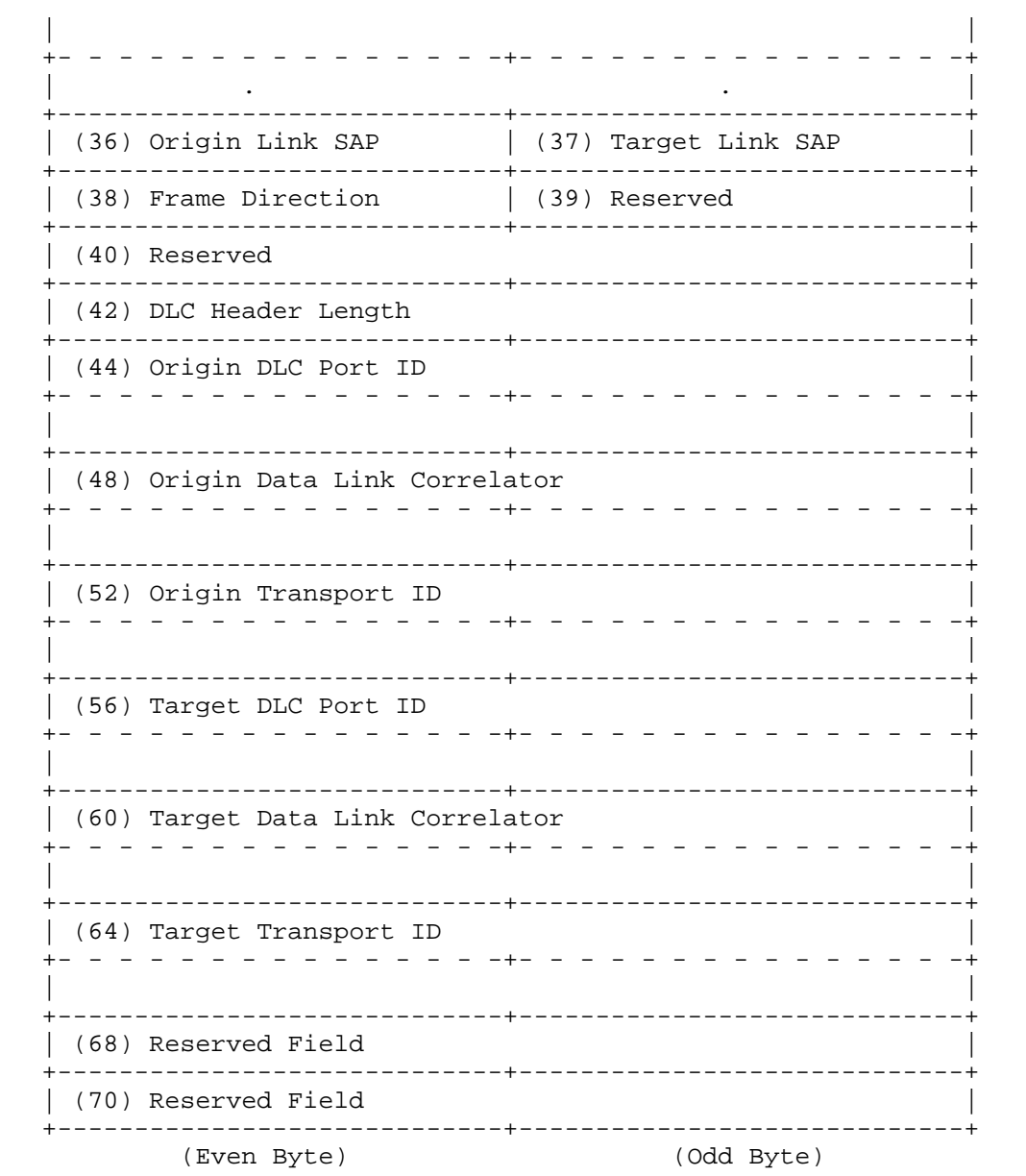

Wells & Bartky

 $[Page 9]$ 

INFORMATION MESSAGE (16 Bytes)

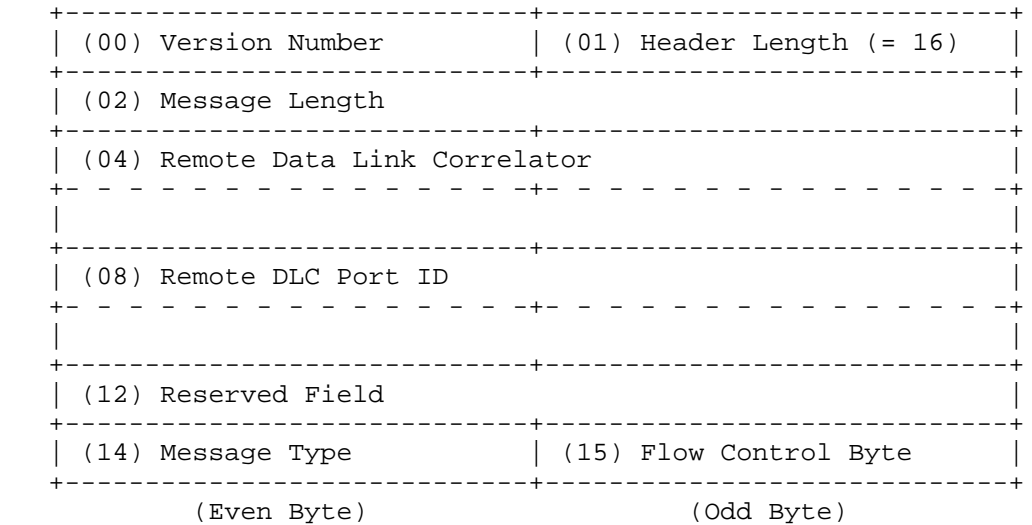

 The first sixteen bytes of control and information message headers contain identical fields. A brief description of some of the fields in an SSP message are shown below (if not defined below, the fields and/or their values are described in subsequent sections).

 The Version Number field (offset 0) is set to 0x31 (ASCII '1'), indicating a decimal value of 49. This is used to indicate DLSw version 1.

 The Header Length field (offset 1) is 0x48 for control messages, indicating a decimal value of 72 bytes, and 0x10 for information and Independent Flow Control messages, indicating a decimal value of 16 bytes.

 The Message Length field (offset 2) defines the number of bytes within the data field following the header.

The Flow Control Byte field (offset 15) is described in section 8.

 The Header Number field (offset 17) is 0x01, indicating a value of one.

The Circuit Priority field (offset 22) is described in section 4.

 The Frame Direction field (offset 38) is set to 0x01 for frames sent from the origin DLSw to the target DLSw, and is set to 0x02 for frames sent from the target DLSw to the origin DLSw.

Wells & Bartky [Page 10]

 Note: The Remote Data Link Correlator and Remote DLC Port ID are set equal to the Target Data Link Correlator and Target DLC Port ID if the Frame Direction field is set to 0x01, and are set equal to the Origin Data Link Correlator and Origin DLC Port ID if the Direction Field is set to 0x02.

 The Protocol ID field is set to 0x42, indicating a decimal value of 66.

 The DLC Header Length is set to zero for SNA and is set to 0x23 for NetBIOS datagrams, indicating a length of 35 bytes. This includes the Access Control (AC) field, the Frame Control (FC) field, Destination MAC Address (DA), the Source MAC Address (SA), the Routing Information (RI) field (padded to 18 bytes), the Destination link SAP (DSAP), the Source link SAP (SSAP), and the LLC control field (UI).

 NOTE: The values for the Message Type field are defined in section 3.5. Note that this value is specified in two different fields (offset 14 and 23 decimal) of the control message header. Only the first field is to be used when parsing a received SSP message. The second field is to be ignored by new implementations on reception. The second field was left in for backwards compatibility with RFC 1434 implementations and this field may be used in future versions if needed.

 The SSP Flags field contains additional information related to the SSP message. The flags are defined as follows (bit 7 being the most significant bit and bit 0 the least significant bit of the octet):

 Bit(s) 76543210 Name Meaning --------- ----- ------ x....... SSPex 1 = explorer message (CANUREACH and ICANREACH)

 Reserved fields are set to zero upon transmission and should be ignored upon receipt.

### 3.2 Address Parameters

 A data link is defined as a logical association between the two end stations using Data Link Switching. It is identified by a Data Link ID (14 bytes) consisting of the pair of attachment addresses associated with each end system. Each attachment address is represented by the concatenation of the MAC address (6 bytes) and the LLC address (1 byte). Each attachment address is classified as either "Target" in the context of the Destination MAC/SAP addresses of an explorer frame sent in the first frame used to establish a

Wells & Bartky [Page 11]

 circuit, or "Origin" in the context of the Source MAC/SAP addresses. All MAC addresses are expressed in non-canonical (Token-Ring) format.

 DATA LINK ID (14 Bytes @ Control message offset 24 decimal) +-----------------------------+-----------------------------+ | Target MAC Address | +- - - - - - - - - - - - - - -+- - - - - - - - - - - - - - -+ | | +- - - - - - - - - - - - - - -+- - - - - - - - - - - - - - -+ | | +-----------------------------+-----------------------------+ | Origin MAC Address | +- - - - - - - - - - - - - - -+- - - - - - - - - - - - - - -+ | | +- - - - - - - - - - - - - - -+- - - - - - - - - - - - - - -+ | | +-----------------------------+-----------------------------+ | Origin Link SAP | Target Link SAP +-----------------------------+-----------------------------+

 An end-to-end circuit is identified by a pair of Circuit ID's. A Circuit ID is a 64 bit number that identifies the DLC circuit within a single DLSw. It consists of a DLC Port ID (4 bytes), and a Data Link Correlator (4 bytes). The Circuit ID must be unique in a single DLSw and is assigned locally. The pair of Circuit ID's along with the Data Link IDs, uniquely identify a single end-to-end circuit. Each DLSw must keep a table of these Circuit ID pairs, one for the local end of the circuit and the other for the remote end of the circuit. In order to identify which Data Link Switch originated the establishment of a circuit, the terms, "Origin" DLSw and "Target" DLSw, will be employed in this document.

```
 CIRCUIT ID (8 Bytes)
  +-----------------------------+-----------------------------+
  | DLC Port ID |
  +- - - - - - - - - - - - - - -+- - - - - - - - - - - - - - -+
| |
   +-----------------------------+-----------------------------+
  | Data Link Correlator |
  +- - - - - - - - - - - - - - -+- - - - - - - - - - - - - - -+
| |
  +-----------------------------+-----------------------------+
```
 The Origin Transport ID and the Target Transport ID fields in the message header are used to identify the individual TCP/IP port on a Data Link Switch. The values have only local significance. However, each Data Link Switch is required to reflect the values contained in

Wells & Bartky [Page 12]

 these two fields, along with the associated values for DLC Port ID and the Data Link Correlator, when returning a message to the other Data Link Switch.

 The following figure shows the use of the addressing parameters during the establishment of an end-to-end connection. The CANUREACH, ICANREACH, and REACH\_ACK message types all carry the Data Link ID, consisting of the MAC and Link SAP addresses associated with the two end stations. The CANUREACH and ICANREACH messages are qualified by the SSPex flag into CANUREACH\_ex, ICANREACH\_ex (explorer messages) and CANUREACH\_cs, ICANREACH\_cs (circuit start). The CANUREACH\_ex is used to find a remote MAC and Link SAP address without establishing an SSP circuit. Upon receipt of a CANUREACH\_cs message, the target DLSw starts a data link for each port, thereby obtaining a Data Link Correlator. If the target station can be reached, an ICANREACH\_cs message is returned to the origin DLSw containing the Target Circuit ID parameter. Upon receipt, the origin DLSw starts a data link and returns the Origin Circuit ID to the target DLSw within the REACH\_ACK message. (Note for a full list of message types, see section 3.5.)

 +------------+ +------------+ |Disconnected| |Disconnected| +------------+ CANUREACH\_cs (Data Link ID) +------------+ -------------------------------------------------> ICANREACH\_cs (Data Link ID, Target Circuit ID) <------------------------------------------------ REACH\_ACK (Data Link ID, Origin Cir ID, Target Cir ID) -------------------------------------------------> +------------+ +------------+ |Circuit Est.| |Circuit Est.| +------------+ +------------+ XIDFRAME (Data Link ID, Origin Cir ID, Target Cir ID) <------------------------------------------------> CONTACT (Data Link ID, Origin Cir ID, Target Cir ID) -------------------------------------------------> CONTACTED (Data Link ID, Origin Cir ID, Target Cir ID) <------------------------------------------------- +------------+ +------------+ | Connected | | Connected | +------------+ +------------+ INFOFRAME (Remote Circuit ID = Target Circuit ID) -------------------------------------------------> INFOFRAME (Remote Circuit ID = Origin Circuit ID) <-------------------------------------------------

 During the exchange of the XIDFRAME, CONTACT, and CONTACTED messages, the pair of Circuit ID parameters is included in the message format along with the DATA LINK ID parameter. Once the connection has been

Wells & Bartky [Page 13]

 established, the INFOFRAME messages are exchanged with the shorter header. This header contains only the Circuit ID associated with the remote DLSw. The Remote Data Link Correlator and the Remote DLC Port ID are set equal to the Data Link Correlator and the DLC Port ID that are associated with the origin or target Data Link Switch, dependent upon the direction of the packet.

### 3.3 Correlators

 The local use, and contents of the Data Link Correlator, Port ID and Transport ID fields in SSP messages is an implementation choice. These fields have local significance only. The values received from a partner DLSw must not be interpreted by the DLSw that receives them and should be echoed "as is" to a partner DLSw in subsequent messages. All implementations must obey the following rules in this section (3.3) on the assignment and fixing of these correlator fields for each transport connection or circuit:

 The Transport ID fields are learned from the first SSP message exchanged with a DLSw partner (the Capabilities exchange). This field should not be varied by a DLSw after the capabilities exchange and must be reflected to the partner DLSw in every SSP control message.

 The Target Data Link Correlator, Target Port ID and Target Transport ID must remain the same once the Target DLSw has sent the ICANREACH\_cs for a given circuit. The Origin DLSw must store the values specified in the ICANREACH\_cs and use these on all subsequent SSP messages for this circuit.

 The Origin DLSw must allow these fields to vary until the ICANREACH\_cs is received. Each SSP message issued for a circuit must reflect the values specified by the Target DLSw in the last SSP message for this circuit received by the Origin DLSw. Binary zero should be used if no such message has yet been received for a given circuit (apart from the Target Transport ID which will have been learnt as specified above).

 The Origin Data Link Correlator, Origin Port ID and Origin Transport ID must remain the same once the Origin DLSw has issued the REACH\_ACK for a given circuit. The Target DLSw must store the values specified in the REACH\_ACK and use these on all subsequent SSP messages for this circuit.

 The Target DLSw must allow these fields to vary until the REACH\_ACK is received. Each SSP message issued for a circuit must reflect the values specified by the Origin DLSw in the last SSP message for this circuit received by the Target DLSw. Binary zero should be used if

Wells & Bartky [Page 14]

 no such message has yet been received for a given circuit (apart from the Origin Transport ID which will have been learnt as specified above).

 For the purposes of correlator exchange, explorer messages form a separate circuit. Both DLSw partners must reflect the last received correlator values as specified above. However correlators learned on explorer messages need not be carried over to a subsequent circuit setup attempt. In particular, the Origin DLSw may elect to use the same values for the Origin Data Link Correlator and Origin Port ID when it issues a CANUREACH\_cs after receiving an ICANREACH\_ex or NETBIOS\_NR\_ex. However the Target DLSw must not assume that the CANUREACH\_cs will specify any of the Target Data Link Correlator or Target Port ID that were exchanged on the explorer messages.

 Received SSP messages that require a valid Remote Circuit ID but cannot be associated with an existing circuit should be rejected with a HALT\_DL\_NOACK message. This is done to prevent a situation where one DLSw partner has a circuit defined while the other partner does not. The exception would be a HALT\_DL\_NOACK message with an invalid Remote Circuit ID. The HALT\_DL\_NOACK message is typically used in error situations where a response is not appropriate.

 The SSP messages requiring a valid Remote Circuit ID are all messages except the following: CANUREACH\_ex, CANUREACH\_cs, ICANREACH\_ex, ICANREACH\_cs, NETBIOS\_NQ\_cs, NETBIOS\_NR\_cs, DATAFRAME, NETBIOS\_ANQ, NETBIOS\_ANR, KEEPALIVE and CAP\_EXCHANGE.

3.4 Largest Frame Size Field

 The Largest Frame Size (LF Size) field in the SSP Control Header is used to carry the LF Size bits across the DLSw connection. This should be used to ensure that the two end-stations always negotiate a frame size to be used on a circuit that does not require the Origin and Target DLSw partners to re-segment frames.

 This field is valid on CANUREACH\_ex, CANUREACH\_cs, ICANREACH\_ex, ICANREACH\_cs, NETBIOS\_NQ\_ex and NETBIOS\_NR\_ex messages only. The contents of this field should be ignored on all other frames.

 Every DLSw forwarding a SSP frame to its DLSw partner must ensure that the contents of this frame reflect the minimum capability of the route to its local end-station or any limit imposed by the DLSw itself.

 The bit-wise definition of this field is as follows (bit 7 is the most significant bit, bit 0 is the least significant bit):

Wells & Bartky [Page 15]

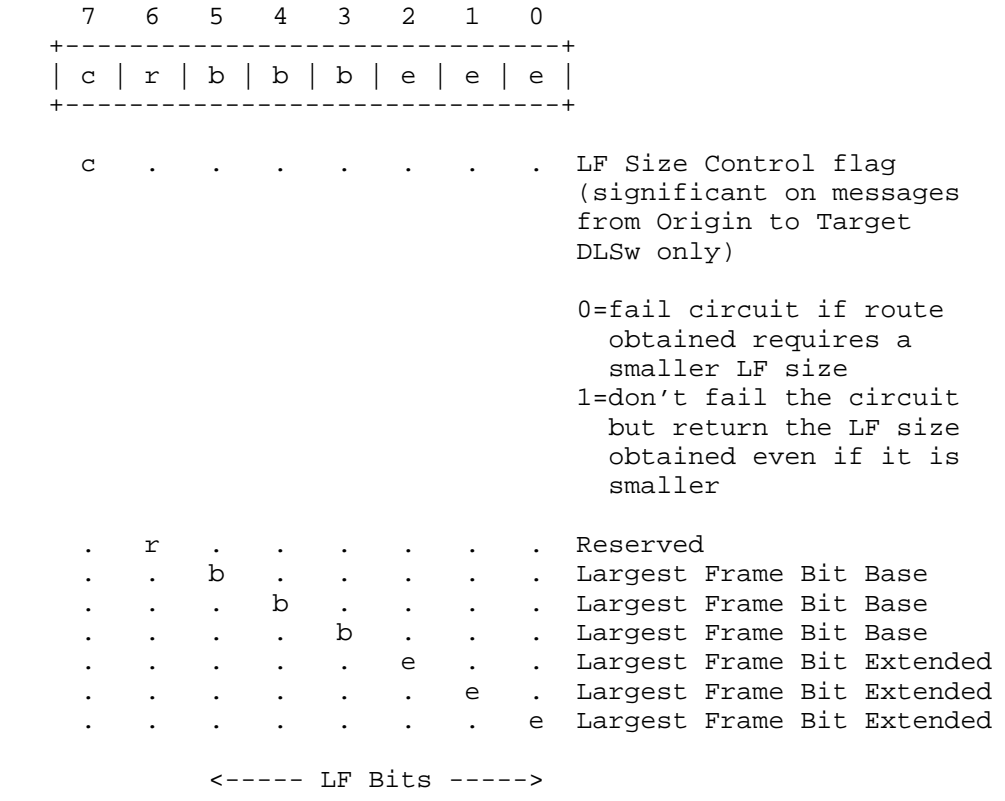

 Refer to IEEE 802.1D Standard, Annex C for encoding of Largest Frame base and extended bit values.

 The Origin DLSw "Size Control" flag informs a Target DLSw that chooses to reply to \*\_cs messages on the basis of cached information that it may safely return a smaller LF Size on the ICANREACH\_cs frame if it has had to choose an alternative route on which to initialize the circuit. If this bit is set to 1, the Origin DLSw takes responsibility for ensuring that the end-stations negotiate a suitable frame size for the circuit. If this bit is set to 0, the Target DLSw must not reply to the CANUREACH\_cs if it cannot obtain a route to the Target end station that support an LF Size at least as large as that specified in the CANUREACH\_cs frame.

#### 3.5 Message Types

 The following table lists the protocol data units that are exchanged between Data Link Switches. All values not listed are reserved for potential use in follow-on releases.

Wells & Bartky [Page 16]

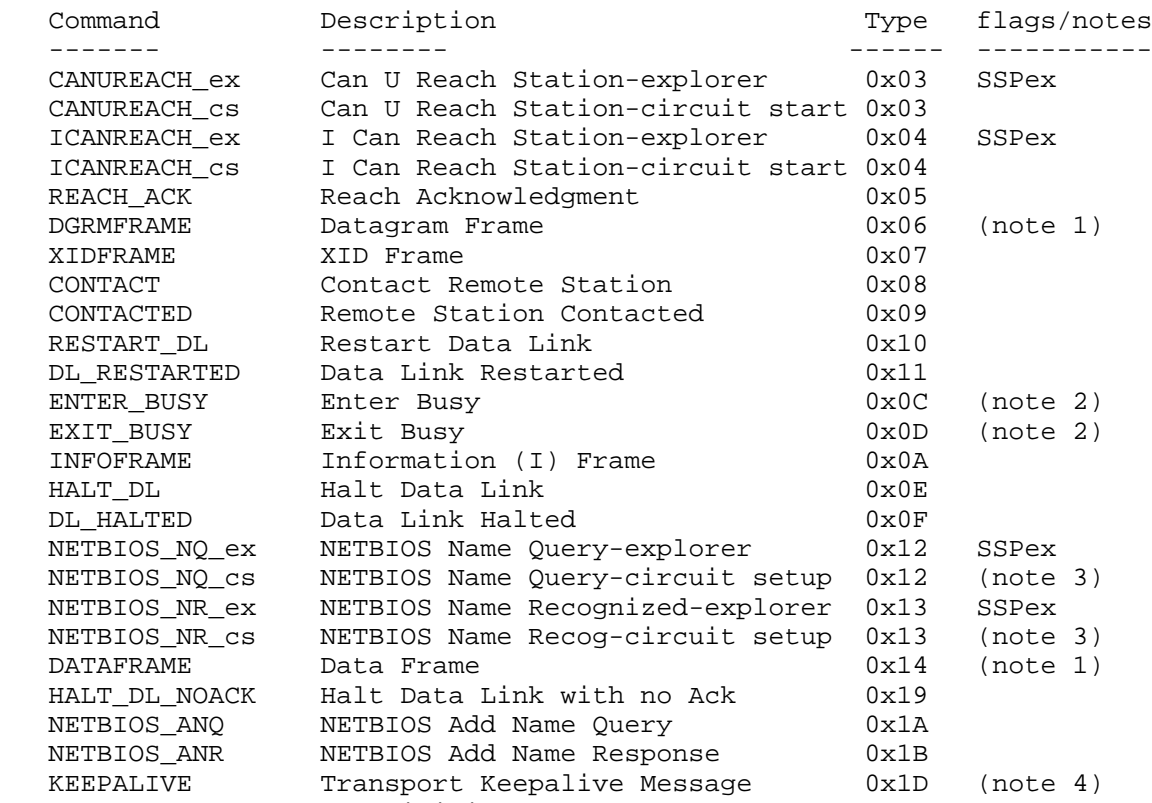

 CAP\_EXCHANGE Capabilities Exchange 0x20 IFCM Independent Flow Control Message 0x21 TEST\_CIRCUIT\_REQ Test Circuit Request 0x7A TEST\_CIRCUIT\_RSP Test Circuit Response 0x7B

 Note 1: Both the DGRMFRAME and DATAFRAME messages are used to carry information received by the DLC entity within UI frames. The DGRMFRAME message is addressed according to a pair of Circuit IDs, while the DATAFRAME message is addressed according to a Data Link ID, being composed of a pair of MAC addresses and a pair of link SAP addresses. The latter is employed prior to the establishment of an end-to-end circuit when Circuit IDs have yet to be established or during circuit restart when Data Links are reset.

 Note 2: These messages are not used for the DLSw Standard but may be used by older DLSw implementations. They are listed here for informational purposes. These messages were added after publication of RFC 1434 and were deleted in this standard (adaptive pacing is now used instead).

Wells & Bartky [Page 17]

 Note 3: These messages are not normally issued by a Standard DLSw, which uses the NB\_\*\_ex messages as shown in section 5.4. However if a Standard DLSw attempts to interoperate with older DLSw implementations, these messages correspond to the NETBIOS\_NQ and NETBIOS\_NR messages used in RFC1434 both to locate the resource and to setup a circuit. This document does not attempt to provide a complete specification of the use of these messages.

 Note 4: A KEEPALIVE message may be sent by a DLSw to a partner DLSw in order to verify the TCP connection (or other future SSP carrying protocol) is still functioning. If received by a DLSw, this message is discarded and ignored. Use of this message is optional.

 For the exchange of NetBIOS control messages, the entire DLC header is carried as part of the message unit. This includes the MAC header, with the routing information field padded to 18 bytes, and the LLC header. The following message types are affected: NETBIOS\_NQ, NETBIOS\_NR, NETBIOS\_ANQ, NETBIOS\_ANR, and DATAFRAME when being used by NetBIOS systems. The routing information in the DLC header is not used by the remote Data Link Switch upon receiving the above five messages.

 Any SSP message types not defined above if received by a DLSw are to be ignored (i.e., no error action is to be performed). A Data Link Switch should quietly drop any SSP message with a Message Type that is not recognized or not supported. Receipt of such a message should not cause the termination of the transport connection to the message sender.

## 4. Circuit Priority

 At circuit start time, each circuit end point will provide priority information to its circuit partner. The initiator of the circuit will choose which circuit priority will be effective for the life of the circuit. If Priority is not implemented by the Data Link Switch, then "Unsupported" priority is used.

### 4.1 Frame format

 Circuit priority will be valid in the CANUREACH\_cs, ICANREACH\_cs, and REACH\_ACK frames only. The relevant header field is shown below. The Circuit Priority value is a byte value at offset 22 in an SSP Control Message.

Wells & Bartky [Page 18]

The following describes the format of the Circuit Priority byte.

 7 6 5 4 3 2 1 0 +-------------------+-----------+ | reserved | CP | +-------------------+-----------+ CP: Circuit Priority bits 000 - Unsupported (note 1) 001 - Low Priority 010 - Medium Priority 011 - High Priority 100 - Highest Priority 101 to 111 are reserved for future use

 Note 1: Unsupported means that the Data Link Switch that originates the circuit does not implement priority. Actions taken on Unsupported priority are vendor specific.

4.2 Circuit Startup

 The sender of a CANUREACH\_cs is responsible for setting the CP bits to reflect the priority it would like to use for the circuit being requested. The mechanism for choosing an appropriate value is implementation dependent. The sender of an ICANREACH\_cs frame will set the CP bits to reflect the priority it would like to use for the circuit being requested, with the mechanism for choosing the appropriate value being implementation dependent. The receiver of the ICANREACH\_cs will select from the priorities in the CANUREACH\_cs and ICANREACH\_cs frames, and will set the value in the CP field of the REACH\_ACK frame that follows to the value to be used for this circuit. This priority will be used for the life of the circuit. A CANUREACH\_cs or ICANREACH\_cs with the circuit priority value set to Unsupported (CP=000) indicates that the sender does not support the circuit priority function.

Wells & Bartky [Page 19]

Flow:

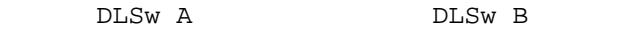

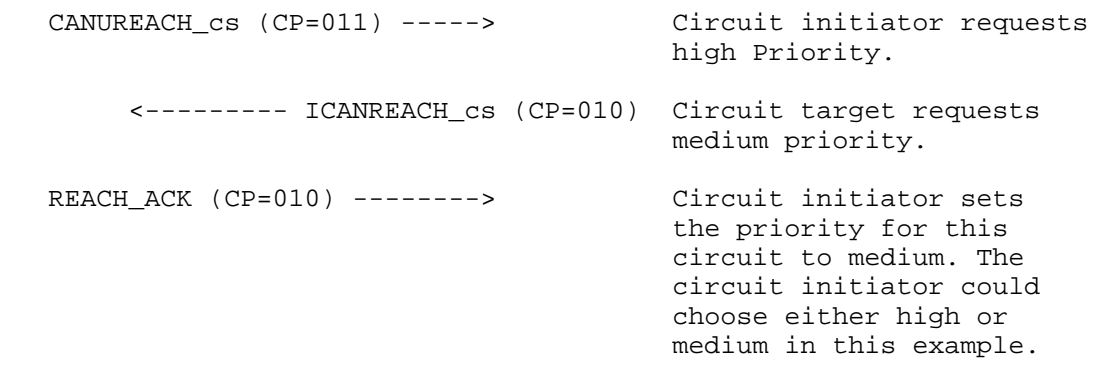

### 5. DLSw State Machine

 The following state tables describe the states for a single circuit through the Data Link Switch. State information is kept for each connection. The initial state for a connection is DISCONNECTED. The steady state is either CIRCUIT\_ESTABLISHED or CONNECTED. In the former state, an end-to-end circuit has been established allowing the support of Type 1 LLC between the end systems. The latter state exists when an end-to-end connection has been established for the support of Type 2 LLC services between the end systems.

 For SNA, LLC type 2 connection establishment is via the use of IEEE 802.2 Test or XID frames. SNA devices send these frames to the null SAP in order to determine the source route information in support of bridging. Normally SNA devices use SAP 0x04, 0x08, or 0x0C (most SNA LLC2 devices that have a single PU per MAC address use a default of 0x04). Typically the SAP would be used to determine if the Test frames should be sent to the DLSw code in the router. If both bridging and DLSw are enabled, this allows the product to ensure that SNA frames are not both bridged and switched. Note that although typically SNA uses a DSAP and SSAP of  $0x04$ , it allows for other SAPs to be configured and supports unequal SAPs. This allows multiple PUs to share connections between two given MAC addresses (each PU to PU session uses one LLC2 connection).

 For NetBIOS, LLC type 2 connection establishment is via the Name Query and Name Recognized frames. These frames are used for both address resolution and source route determination. NetBIOS devices use SAP  $0xF0$ .

Wells & Bartky [Page 20]

# 5.1 Data Link Switch States

 The Switch-to-Switch Protocol is formally defined through the state machines described in this chapter. The following table lists the thirteen possible states for the main circuit FSM. A separate state machine instance is employed for each end-to-end circuit that is maintained by the Data Link Switch.

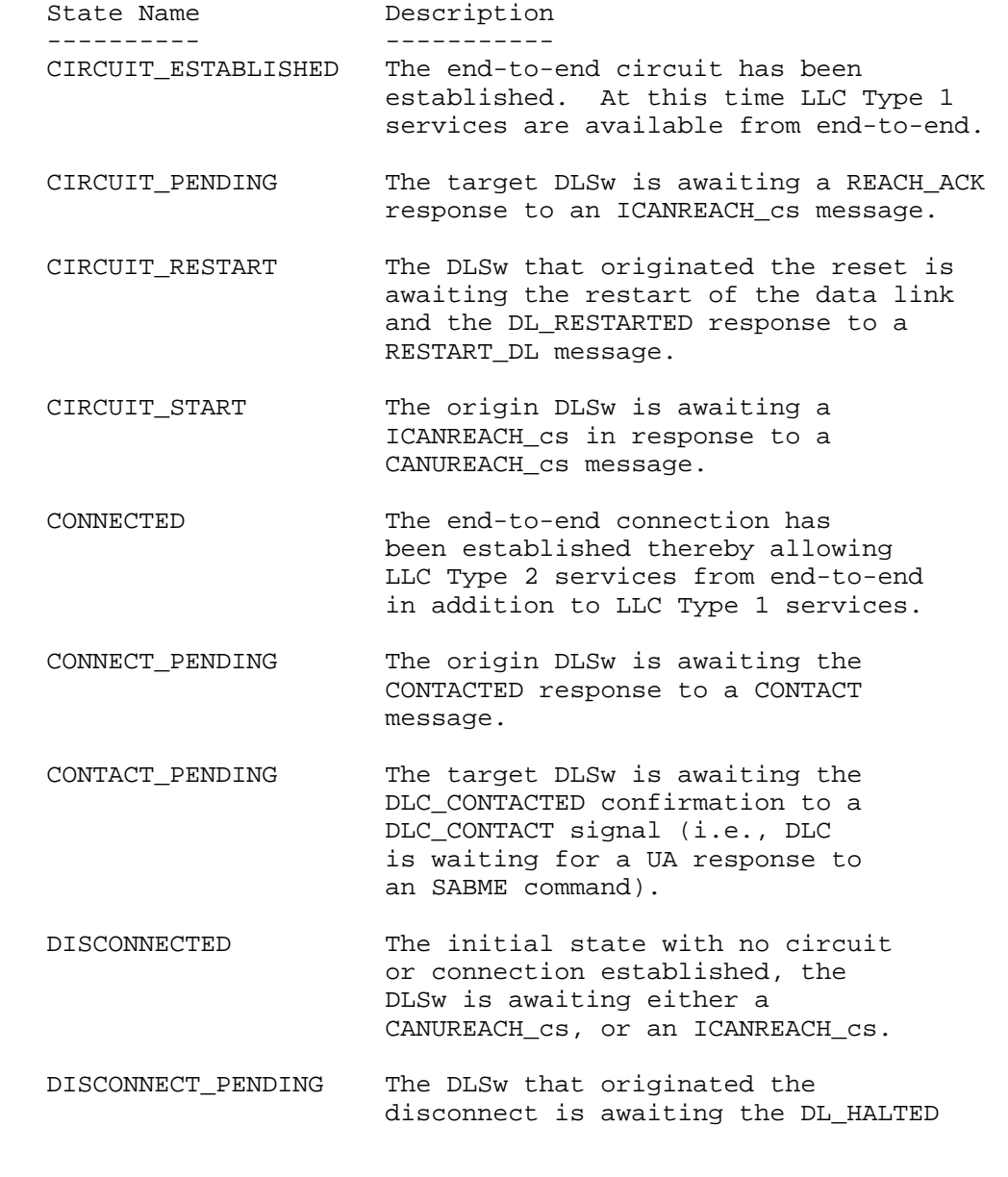

Wells & Bartky [Page 21]

response to a HALT\_DL message.

- HALT\_PENDING The remote DLSw is awaiting the DLC DL HALTED indication following the DLC\_HALT\_DL request (i.e., DLC is waiting for a UA response to a DISC command), due to receiving a HALT\_DL message.
- HALT\_PENDING\_NOACK The remote DLSw is awaiting the DLC\_DL\_HALTED indication following the DLC\_HALT\_DL request (i.e., DLC is waiting for a UA response to a DISC command), due to receiving a HALT\_DL\_NOACK message.
- RESTART\_PENDING The remote DLSw is awaiting the DLC\_DL\_HALTED indication following the DLC\_HALT\_DL request (i.e., DLC is waiting for a UA response to a DISC command), and the restart of the data link.
- RESOLVE\_PENDING The target DLSw is awaiting the DLC\_DL\_STARTED indication following the DLC\_START\_DL request (i.e., DLC is waiting for a Test response as a result of sending a Test command).

 The DISCONNECTED state is the initial state for a new circuit. One end station starts the connection via an XID or SABME command (i.e., DLC\_XID or DLC\_CONTACTED). Upon receipt, the Data Link Switches exchange a set of CANUREACH\_cs, ICANREACH\_cs and REACH\_ACK messages. Upon completion of this three-legged exchange both Data Link Switches will be in the CIRCUIT\_ESTABLISHED state. Three pending states also exist during this exchange. The CIRCUIT\_START state is entered by the origin Data Link Switch after it has sent the CANUREACH\_cs message. The RESOLVE\_PENDING state is entered by the target Data Link Switch awaiting a Test response to a Test Command. And lastly, the CIRCUIT\_PENDING state is entered by the target DLSw awaiting the REACH\_ACK reply to an ICANREACH\_cs message.

 The CIRCUIT\_ESTABLISHED state allows for the exchange of LLC Type 1 frames such as the XID exchanges between SNA stations that occurs prior to the establishment of a connection. Also, datagram traffic (i.e., UI frames) may be sent and received between the end stations. These exchanges use the XIDFRAME and DGRMFRAME messages sent between

Wells & Bartky [Page 22]

the Data Link Switches.

 In the CIRCUIT\_ESTABLISHED state, the receipt of a SABME command (i.e., DLC\_CONTACTED) causes the origin DLSw to issue a CONTACT message, to send an RNR supervisory frame (i.e., DLC\_ENTER\_BUSY) to the origin station, and to enter the CONNECT\_PENDING state awaiting a CONTACTED message. The target DLSw, upon the receipt of a CONTACT message, will issue a SABME command (i.e., DLC\_CONTACT) and enter the Contact Pending state. Once the UA response is received (i.e., DLC CONTACTED), the target DLSw sends a CONTACTED message and enters the CONNECTED state. When received, the origin DLSw enters the CONNECTED state and sends an RR supervisory frame (i.e., DLC\_EXIT\_BUSY).

 The CONNECTED state is the steady state for normal data flow once a connection has been established. Information frames (i.e., INFOFRAME messages) are simply sent back and forth between the end points of the connection. This is the path that should be optimized for performance.

 The connection is terminated upon the receipt of a DISC frame or under some other error condition detected by DLC (i.e., DLC\_ERROR). Upon receipt of this indication, the DLSw will halt the local data link, send a HALT\_DL message to the remote DLSw, and enter the DISCONNECT\_PENDING State. When the HALT\_DL frame is received by the other DLSw, the local DLC is halted for this data link, a DL\_HALTED message is returned, and the DISCONNECTED state is entered. Receipt of this DL\_HALTED message causes the other DLSw to also enter the DISCONNECTED state.

 The CIRCUIT\_RESTART state is entered if one of the Data Link Switches receives a SABME command (i.e., DLC\_RESET) after data transfer while in the CONNECTED state. This causes a DM command to be returned to the origin station and a RESTART\_DL message to be sent to the remote Data Link Switch. This causes the remote data link to be halted and then restarted. The remote DLSw will then send a DL\_RESTARTED message back to the first DLSw. The receipt of the DL\_RESTARTED message causes the first DLSw to issue a new CONTACT message, assuming that the local DLC has been contacted (i.e., the origin station has resent the SABME command). This is eventually responded to by a CONTACTED message. Following this exchange, both Data Link Switches will return to the CONNECTED state. If the local DLC has not been contacted, the receipt of a DL\_RESTARTED command causes the Data Link Switch to enter the CIRCUIT\_ESTABLISHED state awaiting the receipt of a SABME command (i.e., DLC\_CONTACTED signal).

 The HALT\_PENDING, HALT\_PENDING\_NOACK and RESTART\_PENDING states correspond to the cases when the Data Link Switch is awaiting

Wells & Bartky [Page 23]

 responses from the local station on the adjacent LAN (e.g., a UA response to a DISC command). Also in the RESTART\_PENDING state, the Data Link Switch will attempt to restart the data link prior to sending a DL\_RESTARTED message. For some implementations, the start of a data link involves the exchange of a Test command/response on the adjacent LAN (i.e., DLC\_START\_DL). For other implementations, this additional exchange may not be required.

5.2 State Transition Tables

 This section provides a detailed representation of the Data Link Switch, as documented by a single state machine. Many of the transitions are dependent upon local signals between the Data Link Switch entity and one of the DLC entities. These signals and their definitions are given in the following tables.

DLC Events:

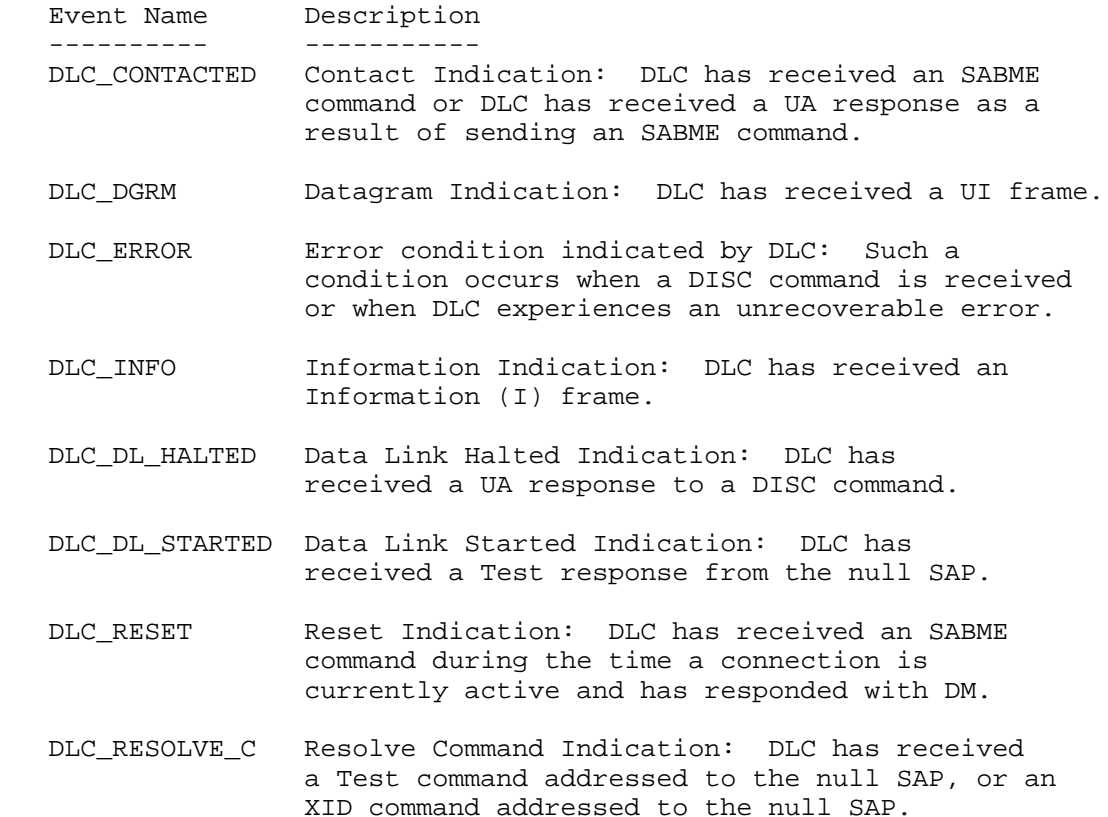

Wells & Bartky [Page 24]

- DLC\_RESOLVED Resolve request: DLC has received a TEST response frame (or equivalent for non-LAN DLCs) but has not reserved the resources required for a circuit yet.
- DLC\_XID XID Indication: DLC has received an XID command or response to a non-null SAP.

Other Events:

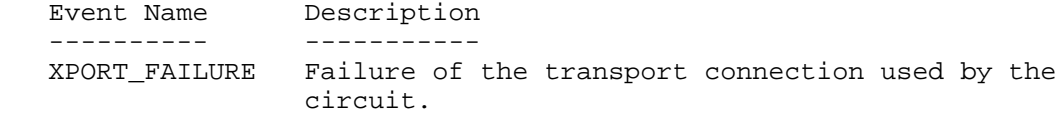

 CS\_TIMER\_EXP The CIRCUIT\_START timer (started when the circuit went into CIRCUIT\_START state) has expired.

DLC Actions:

- Action Name Description
- ----------- ----------- DLC\_CONTACT Contact Station Request: DLC will send a SABME command or a UA response to an outstanding SABME command.
- DLC\_DGRM Datagram Request: DLC will send a UI frame.
- DLC\_ENTER\_BUSY Enter Link Station Busy: DLC will send an RNR supervisory frame.
- DLC\_EXIT\_BUSY Exit Link Station Busy: DLC will send an RR supervisory frame.
- DLC\_HALT\_DL Halt Data Link Request: DLC will send a DISC command.
- DLC\_INFO Information Request: DLC will send an I frame.
- DLC\_RESOLVE Resolve request: DLC should issue a TEST (or appropriate equivalent for non-LAN DLCs) but need not reserve the resources required for a circuit yet.
- DLC\_RESOLVE\_R Resolve Response Request: DLC will send a Test response or XID response from the null SAP.
- DLC\_START\_DL Start Data Link Request: DLC will send a Test command to the null SAP.

Wells & Bartky [Page 25]

 DLC\_XID XID Request: DLC will send an XID command or an XID response.

Other Actions:

 Action Name Description ---------- ----------- START\_CS\_TIMER Start the CIRCUIT\_START timer.

 DLC\_RESOLVE\_R and DLC\_START\_DL actions require the DLC to reserve the resources necessary for a link station as they are used only when a circuit is about to be started. The DLC\_RESOLVE action is used for topology explorer traffic and does not require such resources to be reserved, though a DLC implementation may choose not to distinguish this from the DLC\_START\_DL action. See section 5.4 for details of the actions and events for explorer frames.

 The Data Link Switch is described by a state transition table as documented in the following sections. Each of the states is described below in terms of the events, actions, and next state for each transition. If a particular event is not listed for a given state, no action and no state transition should occur for that event. Any significant comments concerning the transitions within a given state are given immediately following the table representing the state.

 A separate state machine instance is maintained by the Data Link Switch for each end-to-end circuit. The number of circuits that may be supported by each Data Link Switch is a local implementation option.

 The CANUREACH\_ex, ICANREACH\_ex, NETBIOS\_NQ\_ex, and NETBIOS\_NR\_ex are SSP messages that are not associated with a particular circuit. The processing of these messages is covered in section 5.4.

Wells & Bartky [Page 26]

# 5.2.1 DISCONNECTED State

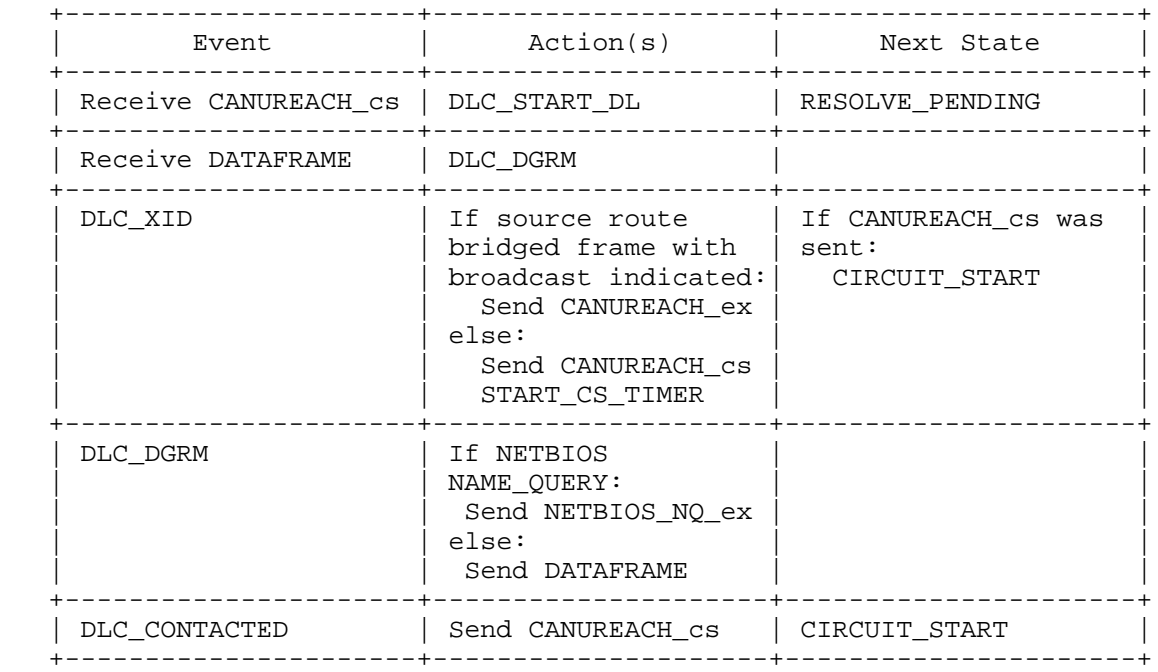

 It is assumed that each Data Link Switch will build a set of topology tables giving the identity of each Data Link Switch that can reach a specific MAC address or a specific NetBIOS name. This table can be built using the explorer frames, as per the Explorer FSM in section 5.4. As a consequence, the amount of search traffic can be kept to a minimum.

 Upon receipt of a TEST command, broadcast XID or NetBIOS NAME\_QUERY, the Data Link Switch checks the topology table for the target MAC/SAP or NetBIOS name. If there is no matching entry in the table, the Data Link Switch uses the explorer FSMs in section 5.4 to locate the target MAC/SAP or NetBIOS name.

 When the first non-broadcast XID or SABME flows, the Data Link Switch issues a CANUREACH\_cs to attempt to start a circuit. The CANUREACH\_cs message is sent to only those Data Link Switches that are known to be able to reach the given MAC address. The mechanism by which a topology table entry is determined to be out-of-date and is deleted from the table is implementation specific.

 The DISCONNECTED state is exited upon the sending of a CANUREACH\_cs by the origin DLSw or the receipt of a CANUREACH\_cs message by a

Wells & Bartky [Page 27]

 prospective target Data Link Switch. In the latter case, the Data Link Switch will issue a Test command to the target station (i.e., DLC\_START\_DL signal is presented to DLC).

### 5.2.2 RESOLVE\_PENDING State

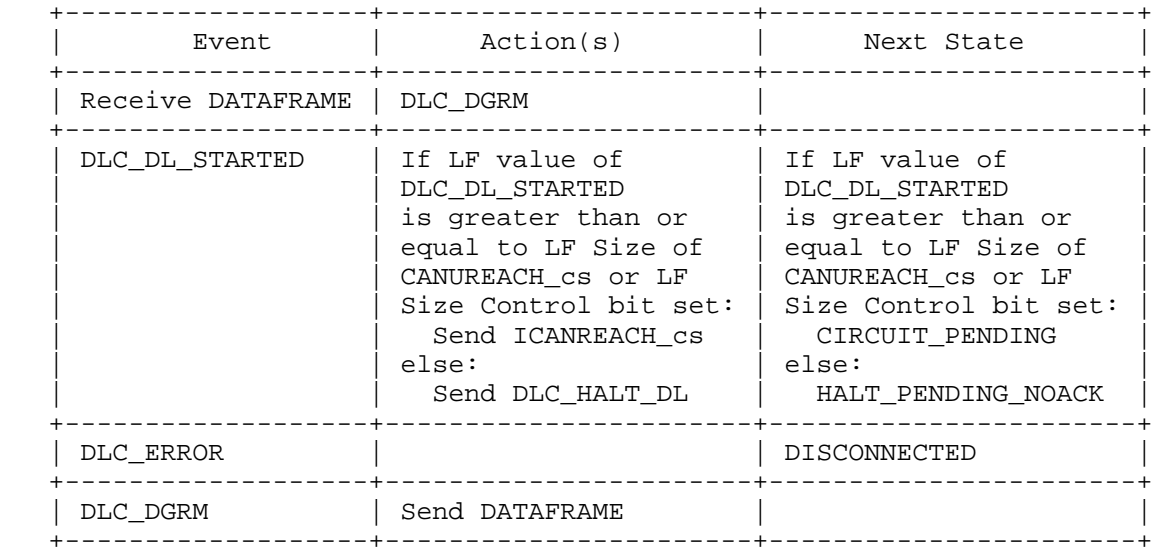

 The RESOLVE\_PENDING state is entered upon receipt of a CANUREACH\_cs message by the target DLSw. A data link is started, causing a Test command to be sent by the DLC.

 Several CANUREACH\_cs messages can be received in the RESOLVE\_PENDING state. The Data Link Switch may update its topology information based upon the origin MAC address information in each CANUREACH\_cs message.

 Upon the receipt of a DLC\_DL\_STARTED signal in the RESOLVE\_PENDING state, the Data Link Switch may update its topology table base upon the remote MAC address information. The ICANREACH\_cs message must be returned to the first partner DLSw from which a CANUREACH\_cs was received for this circuit, or an implementation may optionally reply to all partners from which the CANUREACH\_cs was received.

 The RESOLVE\_PENDING state is exited once the data link has been started (i.e., a DLC\_DL\_STARTED signal is received as a result of a Test response received by the DLC). The target Data Link Switch then enters the CIRCUIT\_PENDING state.

Wells & Bartky [Page 28]

# 5.2.3 CIRCUIT\_START State

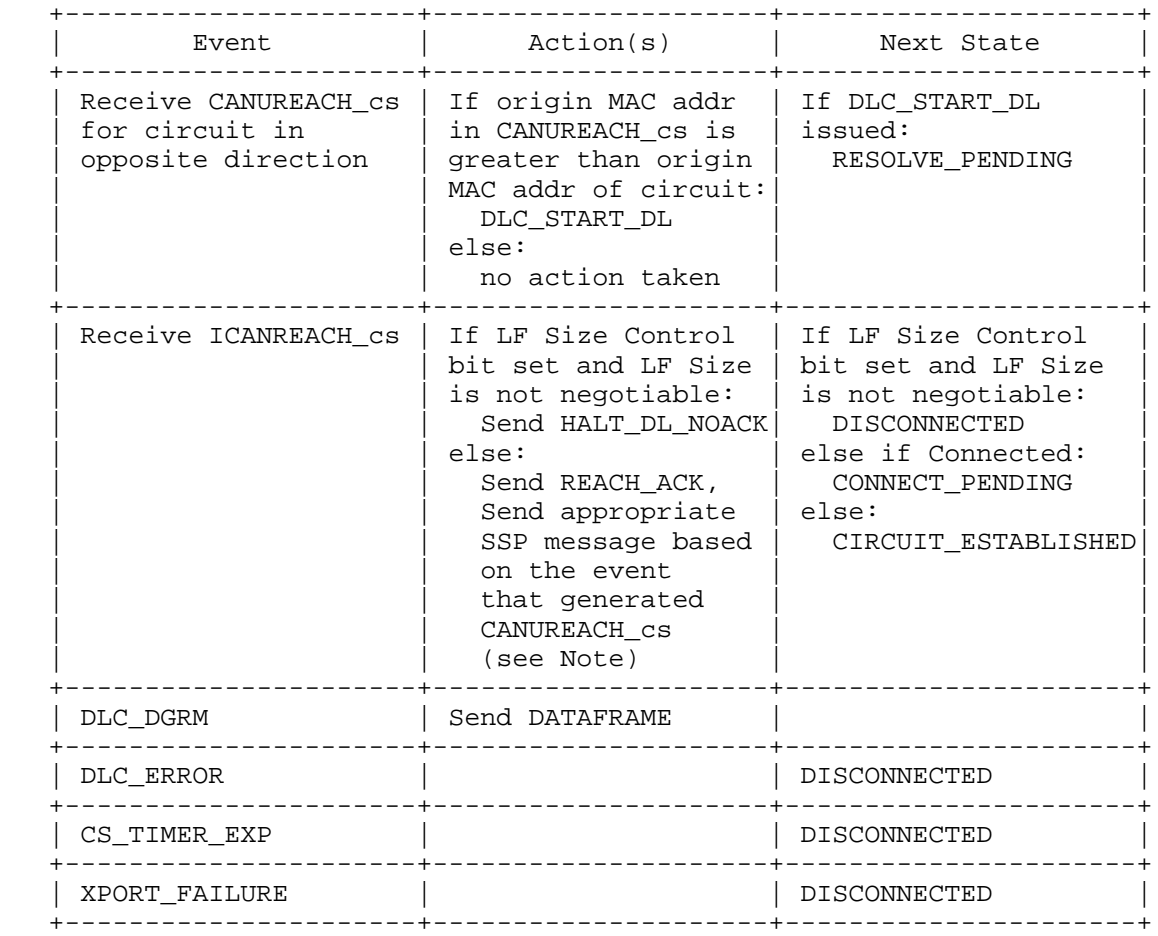

 The CIRCUIT\_START state is entered by the origin Data Link Switch when a DLC\_XID or DLC\_CONTACTED signal has been received from the DLC.

 The CIRCUIT\_START state is exited upon receipt of an ICANREACH\_cs message. A REACH\_ACK message is returned to the target Data Link Switch. If the CIRCUIT\_START state was entered due to a DLC\_XID signal, an XIDFRAME message containing the XID is sent to the target Data Link Switch. If the CIRCUIT\_START state was entered due to a DLC\_CONTACTED signal, a CONTACT message is sent to the target Data Link Switch.

Wells & Bartky [Page 29]

# 5.2.4 CIRCUIT\_PENDING State

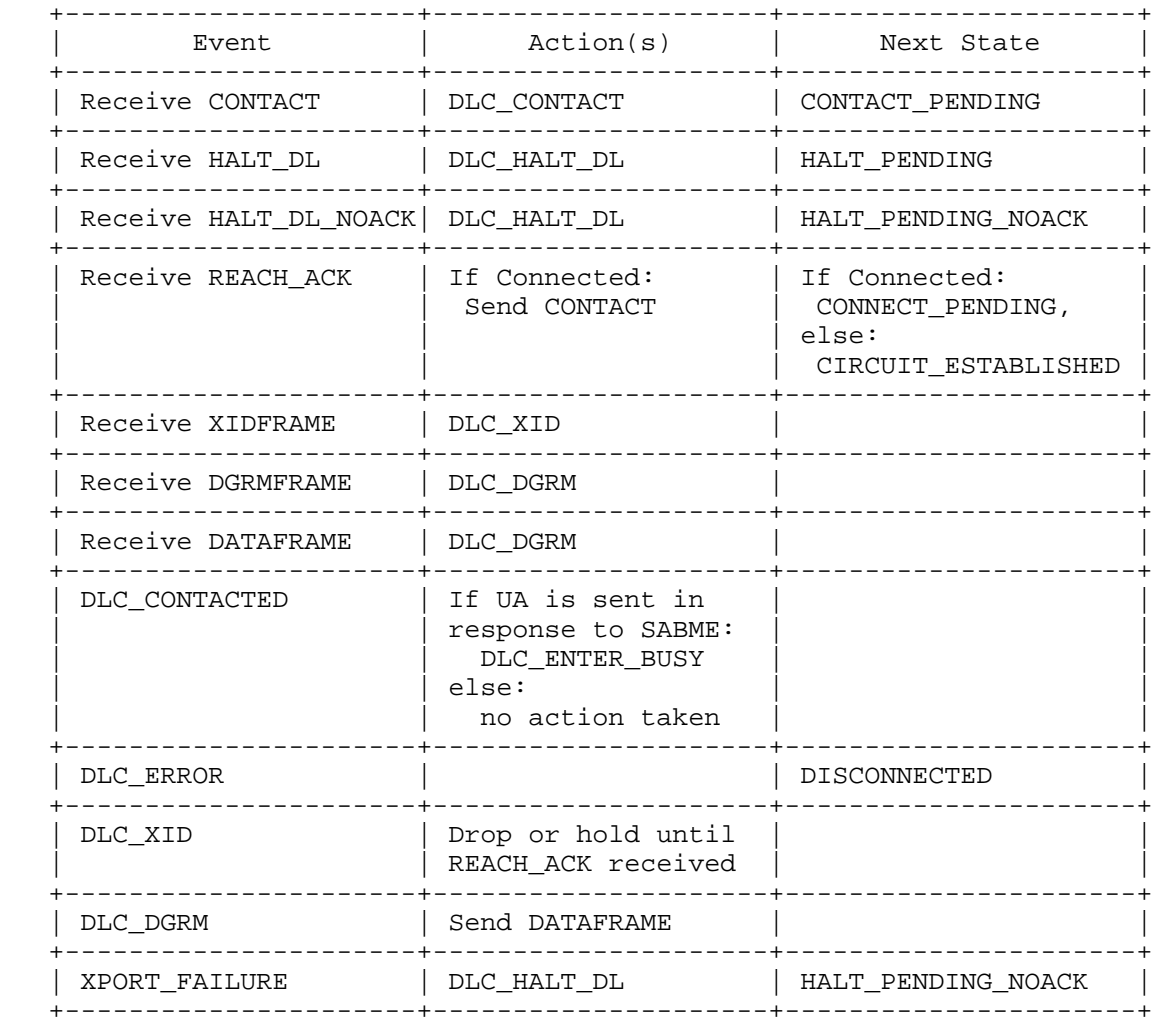

 The CIRCUIT\_PENDING state is entered by the target Data Link Switch following the sending of an ICANREACH\_cs message. In this state it is awaiting the reception of a REACH\_ACK message from the origin Data Link Switch.

 If the target Data Link Switch happens to receive a SABME command from the target station while in the CIRCUIT\_PENDING state (i.e., a DLC\_CONTACTED signal received from the DLC), the reception of the REACH\_ACK message causes the target Data Link Switch to enter the CONNECT\_PENDING state and to send a CONTACT message to the origin

Wells & Bartky [Page 30]

Data Link Switch.

 If no such SABME is received, the receipt of the REACH\_ACK causes the Data Link Switch to enter CIRCUIT\_ESTABLISHED state.

## 5.2.5 CONNECT\_PENDING State

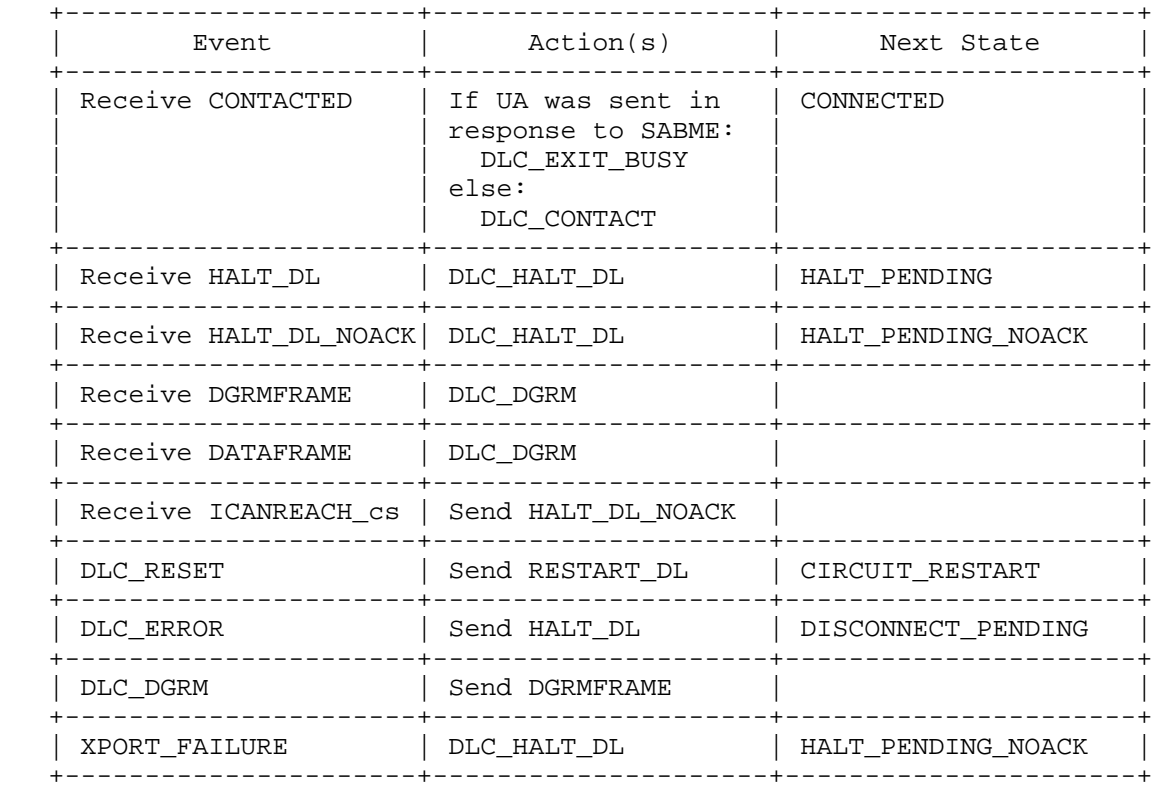

 The CONNECT\_PENDING state is entered when a DLC\_CONTACTED signal has been received from the DLC (i.e., a SABME command has been received). A CONTACT message it then issued. The state is exited upon the receipt of a CONTACTED message. If a DLC\_RESET signal is received, the local data link is restarted and a RESTART\_DL message is sent to the remote DLSw.

 An ICANREACH\_cs received after the transition to CONNECT\_PENDING state indicates that more than one CANUREACH\_cs was sent at circuit establishment time and the target station was found by more than one Data Link Switch partner. A HALT\_DL\_NOACK is sent to halt the circuit started by the Data Link Switch partner that originated each such ICANREACH\_cs.

Wells & Bartky [Page 31]

 Note: Some implementations will also send a Test command in order to restart the data link to the station that sent the SABME command (i.e., a DLC\_START\_DL will be issued).

### 5.2.6 CIRCUIT\_ESTABLISHED State

 +----------------------+---------------------+----------------------+ Action(s) | Next State | +----------------------+---------------------+----------------------+ | Receive CONTACT | DLC\_CONTACT | CONTACT\_PENDING +----------------------+---------------------+----------------------+ | Receive HALT\_DL | DLC\_HALT\_DL | HALT\_PENDING | +----------------------+---------------------+----------------------+ | Receive HALT\_DL\_NOACK| DLC\_HALT\_DL | HALT\_PENDING\_NOACK | +----------------------+---------------------+----------------------+ | Receive XIDFRAME | DLC\_XID | | +----------------------+---------------------+----------------------+ | Receive DGRMFRAME | DLC\_DGRM | | +----------------------+---------------------+----------------------+ | Receive DATAFRAME | DLC\_DGRM | | +----------------------+---------------------+----------------------+ | Receive ICANREACH\_cs | Send HALT\_DL\_NOACK | | +----------------------+---------------------+----------------------+ | DLC\_CONTACTED | Send CONTACT | CONNECT\_PENDING | | | If UA is sent in | | | | response to SABME: | | | | DLC\_ENTER\_BUSY | |  $|$  else: | no action taken +----------------------+---------------------+----------------------+ | DLC\_ERROR | Send HALT\_DL | DISCONNECT\_PENDING | +----------------------+---------------------+----------------------+ | DLC\_DGRM | Send DGRMFRAME +----------------------+---------------------+----------------------+ | DLC\_XID | Send XIDFRAME +----------------------+---------------------+----------------------+ | XPORT\_FAILURE | DLC\_HALT\_DL | HALT\_PENDING\_NOACK | +----------------------+---------------------+----------------------+

 The CIRCUIT\_ESTABLISHED state is entered by the origin Data Link Switch from the CIRCUIT\_START state, and by the target Data Link Switch from the CIRCUIT\_PENDING state. The state is exited when a connection is started (i.e., DLC receives a SABME command) or CONTACT is received. The next state is CONTACT\_PENDING or CONNECT\_PENDING.

 An ICANREACH\_cs received after the transition to CIRCUIT\_ESTABLISHED state indicates that more than one CANUREACH\_cs was sent at circuit establishment time and the target station was found by more than one

Wells & Bartky [Page 32]

 Data Link Switch partner. A HALT\_DL\_NOACK is sent to halt the circuit started by the Data Link Switch partner that originated each such ICANREACH\_cs.

# 5.2.7 CONTACT\_PENDING State

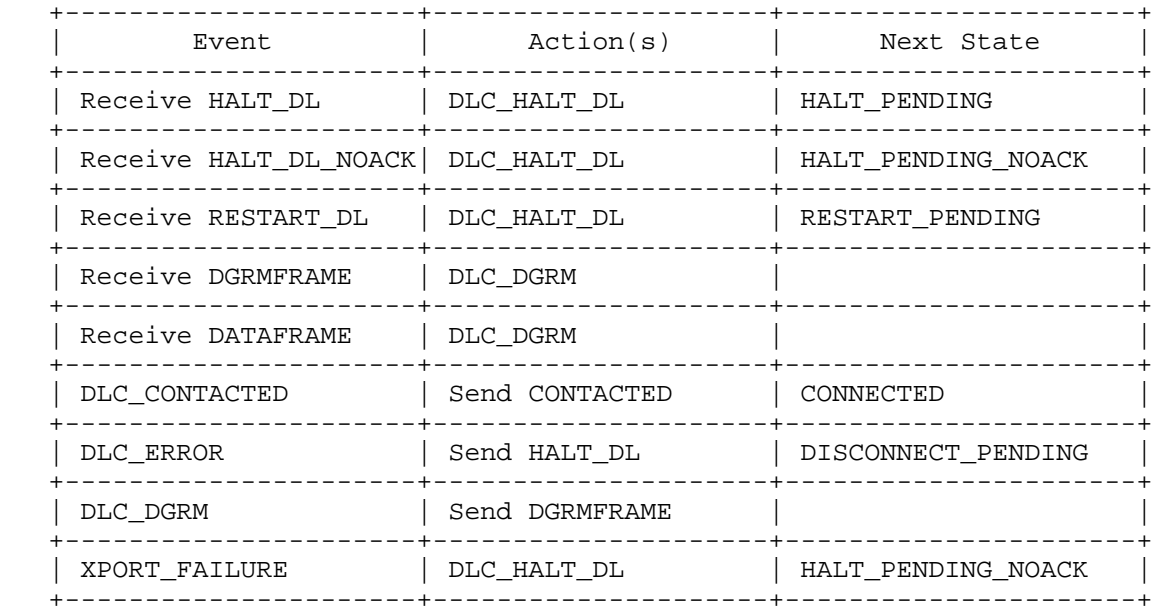

 The CONTACT\_PENDING state is entered upon the receipt of a CONTACT message, which causes the Data Link Switch to issue a DLC\_CONTACT signal to the DLC (i.e., DLC sends a SABME command). This state is then exited upon the receipt of a DLC\_CONTACTED signal from the DLC (i.e., a UA response received).

 If a RESTART\_DL message is received, indicating that the remote Data Link Switch has received a DLC\_RESET signal, the local Data Link Switch sends a DISC command frame on the adjacent LAN (i.e., DLC\_HALT\_DL signal) and enter the RESTART\_PENDING state.

 An ICANREACH\_cs received after the transition to CONTACT\_PENDING state indicates that more than one CANUREACH\_cs was sent at circuit establishment time and the target station was found by more than one Data Link Switch partner. A HALT\_DL\_NOACK is sent to halt the data link started by the Data Link Switch partner that originated this ICANREACH\_cs.

Wells & Bartky [Page 33]

# 5.2.8 CONNECTED State

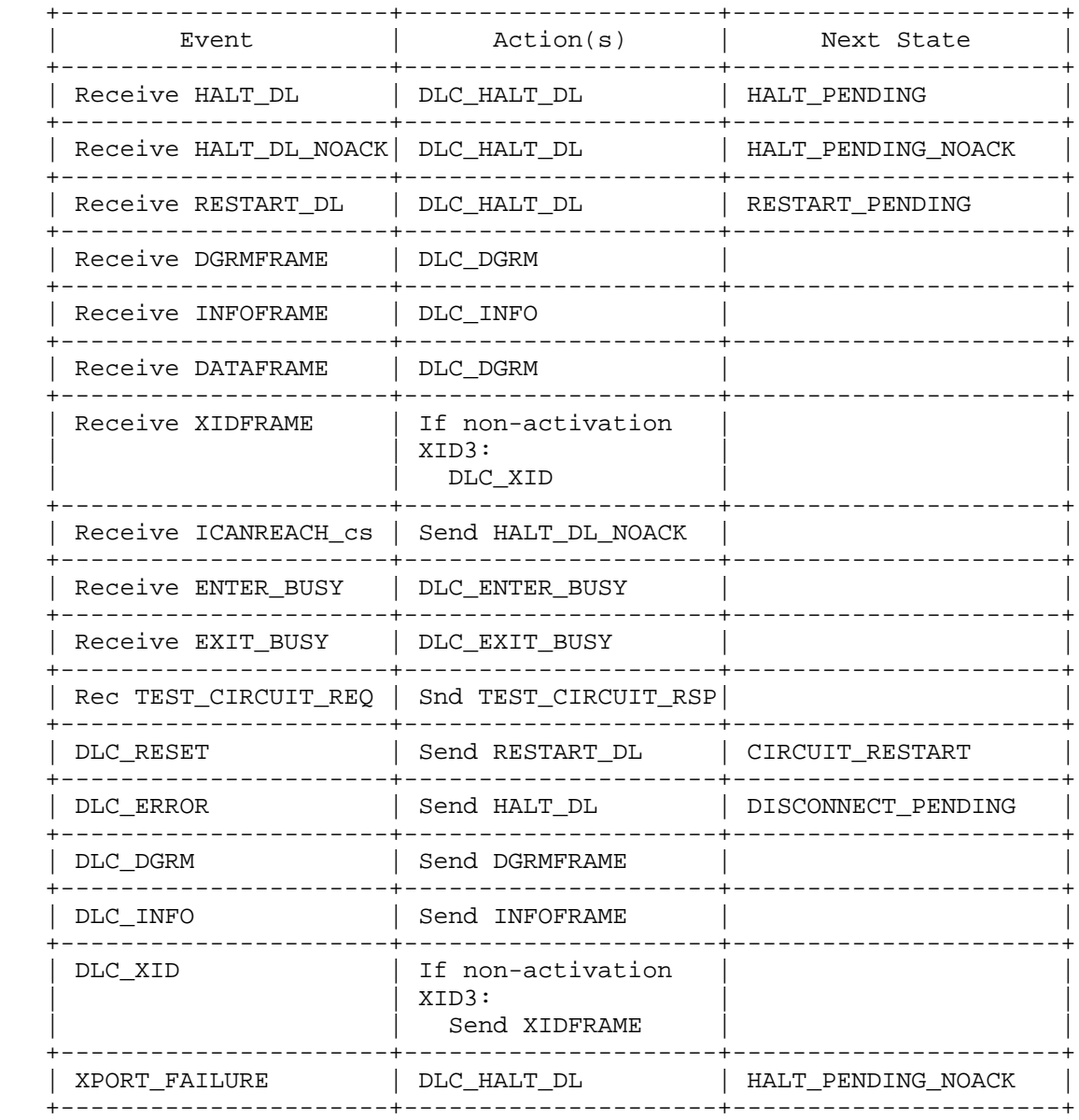

 The CONNECTED state is entered from the CONNECT\_PENDING state upon the receipt of a CONTACTED message or from the CONTACT\_PENDING state upon the receipt of a DLC\_CONTACTED signal.

Wells & Bartky [Page 34]

 The CONNECTED state is exited usually under one of two conditions: a DLC\_ERROR signal received from the DLC (e.g., a DISC command received by the local DLC), or a HALT\_DL message received from the other Data Link Switch (e.g., a DISC command received by the remote DLC).

 A SABME command (i.e., a DLC\_RESET signal) received by either Data Link Switch will also cause the two Data Link Switches to leave the CONNECTED state and attempt to restart the circuit. Following the receipt of a SABME, the local Data Link Switch sends a RESTART\_DL message to the other Data Link Switch and enters the CIRCUIT\_RESTART state. Upon the receipt of the RESTART\_DL message, the remote Data Link Switch sends a DISC command (i.e., DLC\_HALT\_DL signal) and enters the RESTART PENDING state.

 An ICANREACH\_cs received after the transition to CONNECTED state indicates that more than one CANUREACH\_cs was sent at circuit establishment time and the target station was found by more than one Data Link Switch partner. A HALT\_DL\_NOACK is sent to halt the circuit started by the Data Link Switch partner that originated each such ICANREACH\_cs.

 Note: Some implementations will also send a Test command in order to restart the data link to the station that sent the SABME command (i.e., a DLC\_START\_DL will be issued).

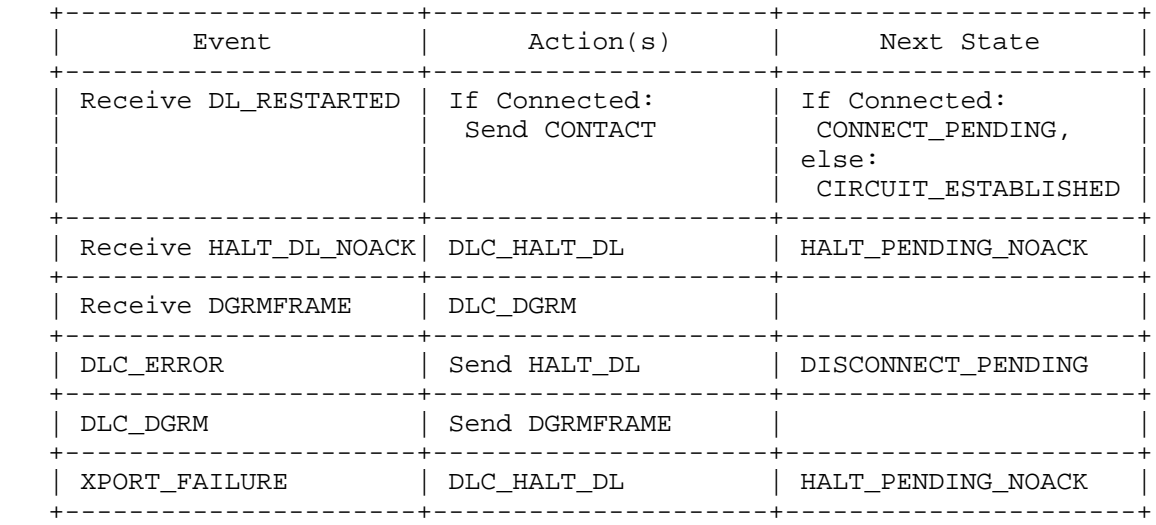

5.2.9 CIRCUIT\_RESTART State

Wells & Bartky [Page 35]

 The CIRCUIT\_RESTART state is entered if a DLC\_RESET signal is received from the local DLC. This was caused by the receipt of a SABME command while a connection was currently active. A DM response will be issued to the SABME command and the Data Link Switch will attempt to restart the end-to-end circuit.

 The CIRCUIT\_RESTART state is exited through one of two transitions. The next state depends upon the time the local DLC has reached the contacted state (i.e., a DLC\_CONTACTED signal is presented) relative to the receipt of the DL\_RESTARTED message. This signal is caused by the origin station resending the SABME command that initially caused the Data Link Switch to enter the CIRCUIT\_RESTART state. The two cases are as follows:

- 1) DL\_RESTARTED message received before the DLC\_CONTACTED signal- In this case, the CIRCUIT\_ESTABLISHED state is entered.
- 2) DL\_RESTARTED message received after the DLC\_CONTACTED signal- In this case, the CONNECT\_PENDING state is entered.

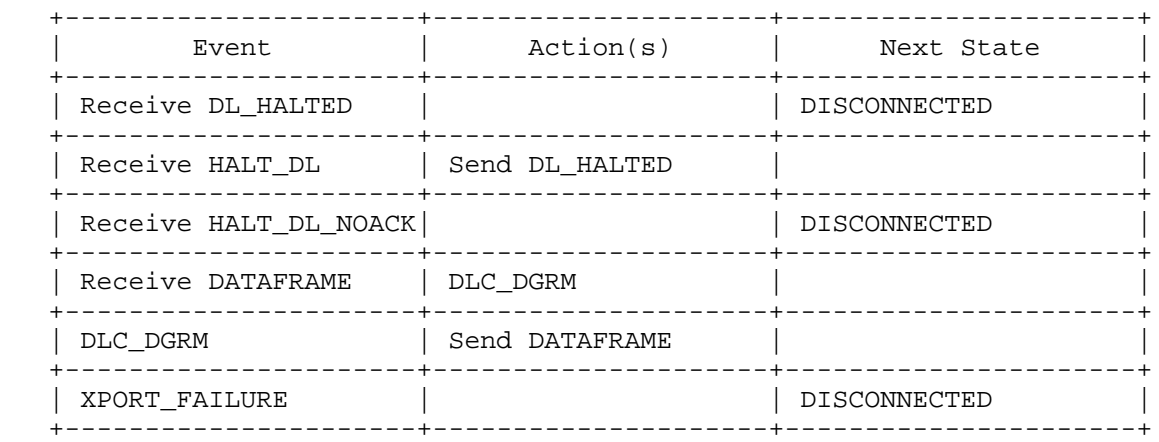

### 5.2.10 DISCONNECT\_PENDING State

 The DISCONNECT\_PENDING state is entered when a DLC\_ERROR signal is received from the local DLC. Upon receipt of this signal, a HALT\_DL message is sent. Once an DL\_HALTED message is received, the state is exited, and the Data Link Switch enters the DISCONNECTED state.

Wells & Bartky [Page 36]
# 5.2.11 RESTART\_PENDING State

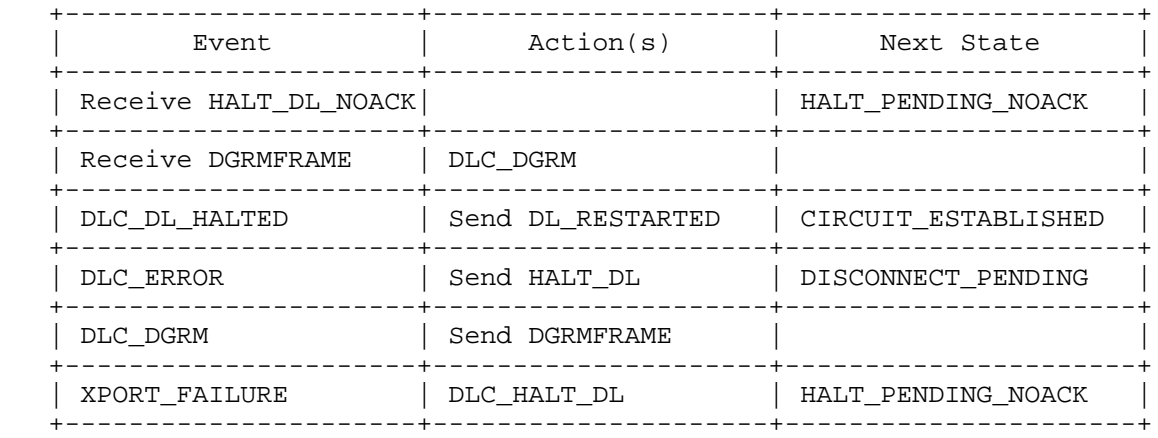

 The RESTART\_PENDING state is entered upon the receipt of a RESTART\_DL message from the remote DLSw while the local Data Link Switch is in either the CONTACT\_PENDING state or the CONNECTED state, which causes the local DLSw to issue a DISC command to the DLC. Upon the receipt of the UA response (DLC\_DL\_HALTED), the data link is restarted, a DL\_RESTARTED message is returned to the remote DLSw, and the CIRCUIT\_ESTABLISHED state is entered.

 Note: Some implementations will send a Test command in order to restart the data link to the target station (i.e., a DLC\_START\_DL will be issued) prior to sending the DL\_RESTARTED message.

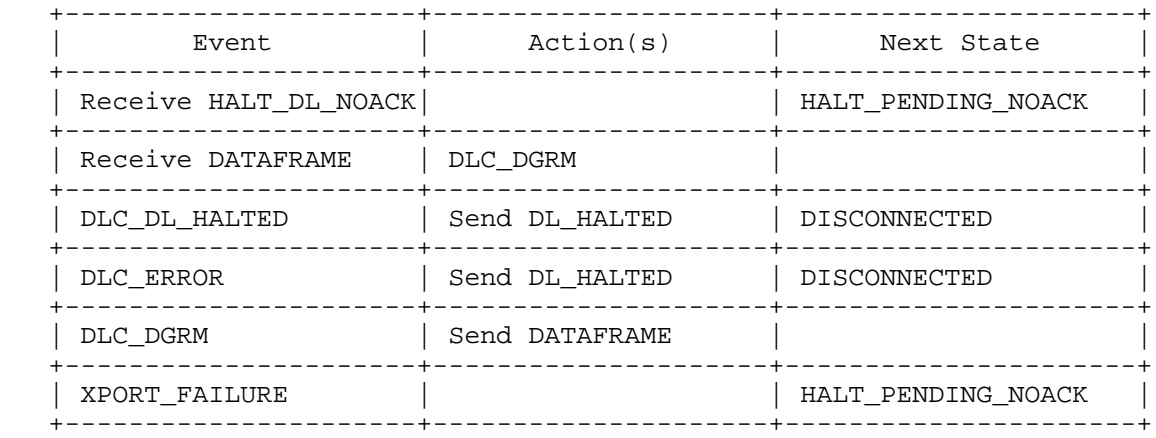

5.2.12 HALT\_PENDING State

Wells & Bartky [Page 37]

 The HALT\_PENDING state is entered upon the receipt of a HALT\_DL message. This causes the local DLC to issue a DISC command. Upon the receipt of the UA response (DLC\_DL\_HALTED), a DL\_HALTED message is returned to the remote DLSw and the DISCONNECTED state is entered.

### 5.2.13 HALT\_PENDING\_NOACK State

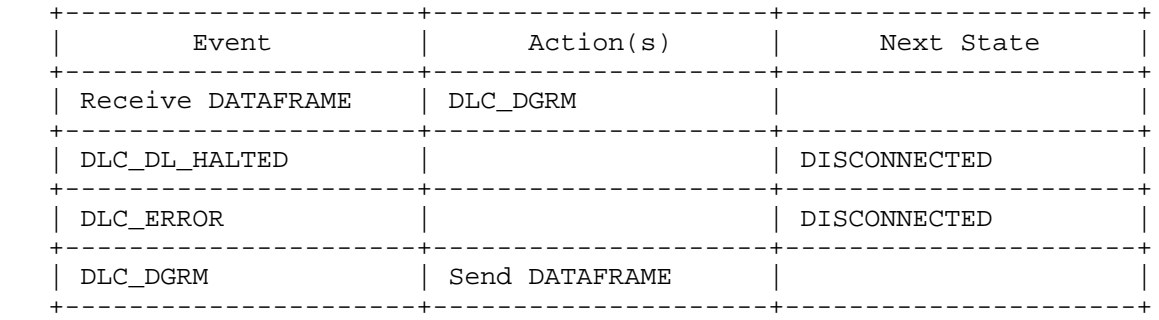

 The HALT\_PENDING\_NOACK state is entered upon the receipt of a HALT\_DL\_NOACK message. This causes the local DLC to issue a DISC command. Upon the receipt of the UA response (DLC\_DL\_HALTED), the DISCONNECTED state is entered.

### 5.3 NetBIOS Datagrams

 The NetBIOS protocols use a number of UI frames for directory services and the transmission of datagrams. Most of these frames are directed to a group MAC address (GA) with the routing information field indicating spanning tree explorer (STE) (a.k.a. Single Route Broadcast). The NB\_Add\_Name\_Response and NB\_Name\_Recognized frames are directed to a specific MAC address with the routing information field indicating an all routes explorer frame (ARE) (a.k.a. All Routes Broadcast) The NB\_Status\_Response frame, is directed to a specific MAC address with the routing information field indicating a specifically routed frame (SRF). The handling of these frames is summarized in the following table.

Wells & Bartky [Page 38]

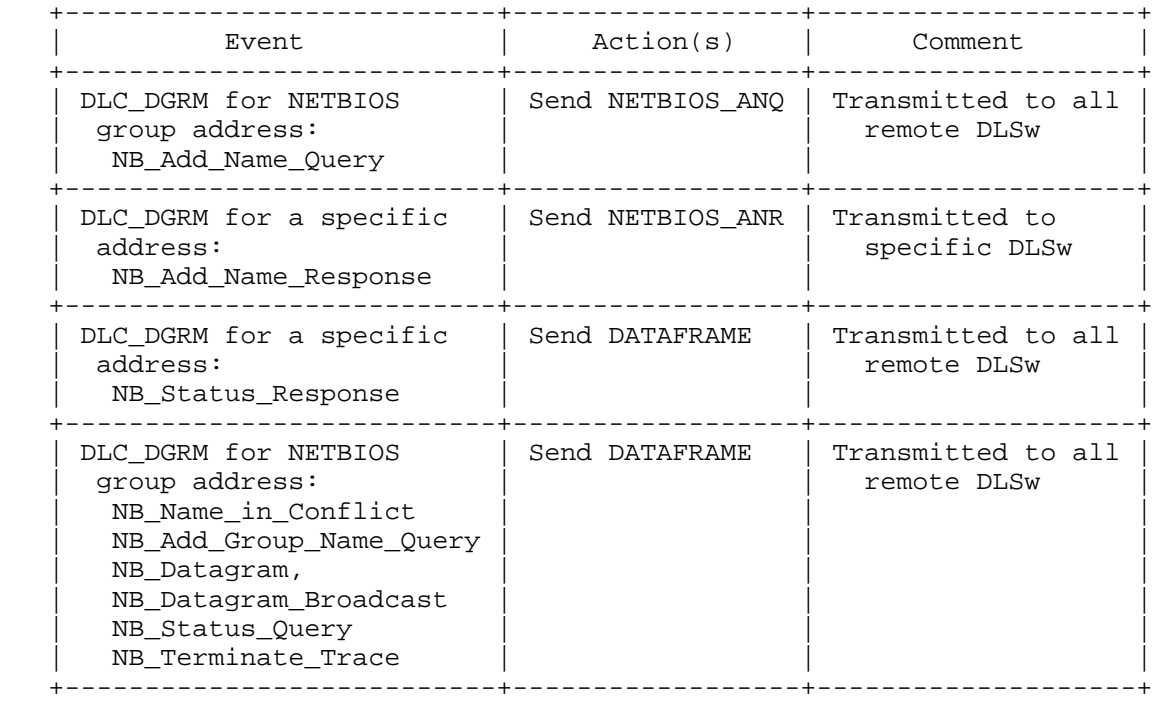

 The above actions do not apply in the following states: CIRCUIT\_ESTABLISHED, CONTACT\_PENDING, CONNECT\_PENDING, CONNECTED, and CIRCUIT\_PENDING. The handling of the remaining two UI frames used by NetBIOS systems, NB\_Name\_Query and NB\_Name\_Recognized, are documented as part of the DLSw state machine in the previous section (i.e., DISCONNECTED and RESOLVE\_PENDING states). Furthermore, the handling of NetBIOS datagrams (i.e., NB\_Datagram) sent to a specific MAC address is also governed by the DLSw state machine.

 Note: Some implementations also issue Test frames during the exchange of the NetBIOS, NB\_Name\_Query and NB\_Name\_Recognized. This exchange of protocol data units occurs during the start of a data link and is used to determine the routing information. Most other implementations of NetBIOS will use the NB\_Name\_Query/NB\_Name\_Recognized exchange to determine routes in conjunction with resolving the NetBIOS names. These differences are not reflected in the SSP protocols.

Wells & Bartky [Page 39]

 The handling of the NetBIOS specific SSP messages is given in the following table.

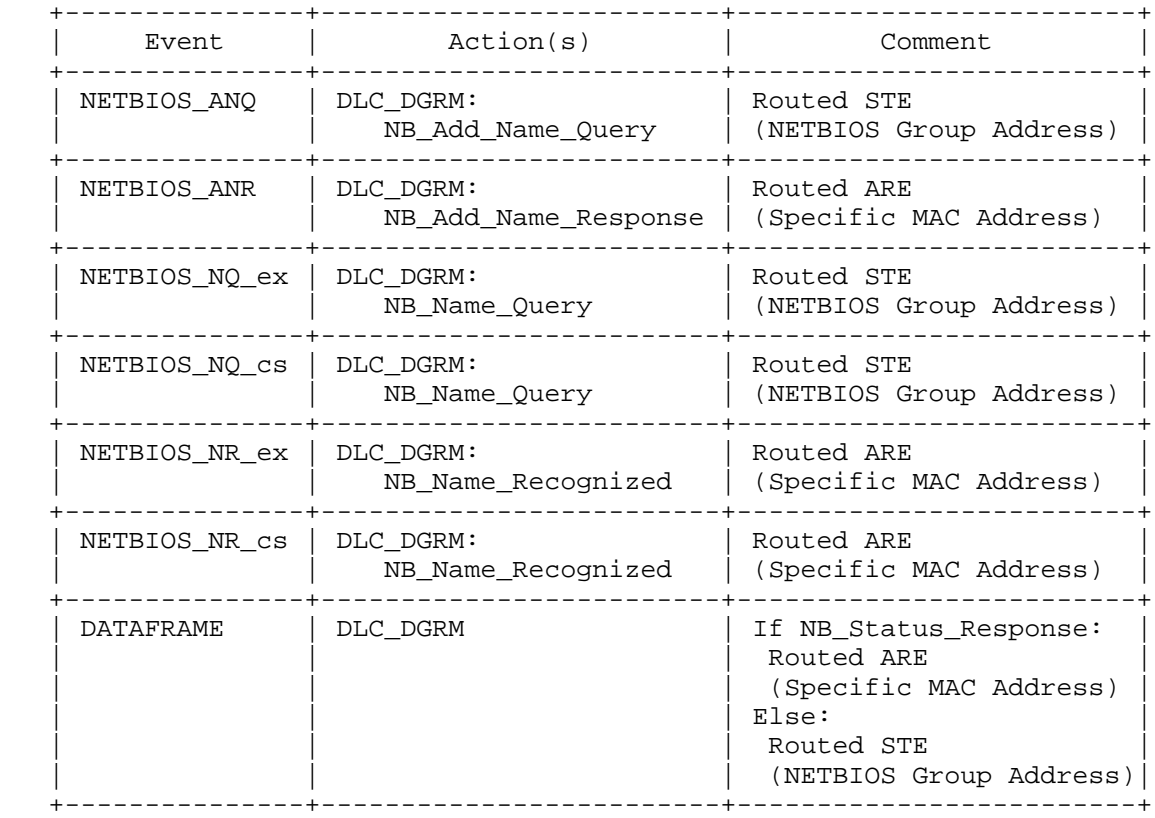

 The above actions apply to all DLSw states. The handling of NetBIOS datagrams sent within DGRMFRAME messages is governed by the DLSw state machine. The DGRMFRAME message type is employed instead of the DATAFRAME message type once the end-to-end circuit has been established. At that time, the message is addressed according to the pair of Circuit IDs in the message header instead of relying upon the MAC address information in the token ring header.

### 5.4 Explorer Traffic

 The CANUREACH\_ex, ICANREACH\_ex, NETBIOS\_NQ\_ex, and NETBIOS\_NR\_ex SSP messages explore the topology of the DLSw cloud and the networks attached to it. These explorer frames are used to determine the DLSw partners through which a MAC or NetBIOS name can be accessed. This information may optionally be cached to reduce explorer traffic in the DLSw cloud.

Wells & Bartky [Page 40]

 If a DLSw is aware from cached information that a given MAC address or NetBIOS name is accessible through a given partner DLSw, it should direct all circuit setup attempts to that partner. If the circuit setup fails, or no such data is available in the MAC or name cache database, the DLSw may fallback to issuing the setup attempt to all DLSw partners on the assumption that the cached data is now out of date. The mechanism for determining when to use such a fallback is implementation defined.

 DLSw implementations may also use a local MAC cache to enable responses to CANUREACH\_ex requests to be issued without the need for TEST frame exchange (or equivalent) until the CANUREACH\_cs is received. Again, the fallback mechanism for determining when such local cache data is out-of-date is implementation defined.

 The use of either cache is an optional function in DLSw. An implementation may choose to always issue explorer frames or to use either or both types of cache.

 The following sections describe the FSMs used for explorer frames. The DLC events and actions are a subset of those described in section 5.2 for the main circuit FSM.

5.4.1 CANUREACH/ICANREACH Explorer FSM

 The FSM described below is used to handle explorer frames routed by MAC address. There is one instance of this FSM for each Data Link ID (Target and Origin MAC/SAP pair) for which explorer traffic is flowing. The states in this FSM are as follows.

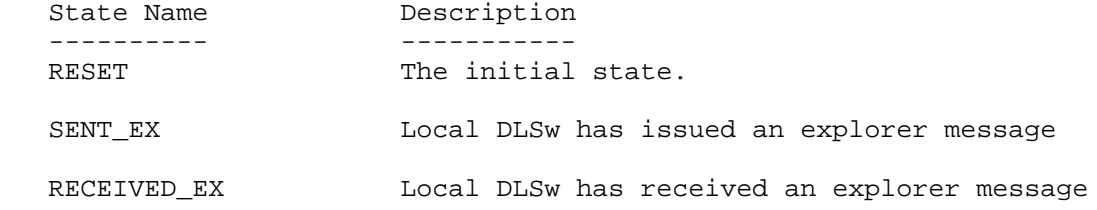

Wells & Bartky [Page 41]

# 5.4.1.1 RESET State

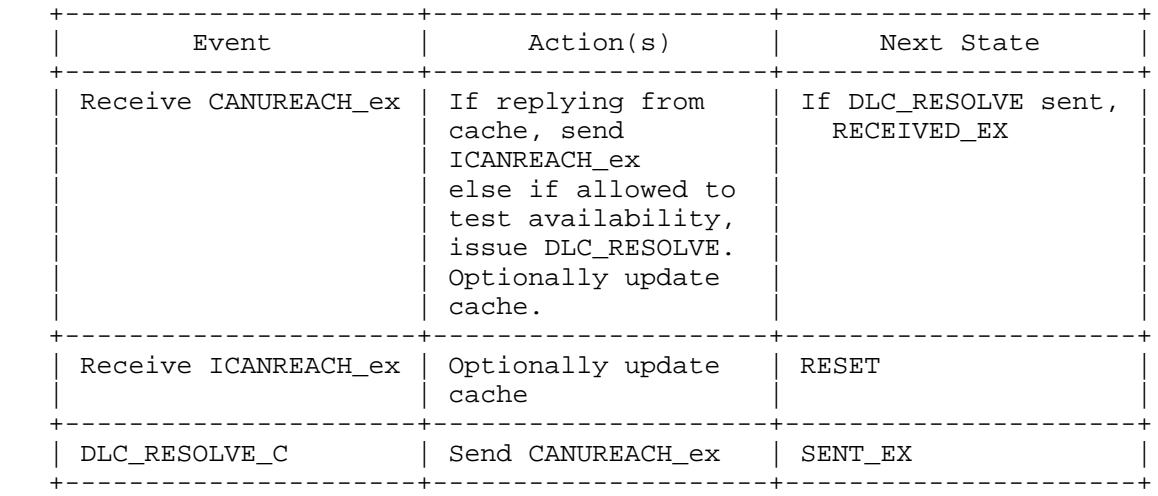

 RESET is the initial state for the CANUREACH/ICANREACH explorer FSM. This state is exited when a DLC\_RESOLVE\_C request is received from the DLC or a CANUREACH\_ex is received from a remote DLSw.

 A DLSw implementation may optionally reply from to CANUREACH\_ex messages on the basis of cached topology information, in which case the DLC\_RESOLVE exchange (i.e., TEST) is not required. If cache is not used, or no match is found, and the DLC permits the use of TEST, DLC\_RESOLVE is issued to locate the target MAC and the state changes to RECEIVED\_EX. If no cache entry is available and TEST is not allowed by the DLC, a received CANUREACH\_ex frame is ignored.

# 5.4.1.2 SENT\_EX State

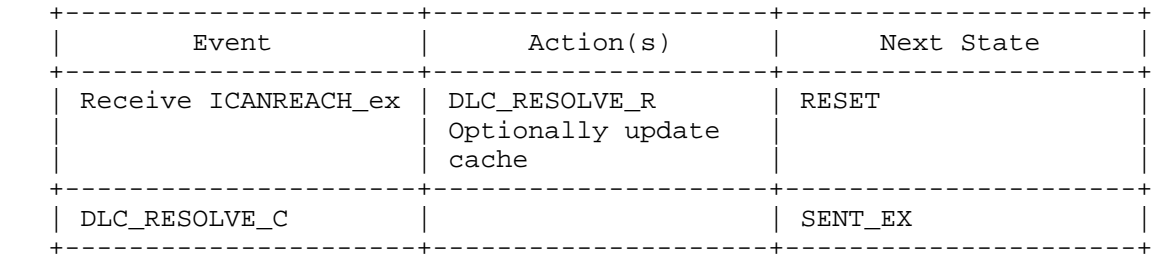

 SENT\_EX is entered when the DLSw has issued a CANUREACH\_ex message to locate a MAC address. This state is exited when a remote DLSw returns a matching ICANREACH\_ex, or after an implementation defined timeout. DLC\_RESOLVE events received in this state correspond to TEST

Wells & Bartky [Page 42]

retries by the origin DLC station and are absorbed.

 An implementation may choose whether to handle explorer frame crossover either by using entirely separate FSM instances and simply allowing both ends to issue TEST frames, or by detecting a reverse CANUREACH\_ex frame here and issuing an ICANREACH\_ex message and DLC\_RESOLVE\_R action.

5.4.1.3 RECEIVED\_EX State

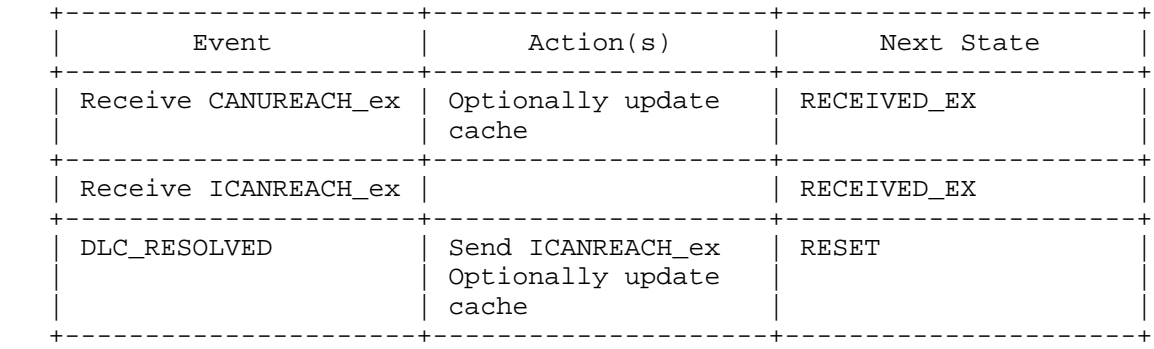

 RECEIVED\_EX is entered when the DLSw has received a CANUREACH\_ex from a remote DLSw and has issued a DLC\_RESOLVE to locate the MAC address. This state is exited when the DLC\_RESOLVED response is received, or after an implementation defined timeout.

 If the target MAC is located, the DLSw must reply to the first received CANUREACH\_ex that caused the move to this state. If additional CANUREACH\_ex messages are received in this state from other remote DLSw partners, the DLSw may optionally reply to these messages too but it is not required to do so.

 An implementation may choose whether to handle explorer frame crossover either by using entirely separate FSM instances and simply allowing both ends to issue TEST frames, or by detecting such a reverse DLC\_RESOLVE\_C event here and issuing an ICANREACH\_ex message and DLC\_RESOLVE\_R action.

Wells & Bartky [Page 43]

# 5.4.2 NETBIOS\_NQ/NR Explorer FSM

 The FSM described below is used to handle explorer frames routed by NetBIOS names There is one instance of this FSM for each unique combination of Source Name, Destination Name, Data 2 field and Response Correlator.

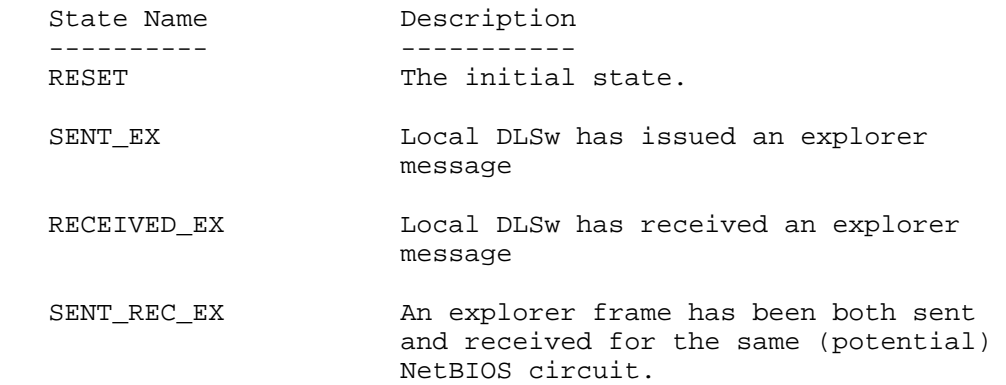

## 5.4.2.1 RESET State

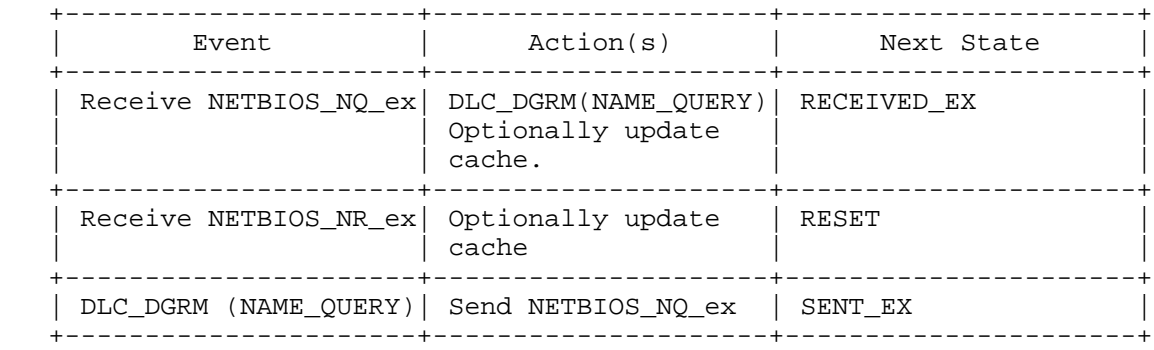

 The RESET state is the initial state for the NETBIOS\_NQ/NR explorer FSM. It is exited when the DLC receives either a NETBIOS\_NQ\_ex or a DLC\_DGRM containing a NetBIOS NAME\_QUERY frame. If a NETBIOS\_NQ\_ex message is received, the NAME\_QUERY is propagated to the DLC and this FSM moves to state RECEIVED\_EX. If a NetBIOS NAME\_QUERY frame is received, the NETBIOS\_NQ\_ex is propagated either to the appropriate DLSw partners (see below), and this FSM moves to state SENT\_EX.

 Unlike SNA traffic where the CANUREACH\_ex/ICANREACH\_ex exchange can be omitted if the MAC location is already cached, NETBIOS\_NQ\_ex/NETBIOS\_NR\_ex frames must always be issued during NetBIOS session setup in order that the NetBIOS session numbers are

Wells & Bartky [Page 44]

 exchanged correctly between the DLC end stations. If the location of a NetBIOS name is known from cached data, the NETBIOS\_NQ\_ex need only be issued to the cached DLSw partners. Otherwise the NETBIOS\_NQ\_ex should be issued to all partners that support NetBIOS.

### 5.4.2.2 SENT\_EX State

 +----------------------+---------------------+----------------------+ Event | Action(s) | Next State +----------------------+---------------------+----------------------+ | Receive NETBIOS\_NQ\_ex| DLC\_DGRM(NAME\_QUERY)| SENT\_REC\_EX | | Optionally update  $|$  cache  $|$  +----------------------+---------------------+----------------------+ | Receive NETBIOS\_NR\_ex| DLC\_DGRM(NAME\_RECOG)| RESET | | Optionally update  $|$  cache +----------------------+---------------------+----------------------+ | DLC\_DGRM (NAME\_QUERY)| Send NETBIOS\_NQ\_ex | SENT\_EX | | (different local | Optionally update | | | session number than | cache | | | existing searches) | | | +----------------------+---------------------+----------------------+

 SENT\_EX is entered when the local DLSw issues a NETBIOS\_NQ\_ex to its remote DLSw partners. This state is exited when a NETBIOS\_NR\_ex is received from a remote DLSw, or if a matching NETBIOS\_NQ\_ex is received from a remote DLSw (i.e., a NETBIOS\_NQ\_ex crossover case). If the local NetBIOS end station issues a NAME\_QUERY with a different session number from any previous NAME\_QUERY for this search, the NAME\_QUERY is propagated to the DLSw partners to ensure that the exchange of NetBIOS session numbers is handled correctly.

Wells & Bartky [Page 45]

# 5.4.2.3 RECEIVED\_EX State

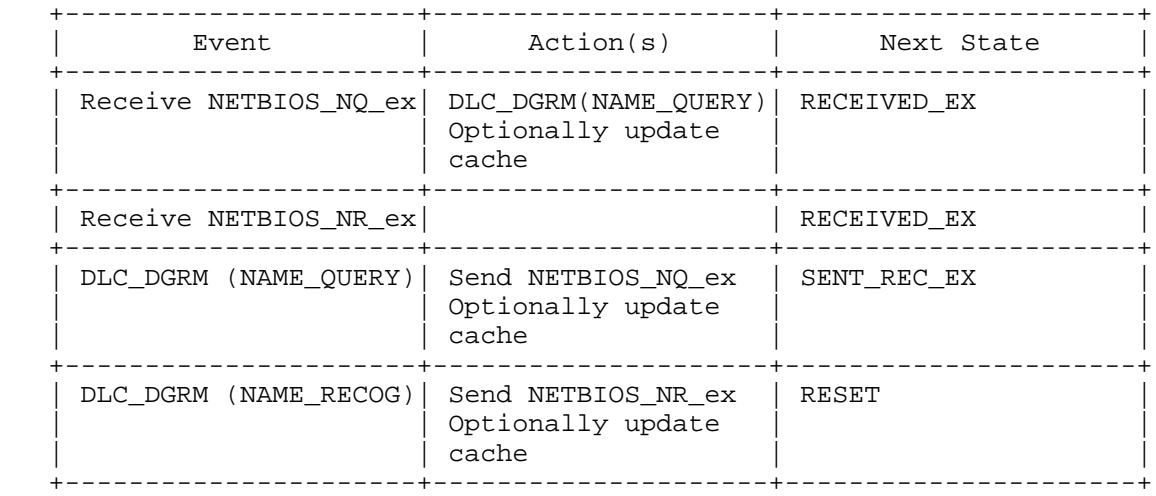

RECEIVED\_EX is entered when the local DLSw receives a NETBIOS\_NQ\_ex message from a remote DLSw. This state is exited when a NAME\_RECOGNIZED NetBIOS frame is received from the DLC, completing the query, or when a matching NAME\_QUERY is received from DLC (i.e., NAME\_QUERY crossover).

5.4.2.4 SENT\_REC\_EX State

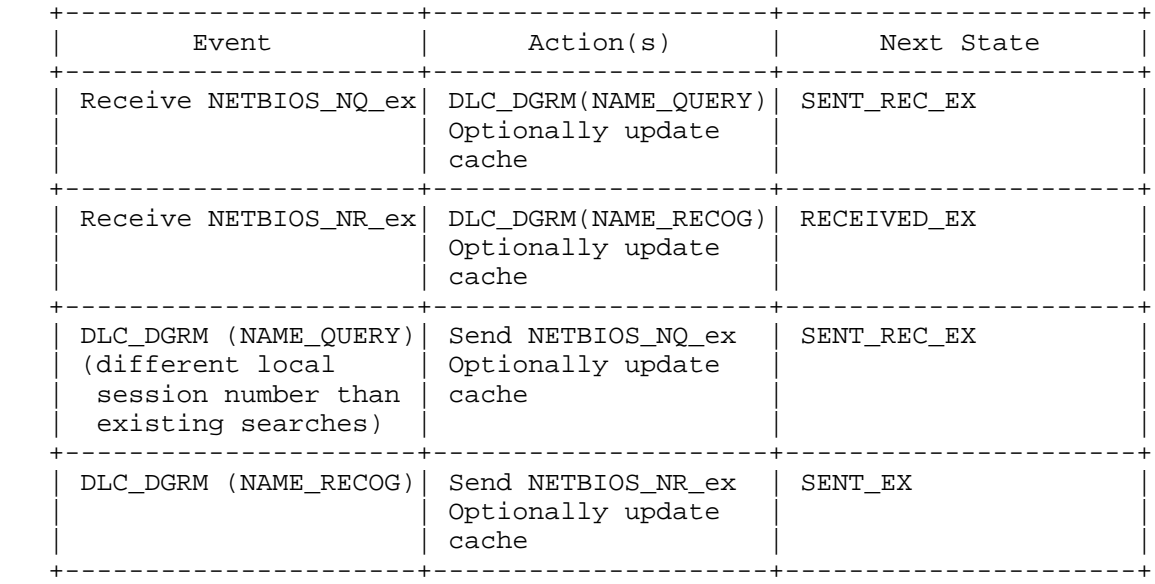

Wells & Bartky [Page 46]

 This state is required if an implementation wishes to manage NQ/NR crossover cases from a single FSM instance by detecting 'opposite' NAME\_QUERY attempts between the same two NetBIOS names. If separate FSM instances are used instead, this state is not required and the transitions to it from other states can be removed.

 SENT\_RCV\_EX is exited when the NAME\_QUERY search in either direction is resolved. If the local NetBIOS end station issues a NAME\_QUERY with a different session number from any previous NAME\_QUERY it has issued for this search, the NAME\_QUERY is propagated to the DLSw partners to ensure that the exchange of NetBIOS session numbers is correctly handled.

5.4.2.5 NetBIOS Session Numbers

 NetBIOS NAME\_QUERY and NAME\_RECOGNIZED frames exchange NetBIOS session numbers between the end stations. For correct NetBIOS operation over DLSw, it is important that all SSP NETBIOS\_NQ\_ex frames received by a DLSw cause NetBIOS NAME\_QUERY frames to flow on the LAN with the new session number from the NETBIOS\_NQ\_ex. These frames cannot be replied to from a cache of locally available NetBIOS names in the same way that MAC addresses and CANUREACH\_ex messages can be handled.

 Also, NAME\_QUERY messages are normally retried several times on the LAN. The generation and absorption of such frames is outside the scope of the FSM defined above.

6. Protocol Flow Diagrams

 The Switch-to-Switch Protocol is used to setup and take down circuits between a pair of Data Link Switches. Once a circuit is established, the end stations on the local networks can employ LLC Type 1 (connectionless UI frames) protocols end-to-end. In addition, the end systems can establish an end-to-end connection for support of LLC Type 2 (connection oriented I frames) protocols (Type 2 I frames go end-to-end, supervisory frames are handled locally).

 The term, Data Link, is used in this document to refer to both a "logical data link" when supporting Type 1 LLC services, and a "data link connection" when supporting Type 2 LLC services. In both cases, the Data Link is identified by the Data Link ID defined in section 3.2.

 NOTE: THIS SECTION CONTAINS EXAMPLES ONLY. IT CANNOT AND DOES NOT SHOW ALL POSSIBLE VARIATIONS AND OPTIONS ON PROTOCOL FLOWS FOR SNA/SDLC, SSP, AND LLC PROTOCOLS.

Wells & Bartky [Page 47]

# 6.1 Connect Protocols

 The two basic startup flows from a pure FSM perspective are shown below. The first flow is a startup involving XIDs and the second is one without XIDs.

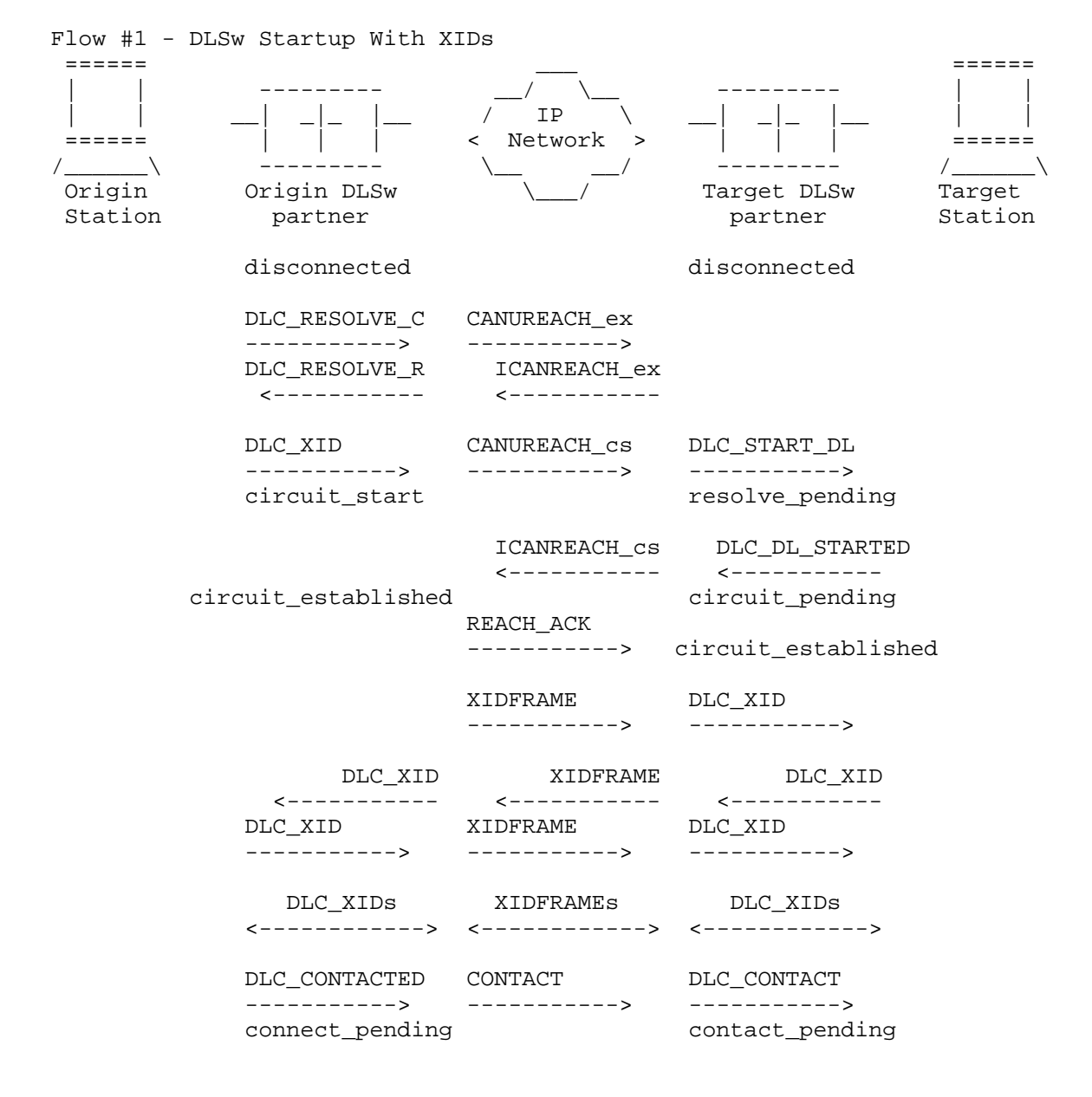

Wells & Bartky [Page 48]

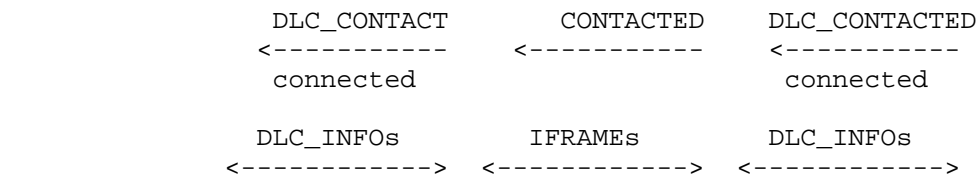

 Mapping LAN events to the DLC events and actions on Flow #1 produces the following flows shown below:

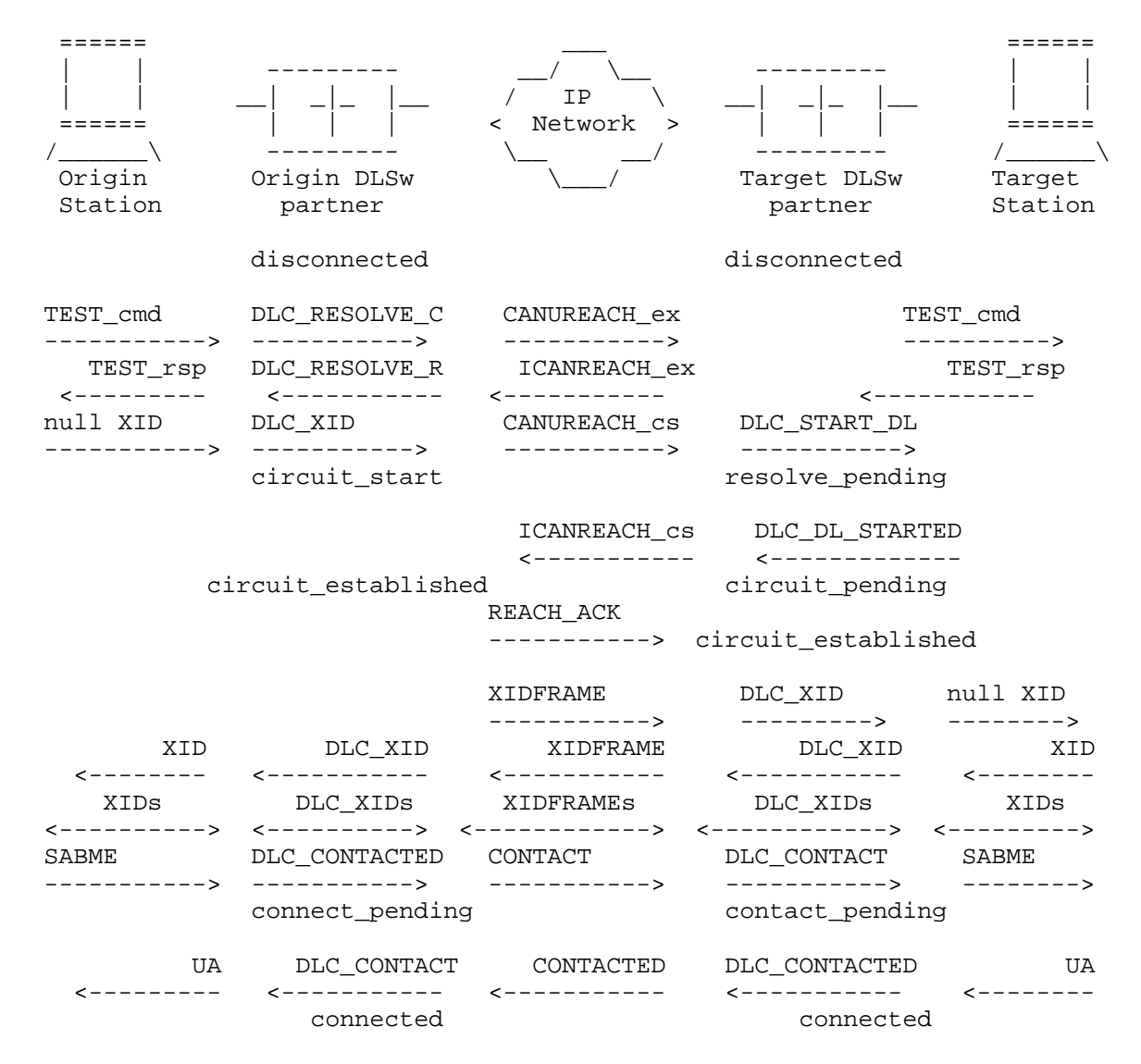

Wells & Bartky [Page 49]

 IFRAMEs DLC\_INFOs IFRAMEs DLC\_INFOs IFRAMEs <----------> <-----------> <------------> <------------> <-------->

Those implementations that prefer to respond to the SABME immediately could use the same events to do that:

SABME DLC\_CONTACTED CONTACT DLC\_CONTACT SABME -----------> -----------> -----------> -----------> --------> UA connect\_pending contact\_pending <--------- RR -----------> RNR  $< - - - - - - - - - -$  RR DLC\_CONTACT CONTACTED DLC\_CONTACTED UA <--------- <----------- <----------- <----------- <------- connected connected IFRAMEs DLC\_INFOs IFRAMEs DLC\_INFOs IFRAMEs

<----------> <------------> <------------> <------------> <-------->

Flow #2 - DLSw Startup Without XIDs (circuit setup)

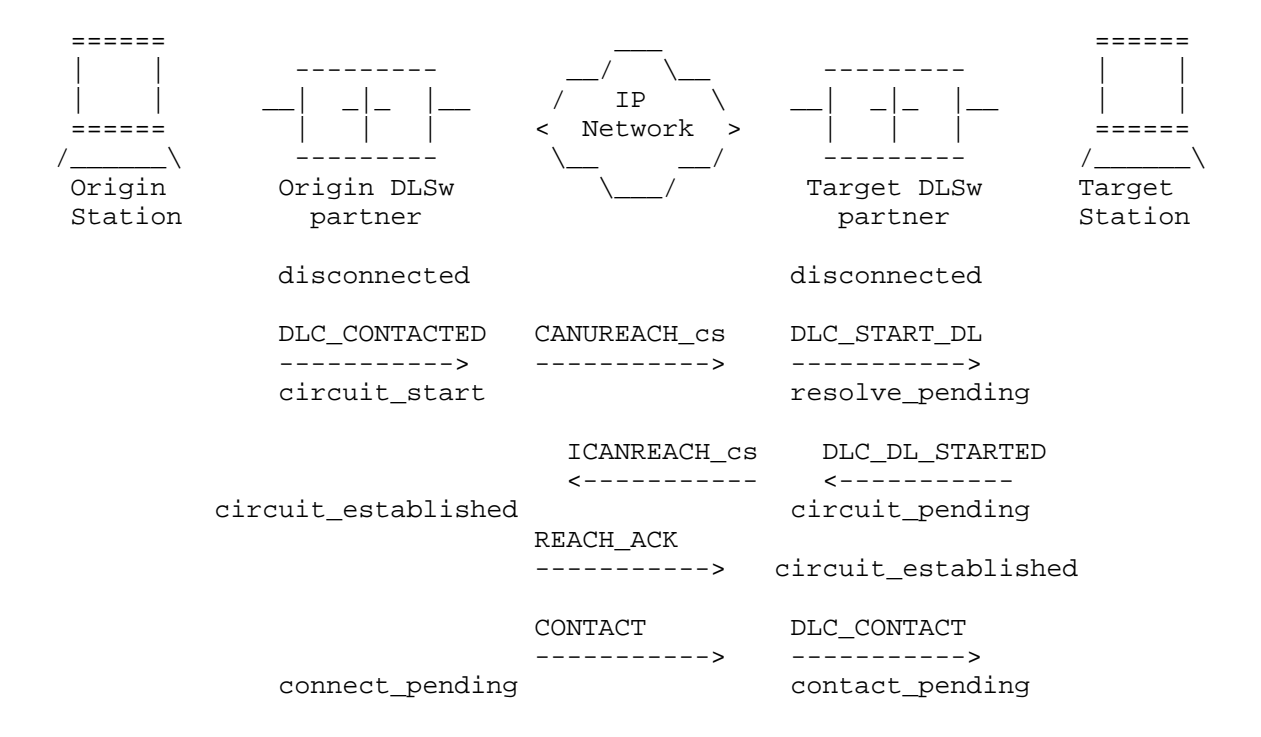

Wells & Bartky [Page 50]

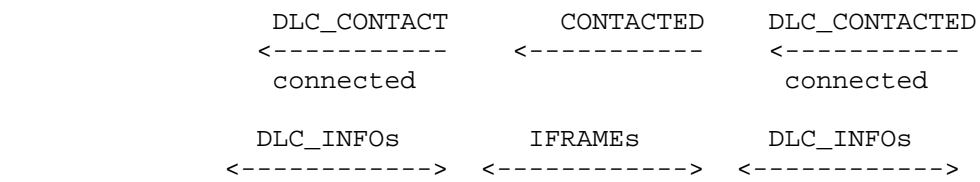

 Mapping LAN events to the DLC events and actions on Flow #2 (and adding a NETBIOS\_NQ and NETBIOS\_NR\_ex) produces:

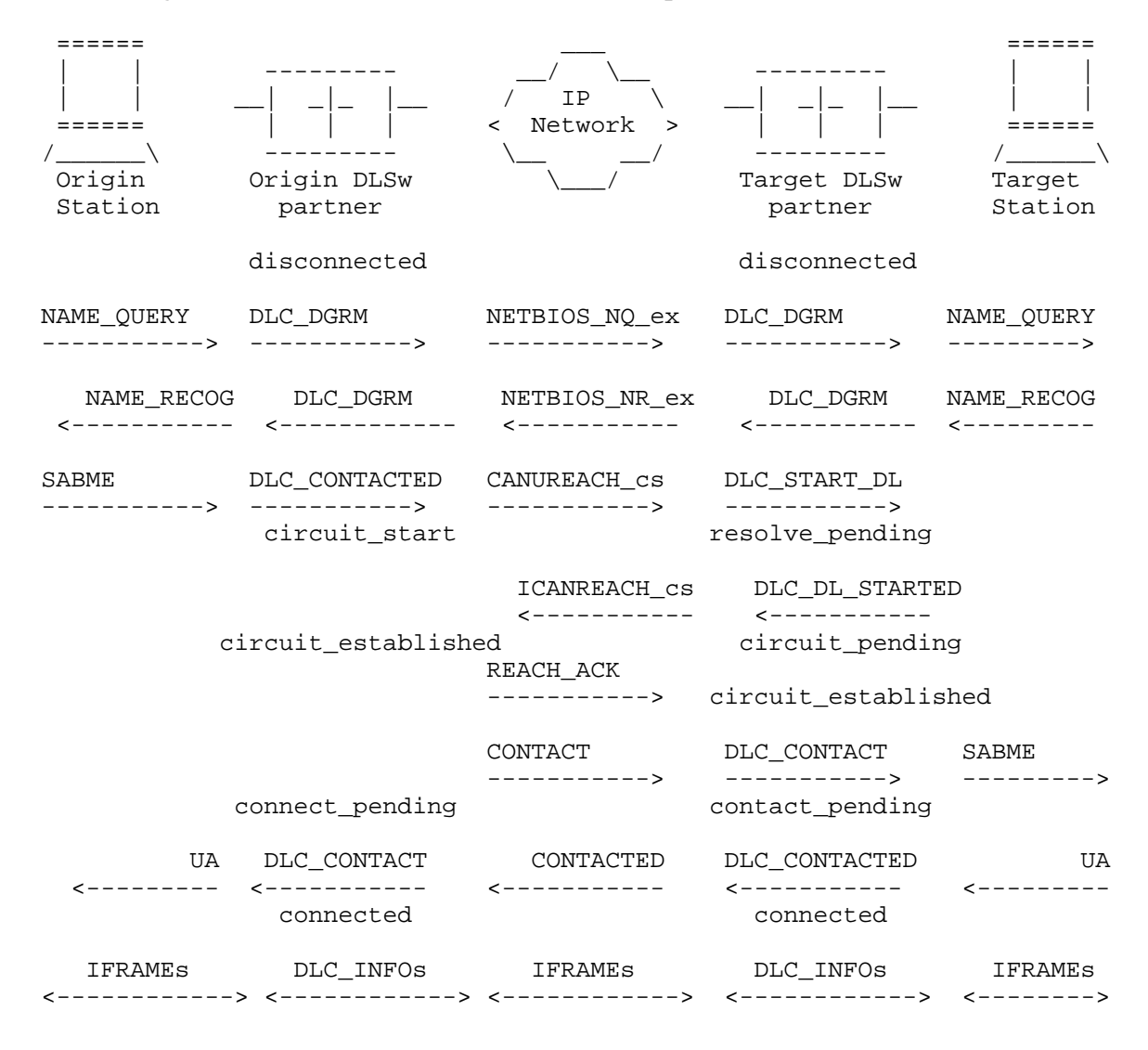

Wells & Bartky [Page 51]

 In keeping with a paradigm of 'DLSw is a big 802.2 LAN', all other DLC types (SDLC for now, QLLC, channel, or whatever in the future) would be handled by a 'DLC transformation layer' that would transform the specific protocol's events into the appropriate DLSw DLC events and DLSw DLC actions into the appropriate protocol actions. The XIDs that flow in the SSP XIDFRAME should stay 802.2ish (i.e., ABM bit set) and leave it up to the DLC transformation layer to suit the XID to its particular DLC type.

 Here is an example of a leased SDLC PU 2.0 device as the origin station. It should use Flow #2 since it is not known if the other side is a LAN, a switched line or a leased line.

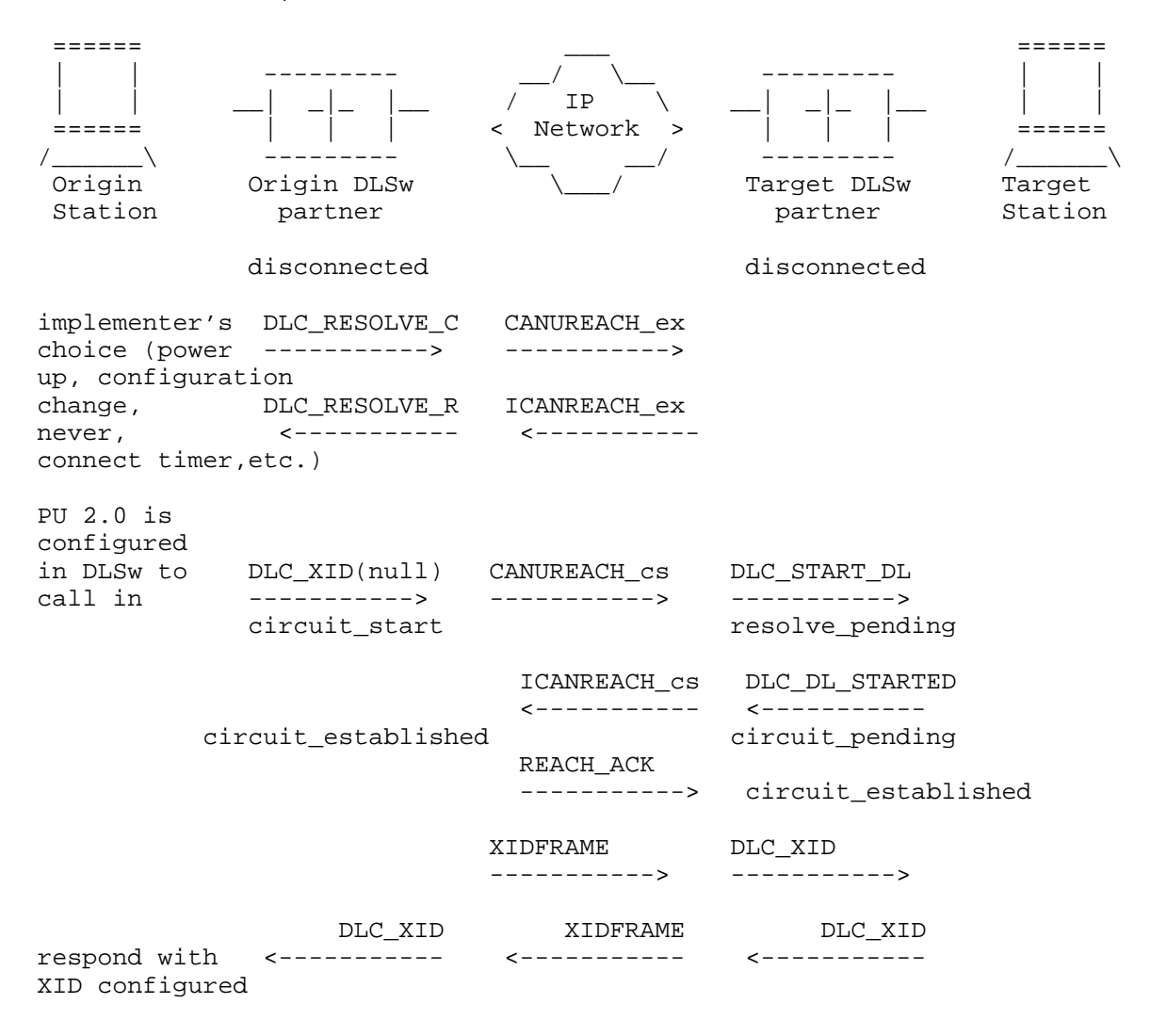

Wells & Bartky [Page 52]

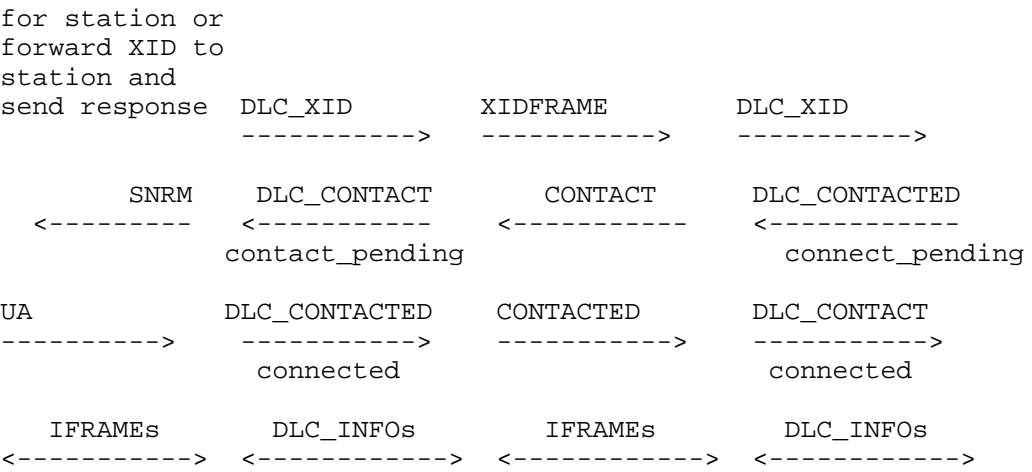

 Here is an example of a switched SDLC PU 2.0 device as the origin station.

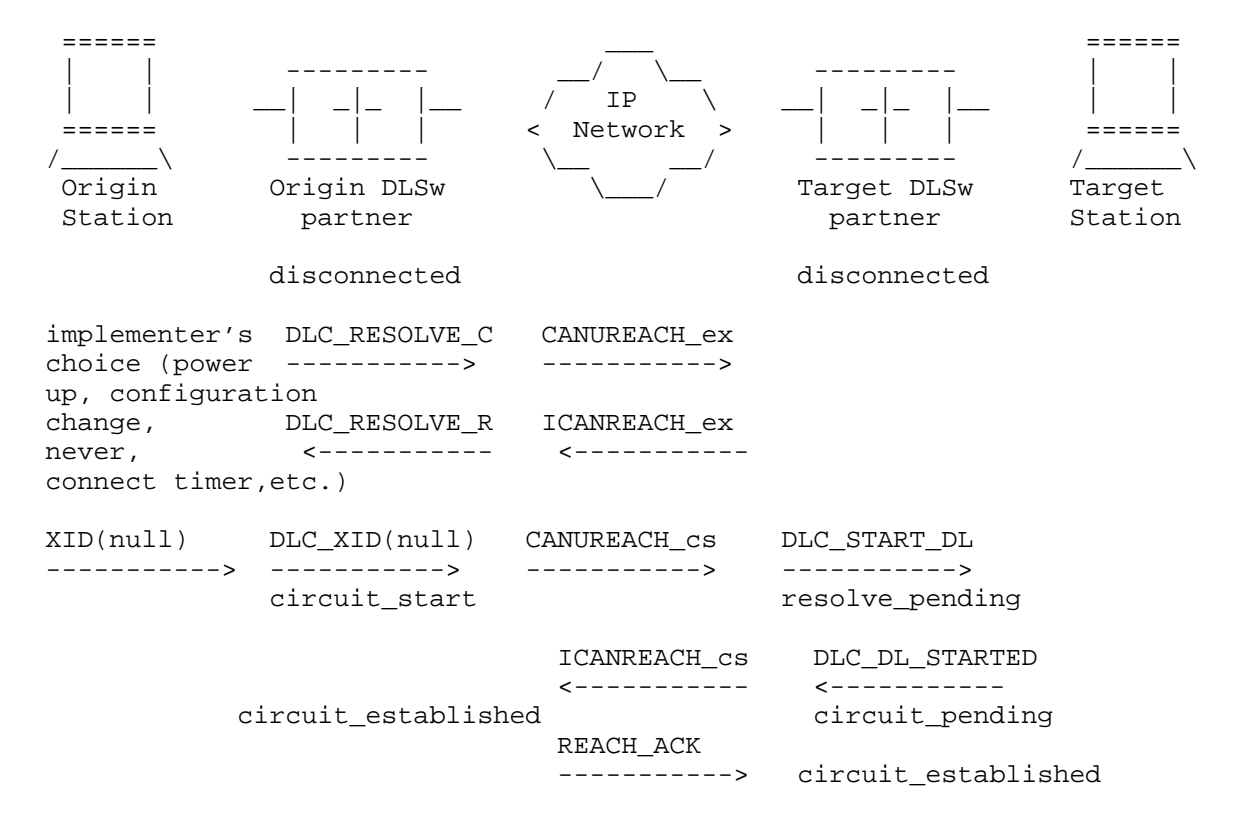

Wells & Bartky [Page 53]

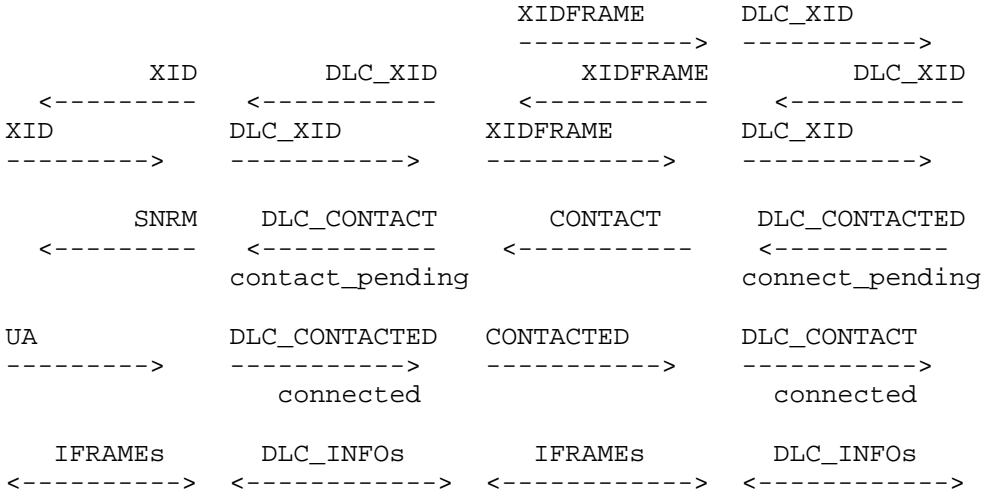

 Here is an example of a leased SDLC PU 2.0 device as the target station.

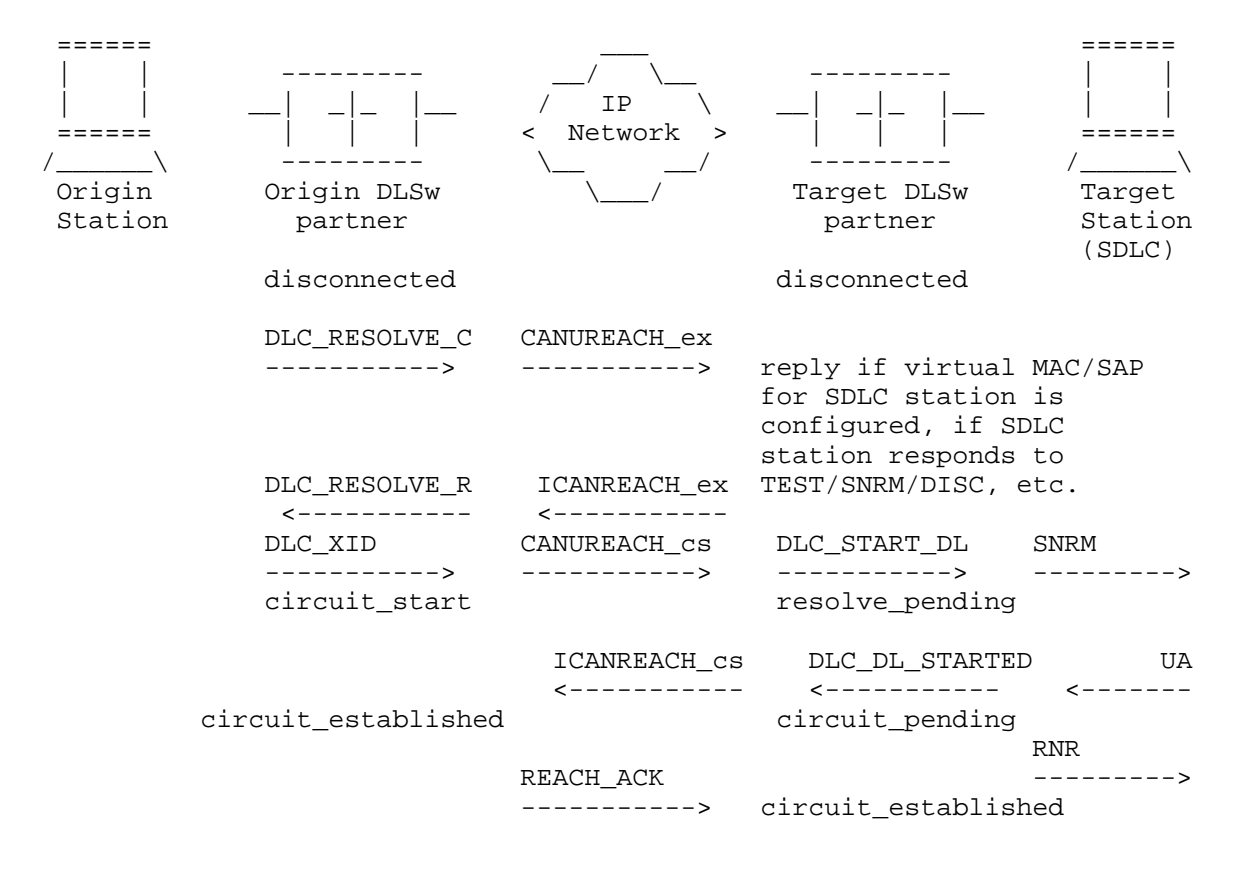

Wells & Bartky [Page 54]

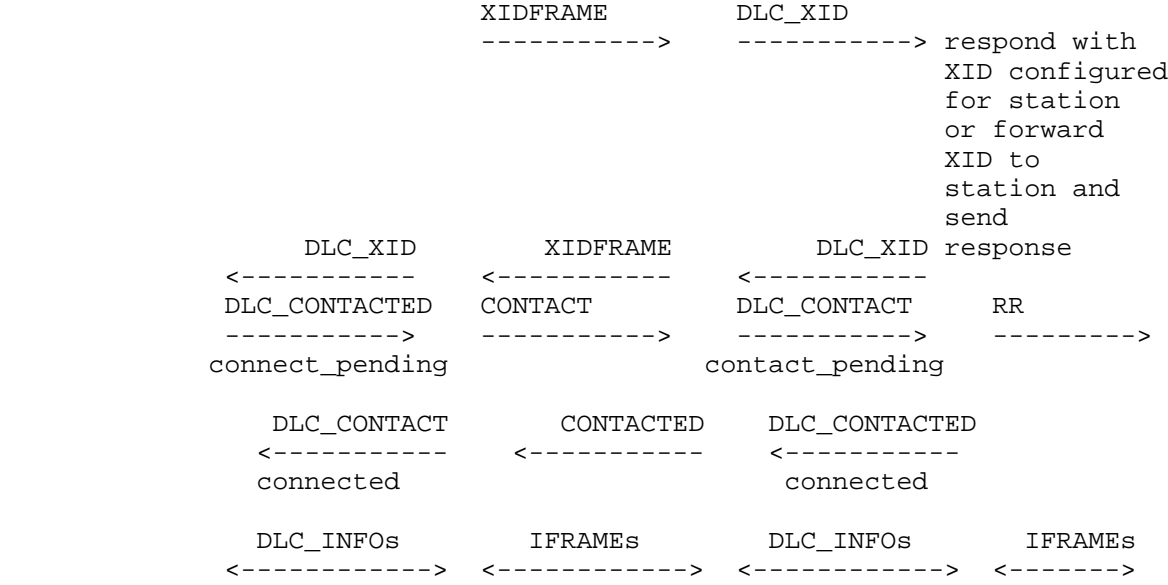

 Here is an example of a switched SDLC PU 2.0 device as the target station.

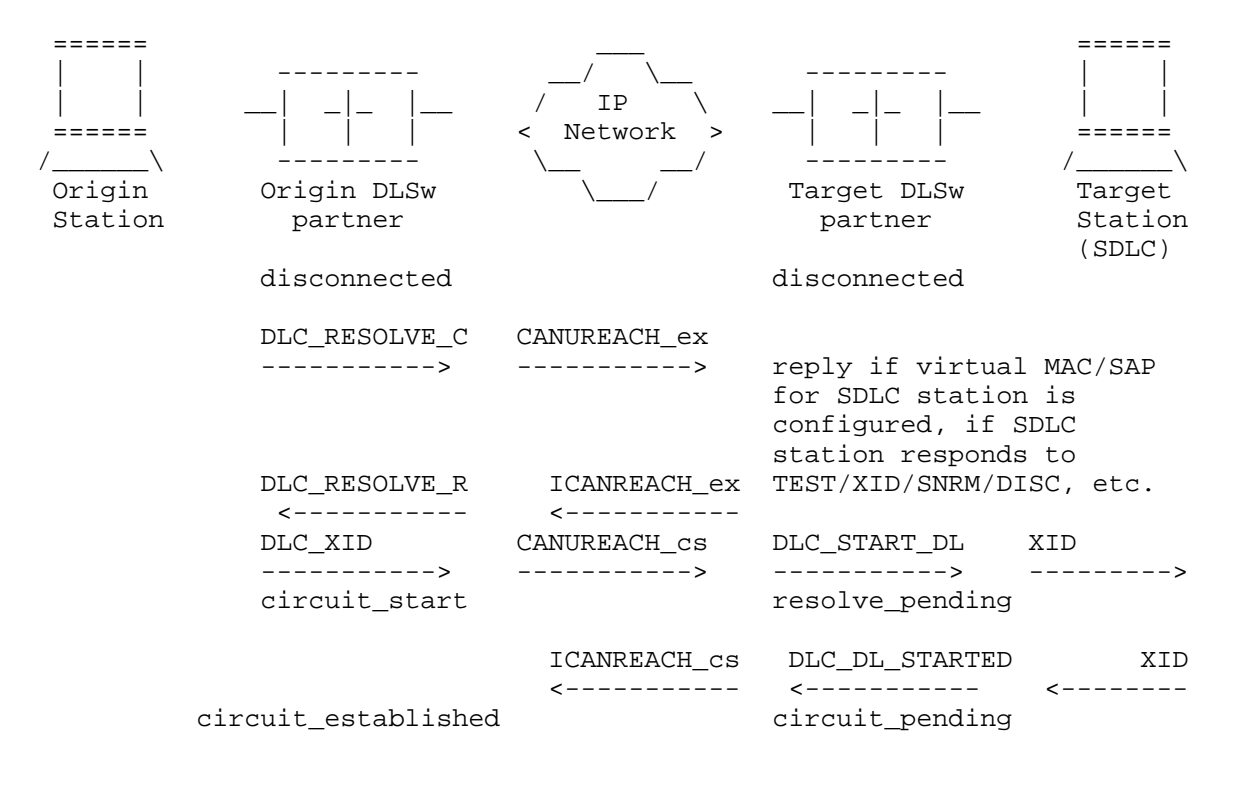

Wells & Bartky [Page 55]

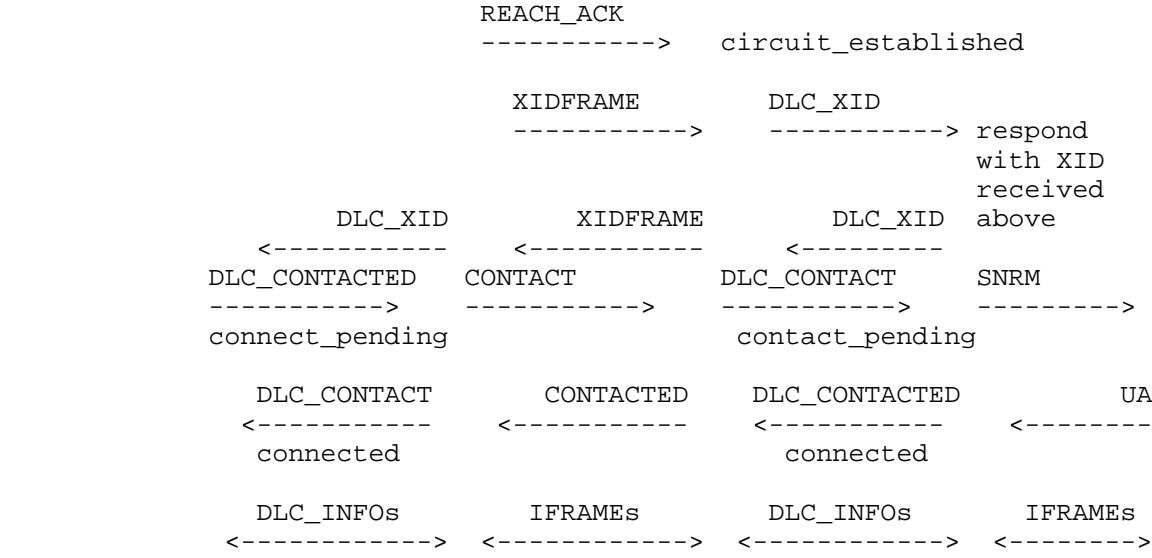

 Here is an example of an SDLC T2.1 device as the target station. (SDLC T2.1 origin station would look just like the LAN T2.1 origin station)

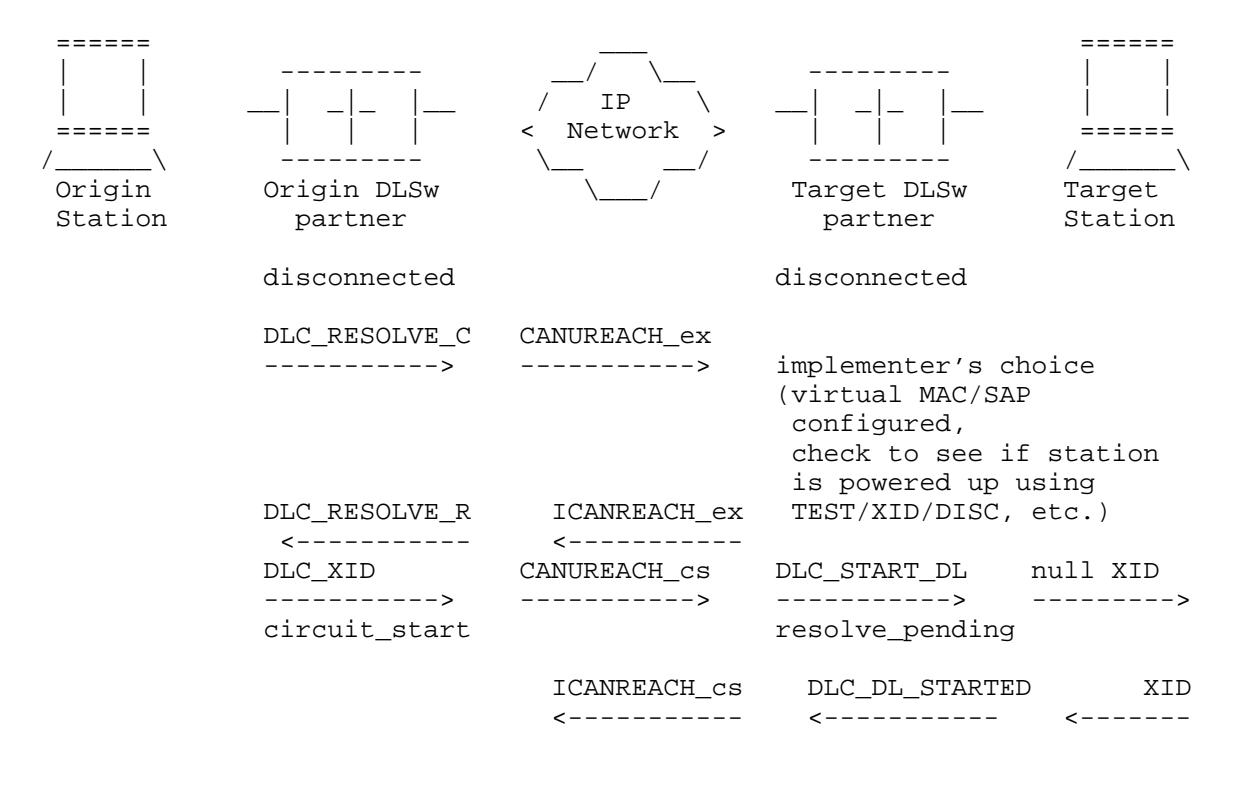

Wells & Bartky [Page 56]

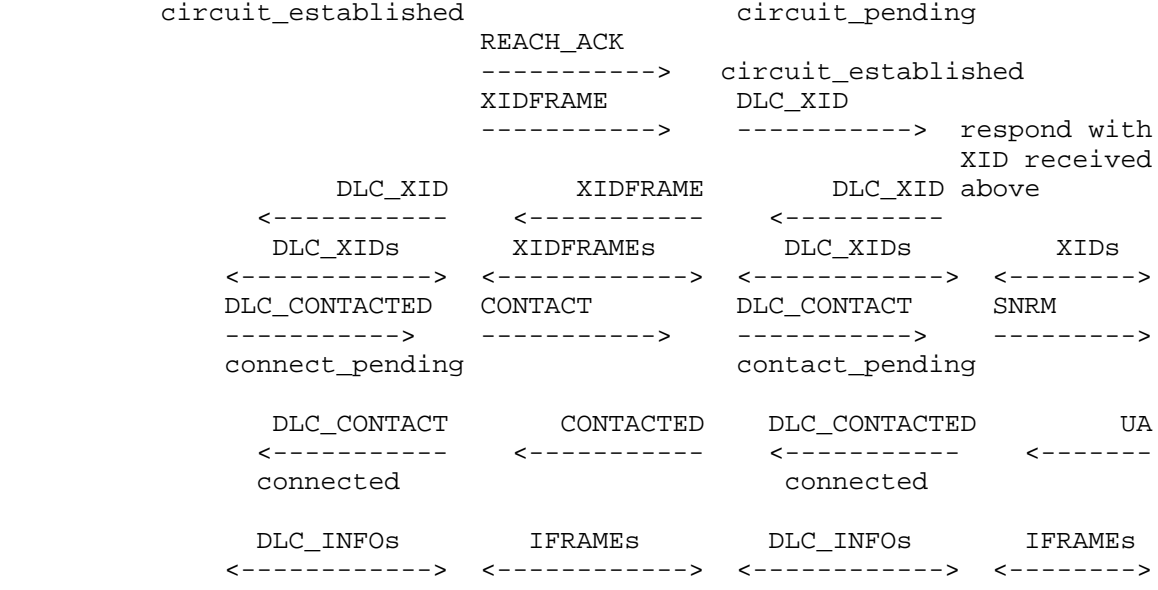

## 6.2 Link Restart Protocols

 The following figure depicts the protocol flows that result from restarting the end-to-end connection. This causes the Data Link Switches to terminate the existing connection and to enter the Circuit Established state awaiting the start of a new connection.

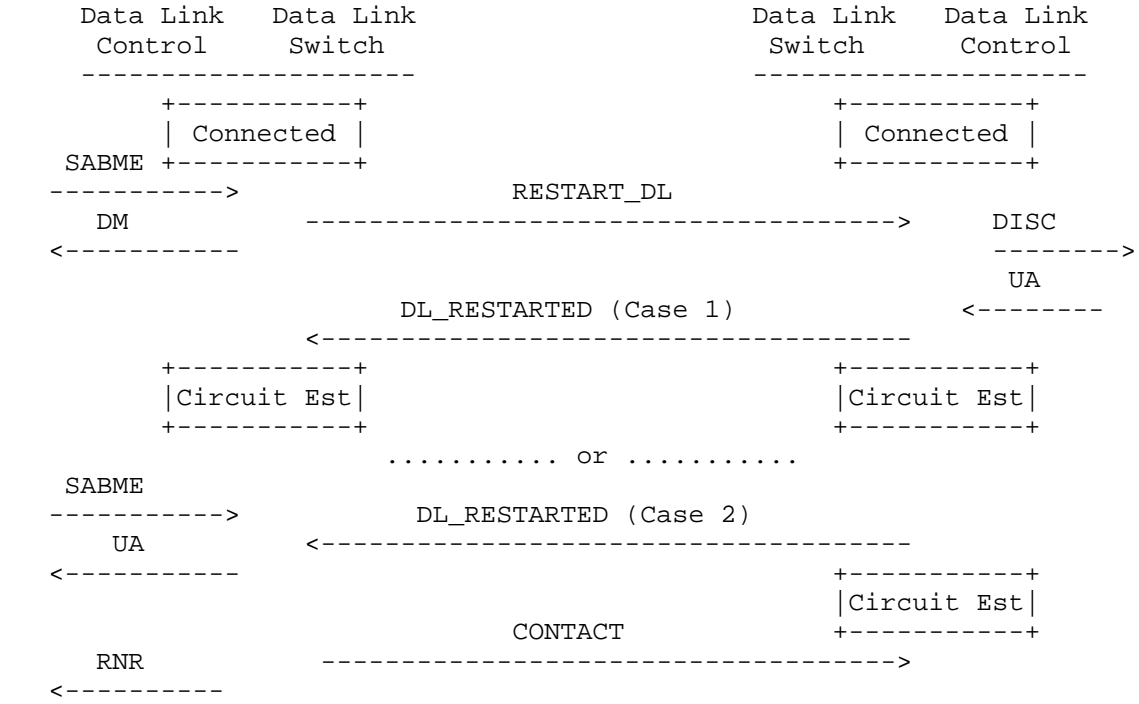

### Figure 5. DLSw Link Restart Message Protocols

 Upon receipt of a SABME command from the origin station, the origin DLSw will send a RESTART\_DL message to the target DLSw. A DM response is also returned to the origin station and the data link is restarted.

 Upon receipt of the RESTART\_DL message, the target DLSw will issue a DISC command to the target station. The target station is expected to return a UA response. The target DLSw will then restart its data link and send an DL\_RESTARTED message back to the origin DLSw. During this exchange of messages, both Data Link Switches change states from Connected state to Circuit Established state.

 If the origin station now resends the SABME command, the origin DLSw will send a CONTACT message to the target DLSw. If the SABME command

Wells & Bartky [Page 58]

 is received prior to the receipt of the DL\_RESTARTED message (case 2 in the figure), the CONNECT message is delayed until the DL\_RESTARTED message is received. The resulting protocol flows at this point parallel those given above for the connect sequence.

## 6.3 Disconnect Protocols

 The following figure depicts the protocol flows that result from the end system terminating an existing connection. Not only is the connection terminated, but the circuit between the Data Link Switches is taken down.

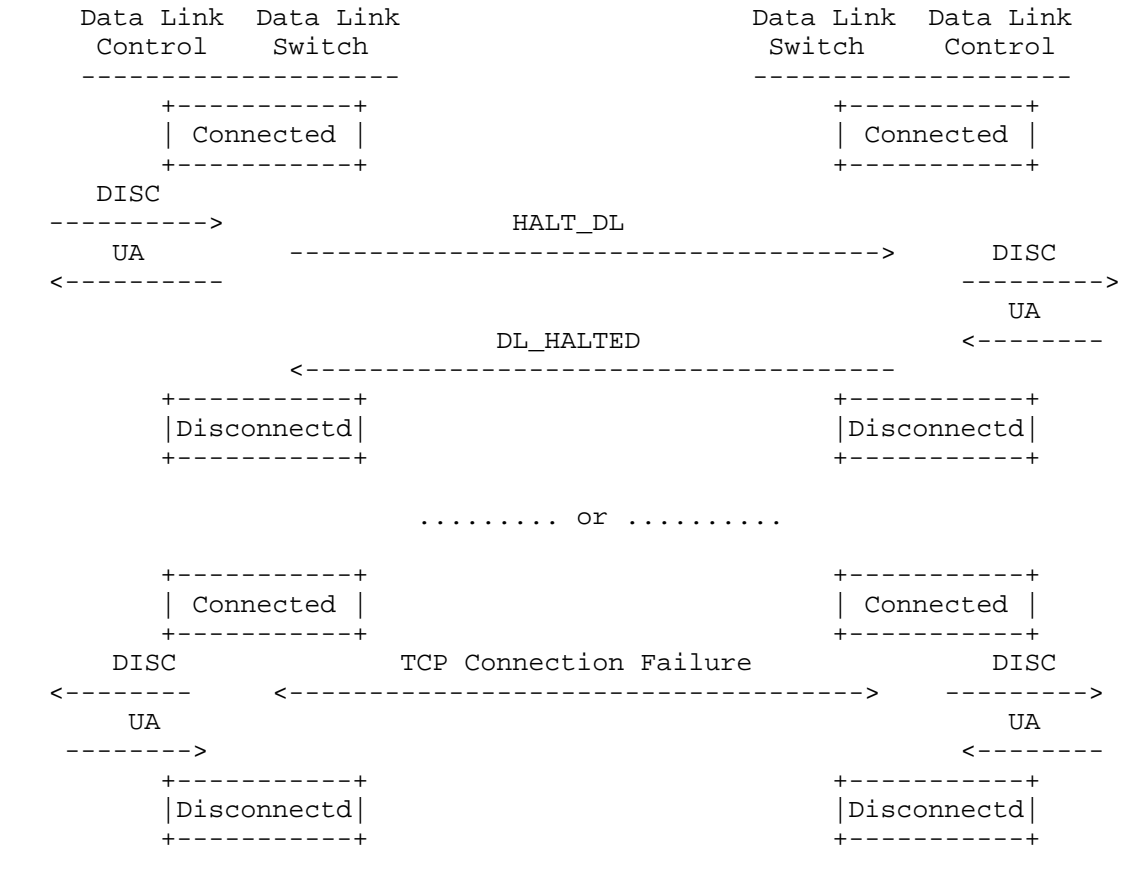

Figure 6. DLSw Disconnect Message Protocols

 Upon receipt of a DISC command from the origin station, the origin DLSw will reply with a UA response and issue a HALT\_DL message to the target DLSw. Upon receipt of the HALT\_DL message, the target DLSw will send a DISC command to the target station. The target station

Wells & Bartky [Page 59]

 will then respond with a UA response, causing the target DLSw to return a DL\_HALTED message to the origin DLSw. During this exchange of messages, both Data Link Switches change states from the Connected state to the Disconnected state.

 If the TCP connection between two Data Link Switches fails, all connections that are currently multiplexed on the failed TCP connection will be taken down. This implies that both Data Link Switches will send DISC commands to all the local systems that are associated with the failed connections. Upon sending the DISC command, the Data Link Switch will enter the DISCONNECTED state for each circuit.

### 7.0 Capabilities Exchange Formats/Protocol

 The Data Link Switching Capabilities Exchange is a special DLSw Switch-to-Switch control message that describes the capabilities of the sending data link switch. This control message is sent after the switch-to-switch connection is established and optionally during run time if certain operational parameters have changed and need to be communicated to the partner switch.

 The actual contents of the Capabilities Exchange is in the data field following the SSP message header. The Capabilities Exchange itself is formatted as a single General Data Stream (GDS) Variable with multiple type "LT" structured subfields.

 The SSP Message Header has the following fields set for the Capabilities Exchange:

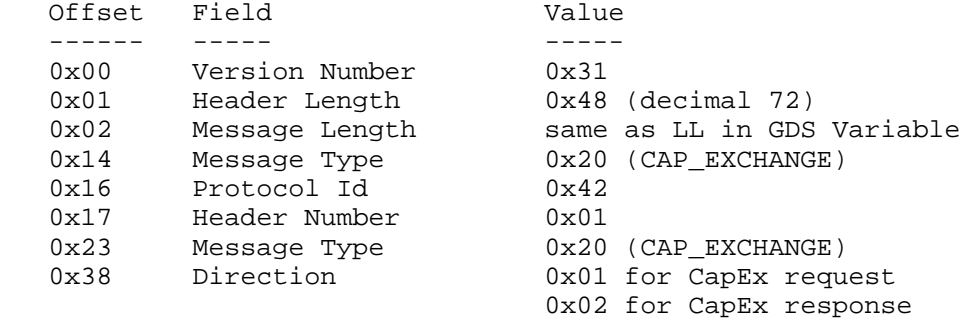

 Other fields in the SSP header are not referenced and should be set to zero.

Wells & Bartky [Page 60]

 The DLSw Capabilities Exchange Request has the following overall format:

 +----+----+-----------------+ | LL | ID | Control Vectors | +----+----+-----------------+

- 0-1 Length, in binary, of the DLSw Capabilities Exchange Request GDS Variable. The value of LL is the sum of the length of all fields in the GDS Variable (i.e., length of LL + length of ID + length of Control Vectors).
- 2-3 GDS Id: 0x1520
- 4-n Control Vectors consisting of type LT structured subfields (i.e., the DLSw Capabilities Exchange Structured Subfields)

 Type LT structured subfields consist of a 1-byte length field (the "L"), a 1-byte type field (the "T") and n-bytes of data. The length field includes itself as well as the structured subfield. The structured subfield consists of the type field and data so the length is n + 2. This imposes a length restriction of 253 bytes on all data contained in a structured subfield.

## 7.1 Control Vector Id Range

 Control Vector identifiers (i.e., Type) in the range of 0x80 through 0xCF are reserved for use by the Data Link Switching standard.

 Control Vector identifiers (i.e., Type) in the range of 0xD0 through 0xFD are used for vendor-specific purposes.

Currently defined vectors are:

Vector Description and Hex Value

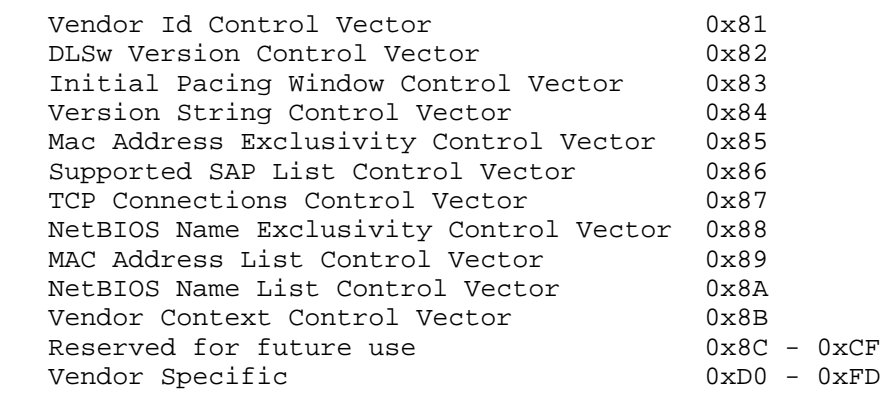

### 7.2 Control Vector Order and Continuity

 Since their contents can greatly affect the parsing of the Capabilities Exchange GDS Variable, the required control vectors must occur first and appear in the following order: Vendor Id, DLSw Version Number, Initial Pacing Window, Supported SAP List. The remainder of the Control Vectors can occur in any order.

 Control Vectors that can be repeated within the same message (e.g., MAC Address List Control Vector and NetBIOS Name List Control Vector) are not necessarily adjacent. It is advisable, but not required, to have the Exclusivity Control Vector occur prior to either of the above two vectors so that the use of the individual MAC addresses or NetBIOS names will be known prior to parsing them.

 Both the Vendor Context and Vendor Specific control vectors can be repeated. If there are multiple instances of the Vendor Context control vector, the specified context remains in effect for all Vendor Specific control vectors until the next Vendor Context control vector is encountered in the Capabilities Exchange.

Wells & Bartky [Page 62]

## 7.3 Initial Capabilities Exchange

 Capabilities exchange is always the first SSP message sent on a new SSP connection between two DLSw switches. This initial Capabilities Exchange is used to identify the DLSw version that each switch is running and other required information, plus details of any optional extensions that the switches are capable of supporting.

 If a DLSw receives an initial capabilities message that is incorrectly formatted or contains invalid or unsupported data that prevents correct interoperation with the partner DLSw, it should issue a Capabilities Exchange negative response.

 If a DLSw receives a negative response to its initial capabilities message, it should take down its TCP connections with the offended partner.

 Note: Pre v1.0 DLSw implementations do not send or respond to capabilities messages and can be identified by the lack of capabilities exchange as the first message on a new SSP connnection. This document does not attempt to specify how to interoperate with back-level DLSw implementations.

### 7.4 Run-Time Capabilities Exchange

 Capabilities exchange always occurs when the SSP connection is started between two DLSw switches. Capabilities Exchange can also occur at run-time, typically when a configuration change is made.

 Support for run-time Capabilities Exchange is optional. If a node does not support receiving/using Run-Time Capabilities Exchange and receives one, it should discard it quietly (not send back a negative response). If a node supports receipt of run-time capabilities, it should send a positive or negative response as appropriate. The receiver of a negative response to a run-time capabilities message is not required to take down its TCP connections with the offended partner.

 Run-time Capabilities Exchange can consist of one or more of the following control vectors. Note that the control vectors required at start-up are not present in a run-time Capabilities Exchange.

Wells & Bartky [Page 63]

- 1. MAC Address Exclusivity CV,
- 2. NetBIOS Name Exclusivity CV,
- 3. MAC Address List CV,
- 4. NetBIOS Name List CV,
- 5. Supported SAP List CV,
- 6. Vendor Context CV,
- 7. Vendor Specific CVs

 A run-time capabilities exchange is a replacement operation. As such, all pertinent MAC addresses and NetBIOS names must be specified in the run-time exchange. In addition, run-time changes in capabilities will not effect existing link station circuits.

7.5 Capabilities Exchange Filtering Responsibilities

 Recipients of the SAP, MAC, and NetBIOS lists are not required to actually use them to filter traffic, etc., either initially or at run-time.

7.6 DLSw Capabilities Exchange Structured Subfields

 The Capabilities Exchange Subfields are listed in the table below and are described in the following sections:

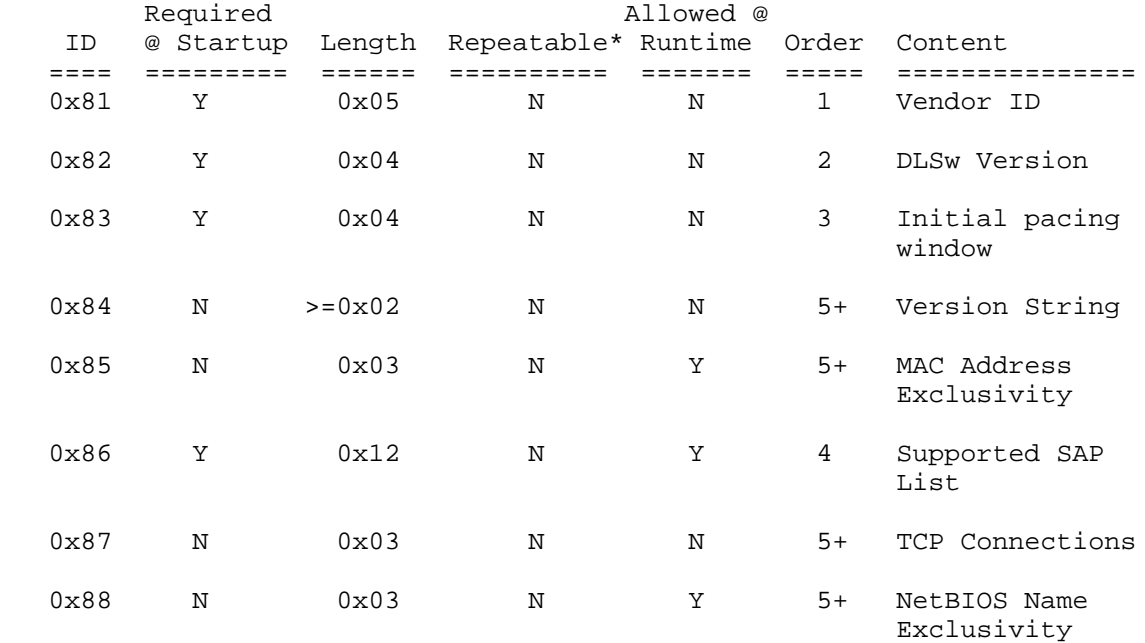

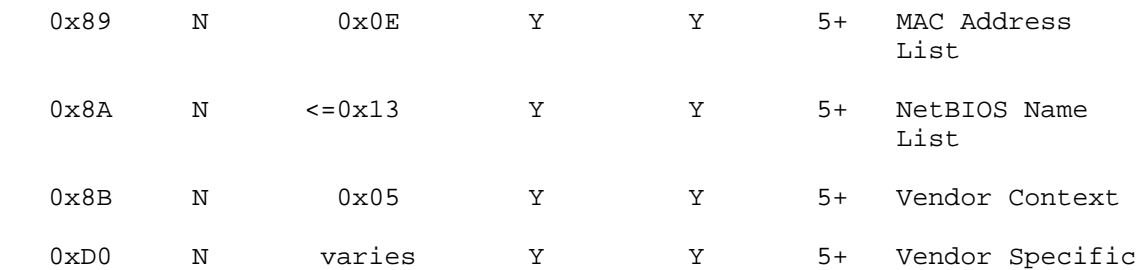

 \*Note: "Repeatable" means a Control Vector is repeatable within a single message.

7.6.1 Vendor Id (0x81) Control Vector

 The Vendor Id control vector identifies the manufacturer's IEEE assigned Organizationally Unique Identifier (OUI) of the Data Link Switch sending the DLSw Capabilities Exchange. The OUI is sent in non-canonical (Token-Ring) format. This control vector is required and must be the first control vector.

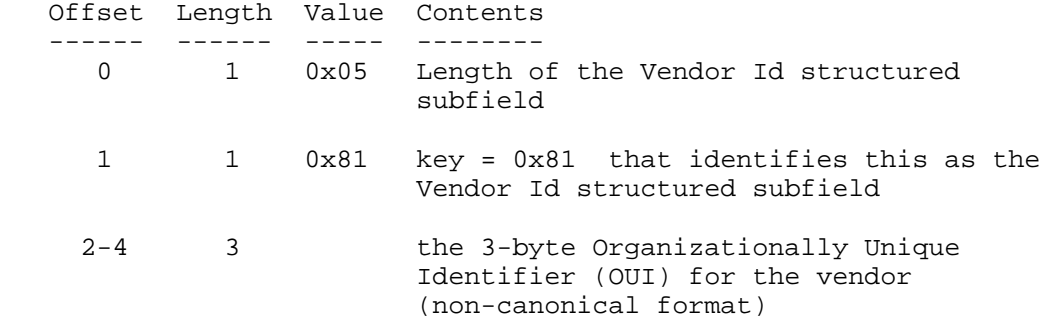

7.6.2 DLSw Version (0x82) Control Vector

 The DLSw Version control vector identifies the particular version of the DLSw standard supported by the sending Data Link Switch. This control vector is required and must follow the Vendor Id Control Vector.

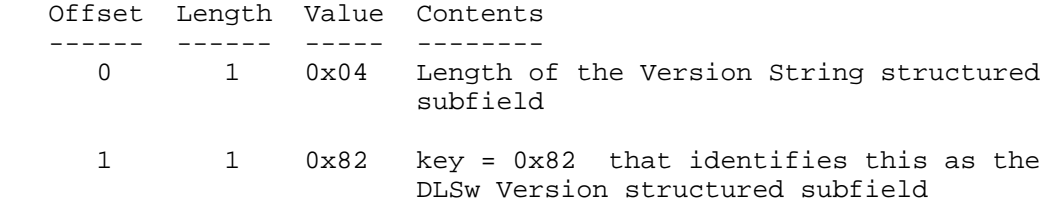

Wells & Bartky [Page 65]

- 2 1 the hexadecimal value representing the DLSw standard Version number of the sending Data Link Switch. 0x01 (indicates version 1 - closed pages)
- 3 1 the hexadecimal value representing the DLSw standard Release number of the sending Data Link Switch. 0x00 (indicates release 0)

7.6.3 Initial Pacing Window (0x83) Control Vector

 The Initial Pacing Window control vector specifies the initial value of the receive pacing window size for the sending Data Link Switch. This control vector is required and must follow the DLSw Version Control Vector.

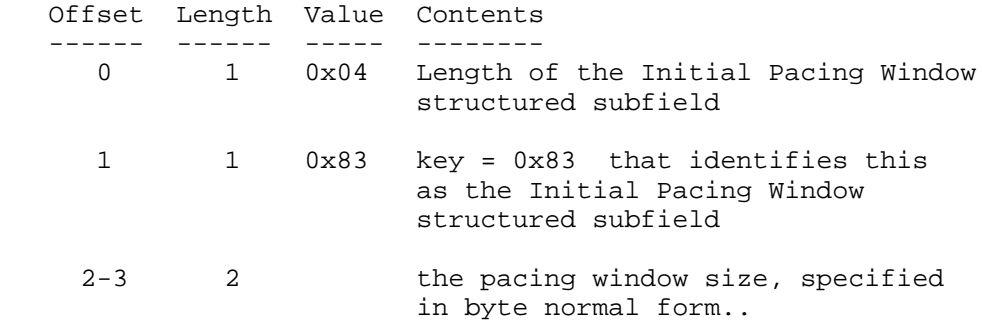

Note: The pacing window size must be non-zero.

7.6.4 Version String (0x84) Control Vector

 The Version String control vector identifies the particular version number of the sending Data Link Switch. The format of the actual version string is vendor-defined. This control vector is optional.

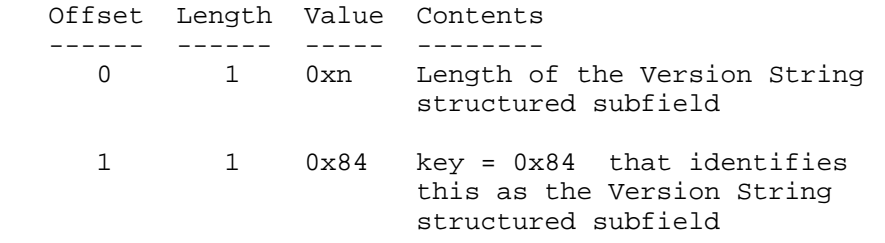

 2-n n-2 the ASCII string that identifies the software version for the sending DLSw.

7.6.5 MAC Address Exclusivity (0x85) Control Vector

 The MAC Address Exclusivity control vector identifies how the MAC Address List control vector data is to be interpreted. Specifically, this control vector identifies whether the MAC addresses in the MAC Address List control vectors are the only ones accessible via the sending Data Link Switch.

 If a MAC Address List control vector is specified and the MAC Address Exclusivity control vector is missing, then the MAC addresses are not assumed to be the only ones accessible via this switch.

 A node may specify that it supports no local MAC addresses by including in its capabilities the MAC Address List Exclusivity CV (with byte  $2 = -0x01$ ), and not including any instances of the MAC Address List CV.

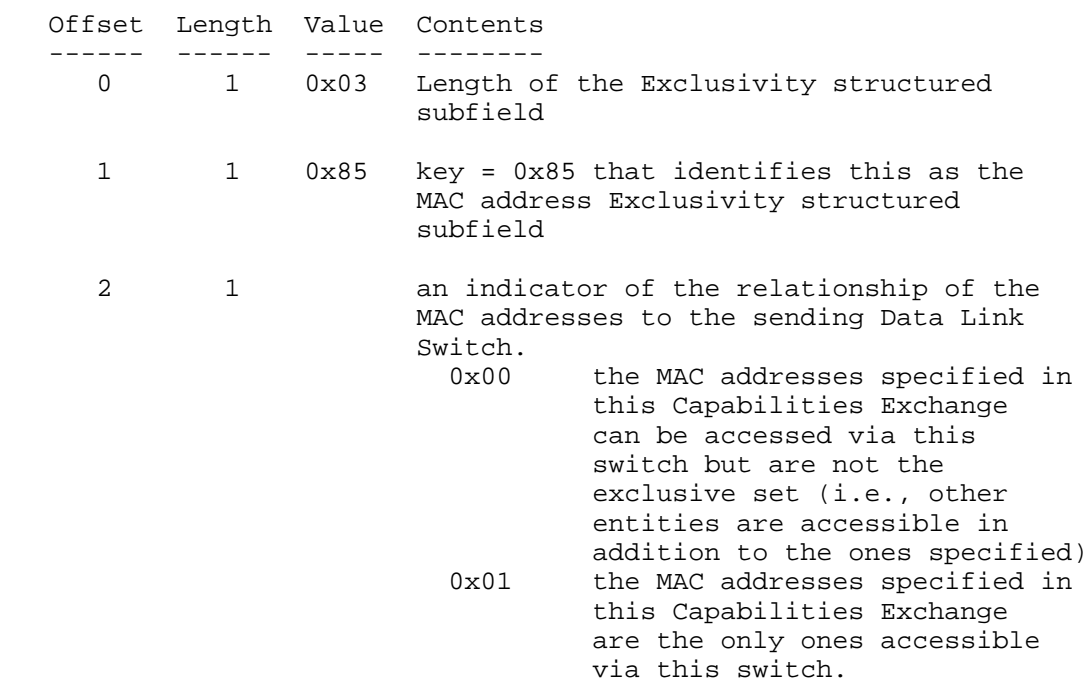

Wells & Bartky [Page 67]

7.6.6 SAP List Support (0x86) Control Vector

 The SAP List Support control vector identifies support for Logical Link Control SAPs (DSAPs and SSAPs) by the sending Data Link Switch. This is used by the DLSw that sent the SAP List Support control vector to indicate which SAPs can be used to support SNA and optionally NetBIOS traffic. This may be used by the DLSw that receives the SAP list to filter explorer traffic (TEST, XID, or NetBIOS UI frames) from the DLSw state machine. For SNA, a DLSw should set bits for all SAP values (SSAP or DSAP) that may be used for SNA traffic. For NetBIOS support, the bit for SAP 0xF0 should be set (if not supported then the same bit should be cleared).

 Each bit in the SAP control vector data field represents a SAP as defined below. This vector is required and must follow the Initial Pacing Window Control Vector.

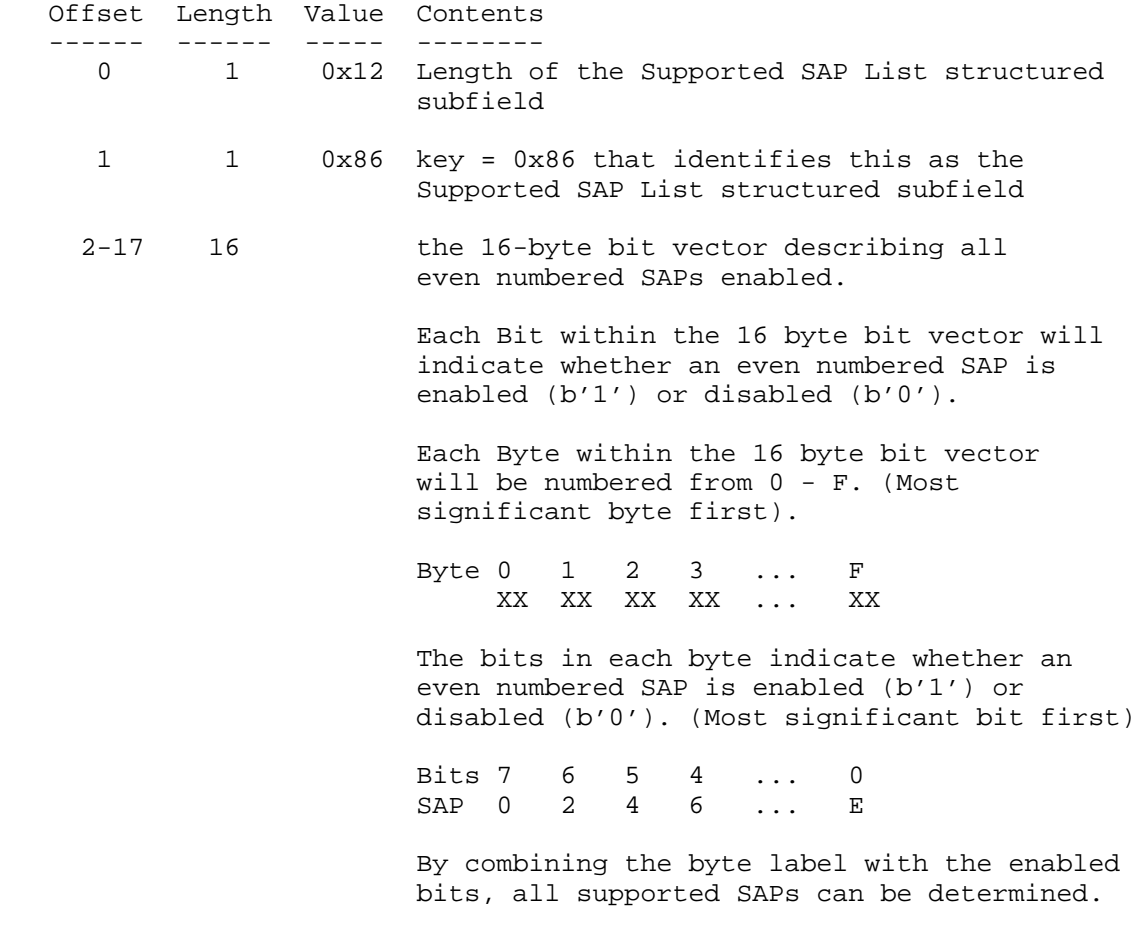

Wells & Bartky [Page 68]

 In the following diagram, 'n' would equal 0 through F depending on which byte was being interpreted.

 Bit ordering is shown below with bit 7 being the most significant bit and bit 0 the least significant bit.

 7654 3210 bbbb bbbb.... |||| |||| |||SAP 0xnE enabled or not<br>||| |||| ||| |||| ||SAP 0xnC enabled or not |||| || |||| |SAP 0xnA enabled or not |||| | |||| SAP 0xn8 enabled or not |||| |||SAP 0xn6 enabled or not ||| ||SAP 0xn4 enabled or not || |SAP 0xn2 enabled or not | SAP 0xn0 enabled or not

 An example of using all User Definable SAPs of 0x04 to 0xEC for SNA Data Link Switching and SAP 0xF0 for NetBIOS Data Link Switching would be as follows:

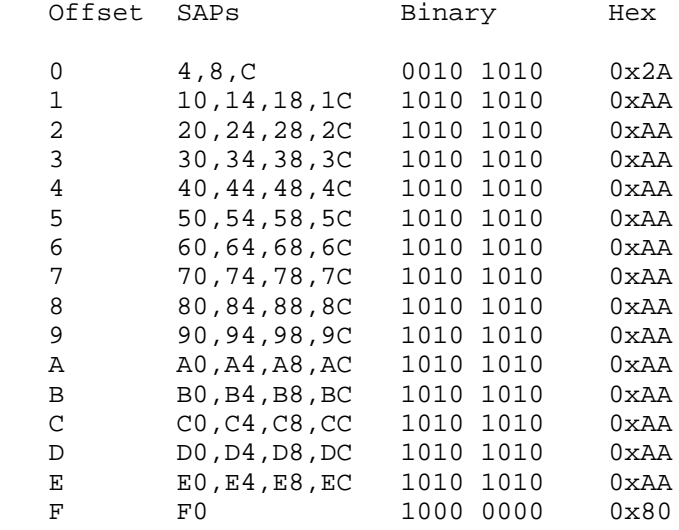

# 7.6.7 TCP Connections (0x87) Control Vector

 The TCP Connections control vector indicates the support of an alternate number of TCP Connections for the Data Link Switching traffic. The base implementation of Data Link Switching supports two TCP Connections, one for each direction of data traffic.

This control vector is optional. If it is omitted in a DLSw Capabilities Exchange, then two TCP Connections are assumed. It is further assumed that if a Data Link Switch can support one TCP Connection, it can support two TCP Connections.

 If TCP Connections CV values agree and the number of connections is one, then the DLSw with the higher IP address must tear down the TCP connections on its local port 2065.

The format of the TCP Connections Control Vector is shown below:

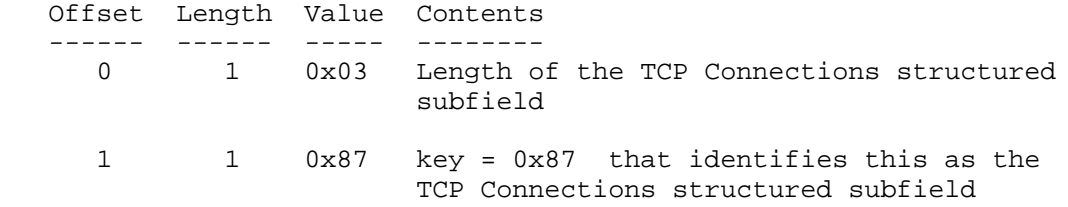

Wells & Bartky [Page 70]

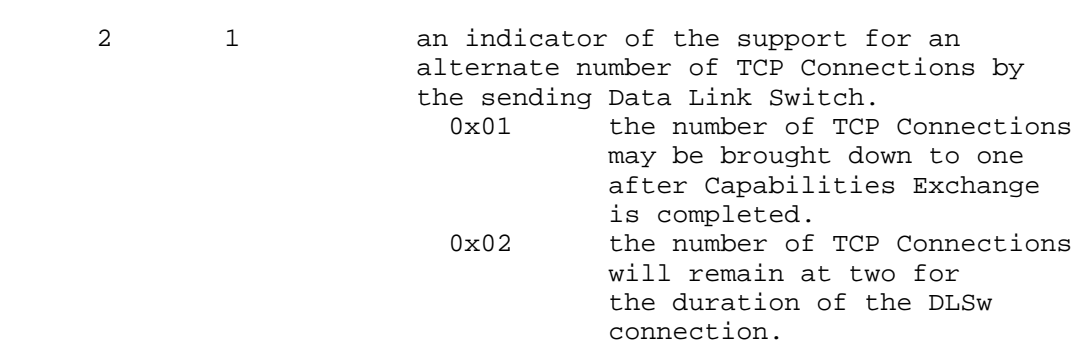

7.6.8 NetBIOS Name Exclusivity (0x88) Control Vector

 The NetBIOS Name Exclusivity control vector identifies how the NetBIOS Name List control vector data is to be interpreted. Specifically, this control vector identifies whether the NetBIOS Names in the NetBIOS Name List control vectors are the only ones accessible via the sending Data Link Switch.

 If a NetBIOS Name List control vector is specified and the NetBIOS Name Exclusivity control vector is missing, then the NetBIOS Names are not assumed to be the only ones accessible via this switch.

 A node may specify that it supports no local NetBIOS names by including in its capabilities the NetBIOS Name List Exclusivity CV (with byte  $2 == 0x01$ ), and not including any instances of the NetBIOS Name List CV.

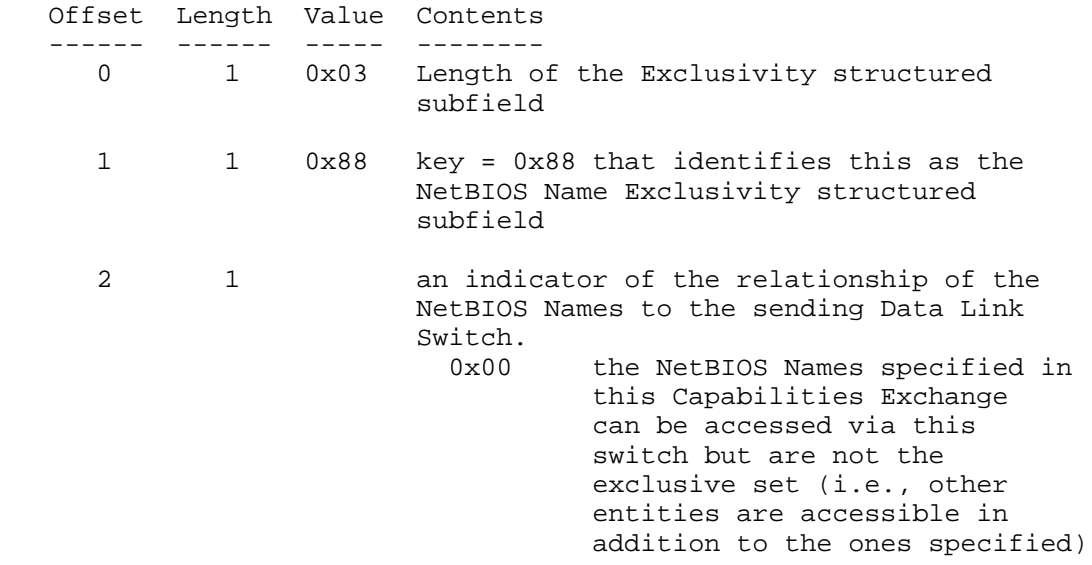

Wells & Bartky [Page 71]

 0x01 the NetBIOS Names specified in this Capabilities Exchange are the only ones accessible via this switch.

7.6.9 MAC Address List (0x89) Control Vector

 The MAC Address List control vector identifies one or more MAC addresses that are accessible through the sending Data Link Switch. This control vector specifies a single MAC address value and MAC address mask value to identify the MAC address or range of MAC addresses. MAC addresses and masks are in non-canonical (Token-Ring) format in this control vector.

This control vector is optional and can be repeated if necessary.

 Note 1: If a particular MAC address, <mac-addr>, satisfies the following algorithm, then <mac-addr> is assumed to be accessible via the sending Data Link Switch:

<mac-addr> & <mac-addr-mask> == <mac-addr-value>

 where: <mac-addr-value> is the MAC Address Value specified in this control vector

> <mac-addr-mask> is the MAC Address Mask specified in this control vector

 Note 2: If an individual MAC Address is desired, then <mac-addr value> should be the individual MAC address and <mac-addr-mask> should be 0xFFFFFFFFFFFF.

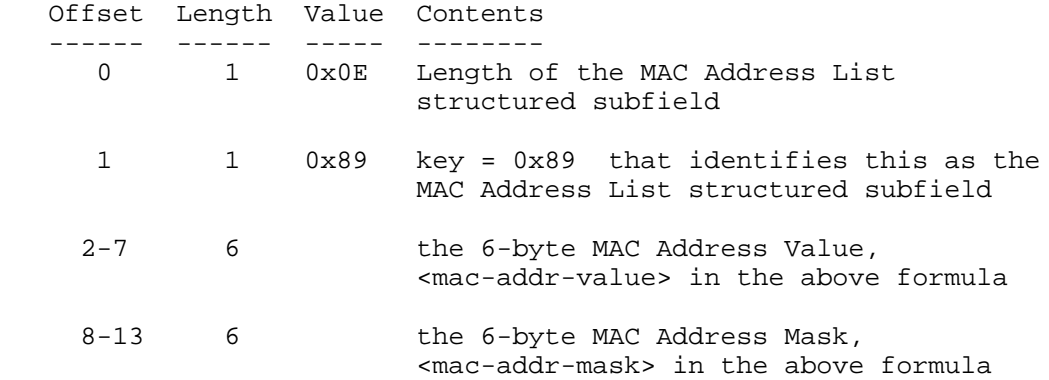

Wells & Bartky [Page 72]
7.6.10 NetBIOS Name List (0x8A) Control Vector

 The NetBIOS Name List control vector identifies one or more NetBIOS names that are accessible through the sending Data Link Switch. This control vector specifies a single NetBIOS name in ASCII. However, the NetBIOS name can consist of "don't care" and "wildcard" characters to match on a number of NetBIOS names. If an individual character position in the NetBIOS name in this control vector contains a '?', then the corresponding character position in real NetBIOS name is a "don't care". If a NetBIOS name in this control vector ends in '\*', then the remainder of real NetBIOS names is a "don't care". '\*' is only considered a wildcard if it appears at the end of a name.

 All blanks or nulls at the end of NetBIOS names in this control vector are ignored. NetBIOS names which have fewer than 16 bytes and which do not end with '\*' are not assumed to have a trailing '\*'; the "wildcard" character must be explicit.

 NetBIOS group names can exist across several LANs/networks. As such, NetBIOS group names received in a NetBIOS Name List Control Vector can not be treated the same as NetBIOS individual names. The Individual/Group Flag allows Data Link Switches to distinguish between the two.

This control vector is optional and can be repeated if necessary.

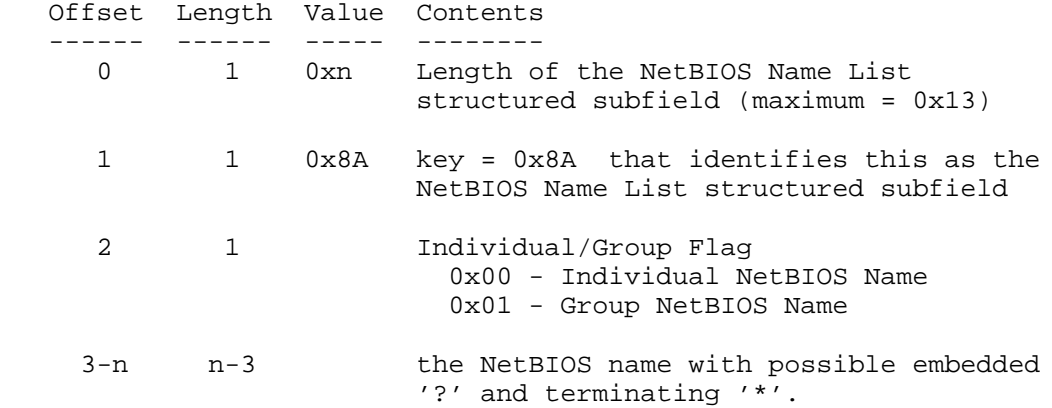

7.6.11 Vendor Context (0x8B) Control Vector

 The Vendor Context control vector identifies the manufacturer's IEEE assigned Organizationally Unique Identifier (OUI) of the Data Link Switch sending the DLSw Capabilities Exchange. The OUI is sent in non-canonical (Token-Ring) format.

Wells & Bartky [Page 73]

 This control vector is optional and is used to provide the context for any Vendor Specific control vectors that follow in the Capabilities Exchange. If there are multiple instances of the Vendor Context control vector, the specified context remains in effect for all Vendor Specific control vectors until the next Vendor Context control vector is encountered.

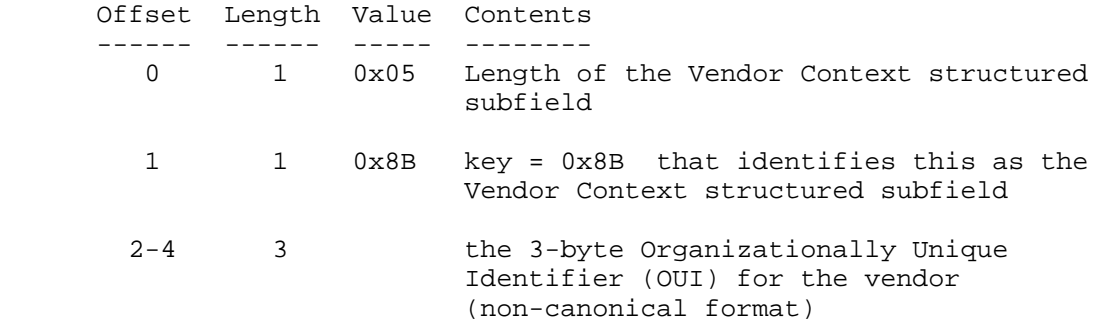

#### 7.7 Capabilities Exchange Responses

 There are two kinds of DLSw Capabilities Exchange Responses: positive and negative. A positive response is returned to the sending Data Link Switch if there were no errors encountered in the DLSw Capabilities Exchange Request. A negative response is returned if there is at least one error encountered.

 A positive DLSw Capabilities Exchange Response has the following overall format:

 +----+----+ | LL | ID | +----+----+

 0-1 Length, in binary, of the DLSw Capabilities Exchange Response GDS Variable. The value of LL in this case is 0x0004.

2-3 GDS Id: 0x1521

 A negative DLSw Capabilities Exchange Response has the following overall format:

 +----+----+--------+--------+ | LL | ID | Offset | Reason | +----+----+--------+--------+

Wells & Bartky [Page 74]

- 0-1 Length, in binary, of the DLSw Capabilities Exchange Response GDS Variable. The value of LL is the sum of the length of all fields in the GDS Variable (i.e., length of LL + length of ID + length of Offsets/Reasons).
- 2-3 GDS Id: 0x1522
- 4-5 Offset into the DLSw Capabilities Exchange Request of the error. Offset should always point to the start of the GDS Variable or a specific control vector.
- 6-7 Reason code that uniquely identifies the error. Specific values for the reason code are:
	- 0x0001 invalid GDS length for a DLSw Capabilities Exchange Request. (The value of Offset is ignored.)
	- 0x0002 invalid GDS id for a DLSw Capabilities Exchange Request. (The value of Offset is ignored.)
	- 0x0003 Vendor Id control vector is missing. (The value of Offset is ignored.)
	- 0x0004 DLSw Version control vector is missing. (The value of Offset is ignored.)
	- 0x0005 Initial Pacing Window control vector is missing. (The value of Offset is ignored.)
	- 0x0006 length of control vectors doesn't correlate to the length of the GDS variable
	- 0x0007 invalid control vector id
	- 0x0008 length of control vector invalid
	- 0x0009 invalid control vector data value
	- 0x000A duplicate control vector (for non-repeating control vectors)
	- 0x000B out-of-sequence control vector (for repeating control vector)
	- 0x000C DLSw Supported SAP List control vector is missing.

Wells & Bartky [Page 75]

(The value of Offset is ignored.)

 Note: Multiple Offset, Reason pairs can be returned with one pair for each error encountered.

#### 8. Pacing/Flow Control

 This section describes the required Pacing and Flow Control mechanisms used by a Data Link Switch.

 While it is beyond the scope of this document to specify a policy for how an implementation maps SSP flow control to the native data link flow control at the edges, the following paragraphs describe a general philosophical overview of how the mechanism is to be applied.

 There are two types of flows which are covered by the flow control mechanism: connection-oriented and connectionless. In the first, connection-oriented flows, the implementer is to map the native flow control mechanism of the two data links at the boundaries to the SSP flow control mechanism thus presenting an end-to-end flow control mechanism which "pushes back" all the way to the originating station in either direction.

 However, in the case of connectionless traffic, this is not possible at the data link level because there is no native flow control mechanism for connectionless data links. At first glance it is tempting to allow connectionless traffic to flow the DLSw cloud unthrottled. However, the rationale for subjecting these flows to flow control within the DLSw cloud is to "push" the discarding of frames (should this become necessary) back to the ingress of the DLSw cloud. This "early discarding" of excessive DATAGRAMs should allow the cloud to remain deterministic without wasting network bandwidth.

## 8.1 Basic Overview

 Each circuit consists of two data flows, one in each direction. Each data flow has its own independent flow control mechanism. For each data flow there is an entity that originates traffic, referred to as the sender, and a target entity which receives the traffic, referred to as the receiver.

 A sender may only send data when its receiver has granted explicit permission to send a discrete number of data units. Data units are defined as either a DGRMFRAME or an INFOFRAME.

 The receiver grants permission to send data units by sending a Flow Control Indicator (FCIND- defined later). The sender must acknowledge all FCINDs by sending a Flow Control Acknowledgment

Wells & Bartky [Page 76]

(FCACK- defined later).

A sending implementation must maintain these values:

- 1. GrantedUnits The number of units (frames) which the sender currently has permission to send.
- 2. CurrentWindow This is a discrete number of units, controlled by the receiver, which is basis for granting additional units.
- 3. InitialWindowSize Global for all circuits on a transport connection. Learned in capabilities exchange when the transport connection is established. It specifies an initial value for CurrentWindow when each circuit is established.

A receiving implementation must maintain these values:

- 1. CurrentWindow This is a discrete number of units, controlled by the receiver, which is basis for granting additional units.
- 2. InitialWindowSize Global for all circuits on a transport connection. Sent in capabilities exchange when the transport connection is established. It specifies an initial value for CurrentWindow when each circuit is established.
- 3. FCACKOwed The sender owes an FCACK. If true, no FCIND may be sent.
- 8.2 Frame Format

 The Flow control Byte is contained at offset 15 in both the Information and Control SSP messages. From a flow control perspective, the flow control information in the two frames are handled identically.

 The following diagram describes the format of the Flow Control Byte (Bit 7 is the most significant and Bit 0 is the Least significant bit of the octet):

 bit 7 6 5 4 3 2 1 0 +---+---+---+---+---+---+---+---+ |FCI|FCA| reserved | FCO | +---+---+---+---+---+---+---+---+ FCI : Flow Control Indicator FCA : Flow Control Ack FCO : Flow Control Operator Bits

Wells & Bartky [Page 77]

- 000 Repeat Window Operator
- 001 Increment Window Operator
- 010 Decrement Window Operator
- 011 Reset Window Operator
- 100 Halve Window Operator
- 101 Reserved
- 110 Reserved
- 111 Reserved

 A frame with the FCI bit set is referred to as a Flow Control Indication (FCIND). An FCIND is used to manage the flow in the opposite direction of the frame which bears it.

 A frame with the FCA bit set is referred to as a Flow Control Acknowledgment (FCACK). An FCACK is used to manage the flow in the same direction of the frame which bears it.

NOTE: A frame may be both a FCIND and an FCACK.

 A frame bearing an FCIND or FCACK may also contain data for the flow in the direction it is traveling. In such a frame, the FCIND or FCACK are said to be piggy-backed. A non-piggy-backed FCIND is called an Independent Flow Control Indication (IFCIND) and a non piggy-backed FCACK is called an Independent Flow Control Acknowledgment (IFCACK). IFCIND and IFCACK messages are sent in a Independent Flow Control SSP message (type 0x21).

NOTE: A frame may be both an IFCIND and an IFCACK.

 It is desirable to carry information in control messages so as to reduce the need to send a flow control only message. The diagram below shows the messages that may carry valid flow control information:

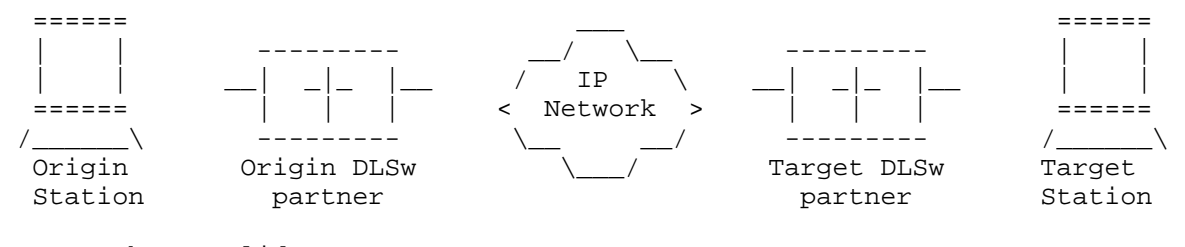

 May have valid FCI/FCA/FCO Data carrying

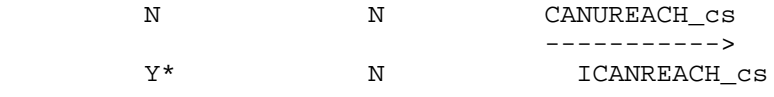

Wells & Bartky [Page 78]

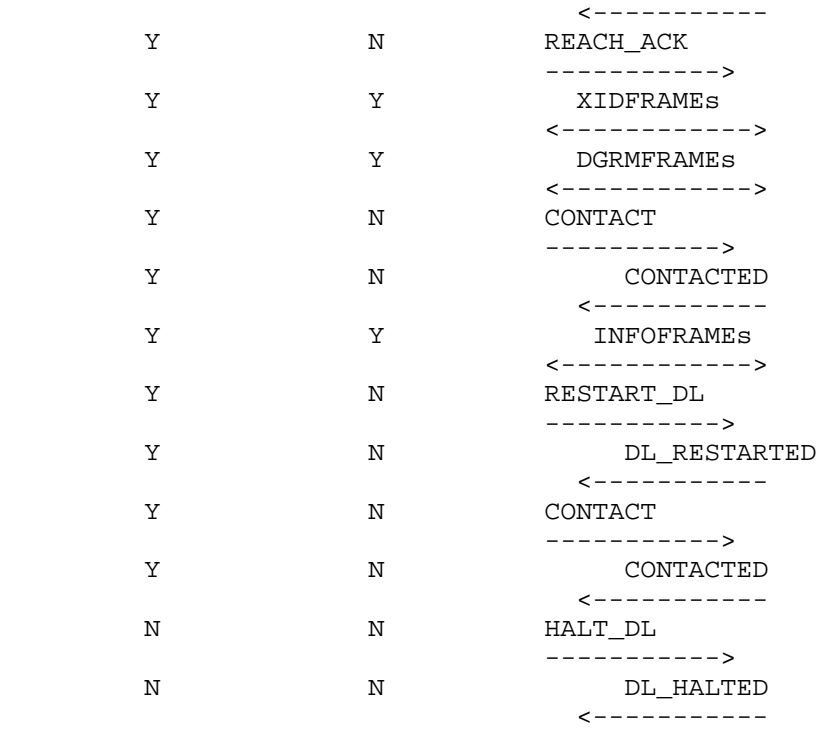

 \*Note: ICANREACH\_cs cannot carry FCA, as there could not be an outstanding FCI.

8.3 Granting Permission to Send Data

 A receiver grants a sender permission to send units of data by sending FCIND. Each FCIND is further qualified by a flow control operator, which is encoded in the FCO bits of the FCIND header. With one exception (the Reset Window operator) all operators may be either piggy-backed or carried in a IFCIND.

The five flow control operators are outlined below:

8.3.1 Repeat Window Operator

This operator is processed as follows:

 (CurrentWindow unchanged) GrantedUnits += CurrentWindow

Wells & Bartky [Page 79]

8.3.2 Increment Window Operator

This operator is processed as follows:

 CurrentWindow++ GrantedUnits += CurrentWindow

8.3.3 Decrement Window Operator

This operator is processed as follows:

 CurrentWindow-- GrantedUnits += CurrentWindow

 NOTE: This operator may only be sent if CurrentWindow is greater than one.

8.3.4 Reset Window Operator

This operator is processed as follows:

 CurrentWindow = 0; GrantedUnits =  $0;$ 

 NOTE: This operator may only flow on an independent pacing indication (may NOT be piggy-backed).

 NOTE: After sending this operator, the only legal subsequent operator is Increment Window.

8.3.5 Halve Window Operator

This operator shall be processed as follows:

 IF CurrentWindow > 1 THEN CurrentWindow = CurrentWindow / 2 **ENDIF** GrantedUnits += CurrentWindow

 Note: The divide by two operation is an unsigned integer divide (round down) or bit shift right operation.

8.4 Acknowledging a Flow Control Operator

 Each sender must acknowledge each FCIND with an FCACK which is piggy-backed on the next frame in the opposite direction in all cases except the Reset Window Operator.

Wells & Bartky [Page 80]

 The receiver may have no more than one unacknowledged FCIND outstanding at any time with one exception: A Reset Window Operator may be sent while another FCIND is pending acknowledgment.

 NOTE: The FCI and FCO bits of the FCACK are used independently by the flow in the opposite direction

8.4.1 Acknowledging a Reset Window Operator

 Since this operator revokes all previously granted units, the sender must acknowledge this FCIND using an IFCACK (Independent Flow Control Acknowledgment). This is the only case where IFCACK is used.

 Should a sender receive a non-reset FCIND followed by a Reset Window FCIND before acknowledging the first, it only acknowledges the Reset Window.

 NOTE: The FCI and FCO bits on these frames are used independently by the flow in the opposite direction.

8.5 Capabilities Exchange Initial Window Size

 When two nodes establish a transport connection, they engage in a capabilities exchange (this is a requirement). Refer to the Capabilities Exchange section 7 for further details. The two nodes are required to exchange the following parameter:

 InitialWindowSize - This indicates to the partner what the sending flow entity initializes its CurrentWindow value to for each multiplexed circuit subsequently established on that transport connection. This value must be non-zero.

8.6 Circuit Startup

Process as follows:

 CurrentWindow = InitialWindowSize  $Granted Units = 0$ 

 NOTE: The InitialWindow Size variable has a scope of one per DLSw transport connection, while CurrentWindow and Granted units are maintained on a per circuit basis. At circuit startup, a sender may not send data units until the receiver grants explicit permission with an FCIND message. This grant may be an independent FCIND message or the FCIND may be piggy-backed on any of the message types

Wells & Bartky [Page 81]

listed in section 8.2.

8.7 Example Receiving Implementations

 The following two examples illustrate receiving implementations of varying degrees of complexity. These are not meant to be complete implementations but rather serve to illustrate the protocol.

 NOTE: The examples are independent of the buffering model ( buffers may be deterministicly or statistically committed)

 NOTE: The examples assume a process model where each event processes to completion without being preempted by another event.

8.7.1 Fixed Pacing Example

 Consider the following variables, in addition to InitialWindowSize and CurrentWindow and FCACKOwed:

 GrantDelayed - Boolean GrantedUnits - Outstanding Units

 The following section describes how various events are processed in this example implementation:

## 8.7.1.1 Circuit Startup

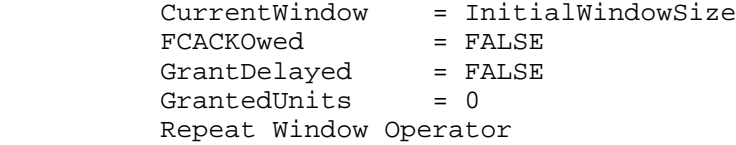

## 8.7.1.2 Check Buffers Available

Can my implementation afford to grant CurrentWindow just now?

8.7.1.3 Buffers Become Available

 IF Check Buffers Available THEN Send FCIND( Repeat Window) GrantDelayed = FALSE ELSE Wait on buffers to become available (LIFO) ENDIF

Wells & Bartky [Page 82]

8.7.1.4 Repeat Window Operator

 IF Check Buffers Available THEN Send FCIND( Repeat Window) ELSE GrantDelayed = TRUE Wait on buffers to become available (FIFO) ENDIF

## 8.7.1.5 Send FCIND( operator)

 GrantedUnits += CurrentWindow FCACKOwed = TRUE Encode and Transmit FCIND piggybacked or as IFCIND

8.7.1.6 A Frame Arrives from Sender

```
 GrantedUnits--;
IF frame is FCACK THEN
   IF FCACKOwed THEN
      FCACKOwed = FALSE
   ELSE
      Protocol Violation
   ENDIF
ENDIF
IF NOT GrantDelayed THEN
   IF GrantedUnits <= CurrentWindow THEN
       IF FCACKOwed THEN
         Protocol Violation
       ELSE
         Repeat Window Operator
       ENDIF
   ENDIF
ENDIF
```
8.7.2 Adaptive Pacing Example

 The following example illustrates a receiving implementation that adjusts the window size and granted units based on buffer availability and transport utilization.

 NOTE: This example ignores other factors which might compel the receiving implementation to adjust the window size (i.e., Outbound queue length, traffic priority, ...)

 Consider the following variables, in addition to InitialWindowSize, CurrentWindow and FCACKOwed:

Wells & Bartky [Page 83]

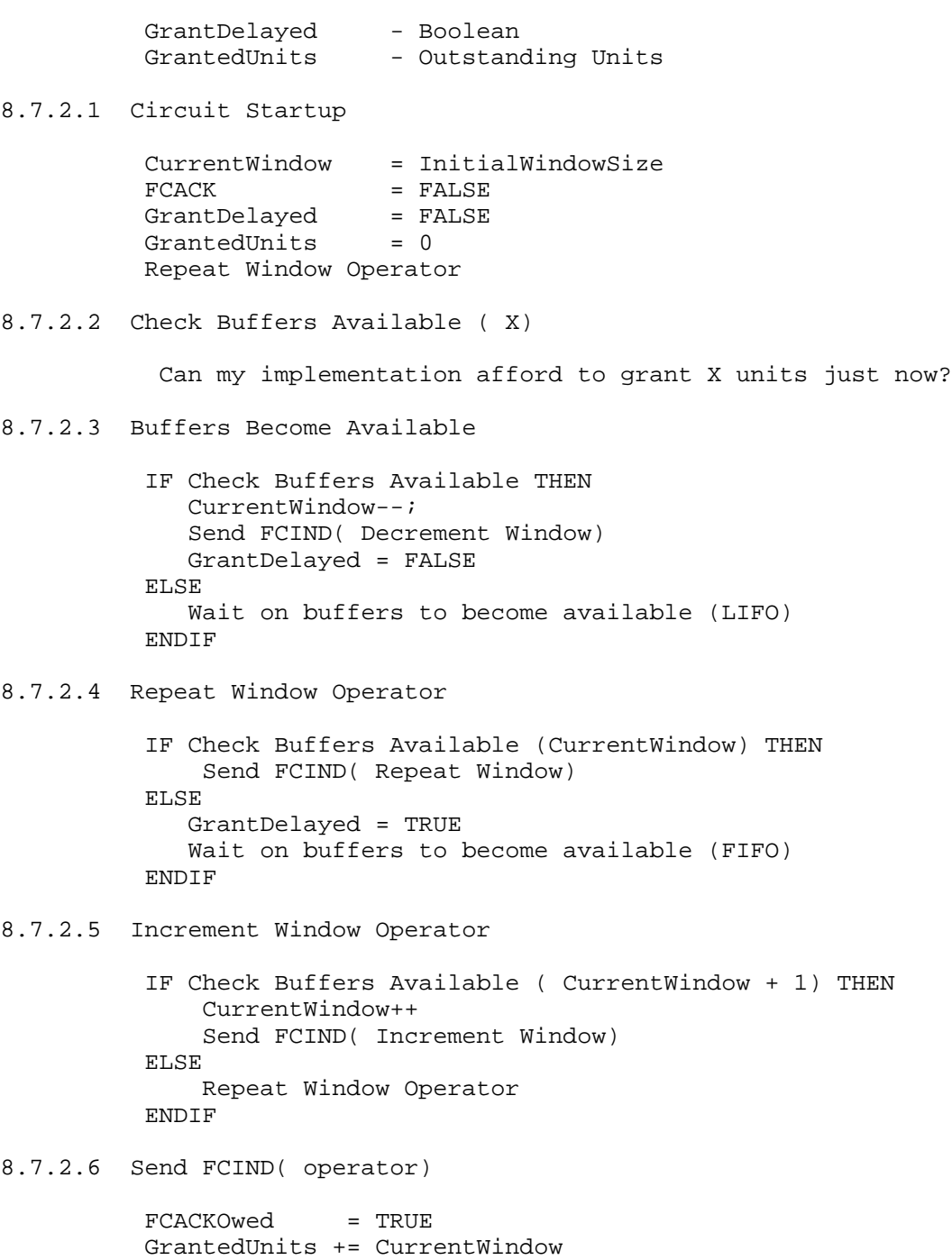

Encode and Transmit FCIND piggybacked or as IFCIND

Wells & Bartky [Page 84]

8.7.2.7 An FCACK Arrives from Sender

```
 GrantedUnits--;
IF NOT FCACKOwed THEN
   Protocol Violation
ENDIF
FCACKOwed = FALSE;
IF NOT GrantDelayed THEN
   IF GrantedUnits < CurrentWindow THEN
      Increment Window Operator
   ELSE IF GrantedUnits == CurrentWindow THEN
      Repeat Window Operator
   END
ENDIF
```
8.7.2.8 A Non-FCACK Frame Arrives from Sender

```
 GrantedUnits--;
IF NOT GrantDelayed THEN
  IF FCACKOwed THEN
      IF GrantedUnits < CurrentWindow THEN
         Protocol Violation
      END
   ELSE
      IF GrantedUnits <= CurrentWindow THEN
         Repeat Window Operator
      ENDIF
   ENDIF
ENDIF
```
# 8.8 Adaptive Pacing Example Flow Diagrams

8.8.1 Example Flows from the Above Implementation

 The following diagram illustrates the use of adaptive pacing (use of Halve Window, and Reset operation are shown in subsequent diagrams).

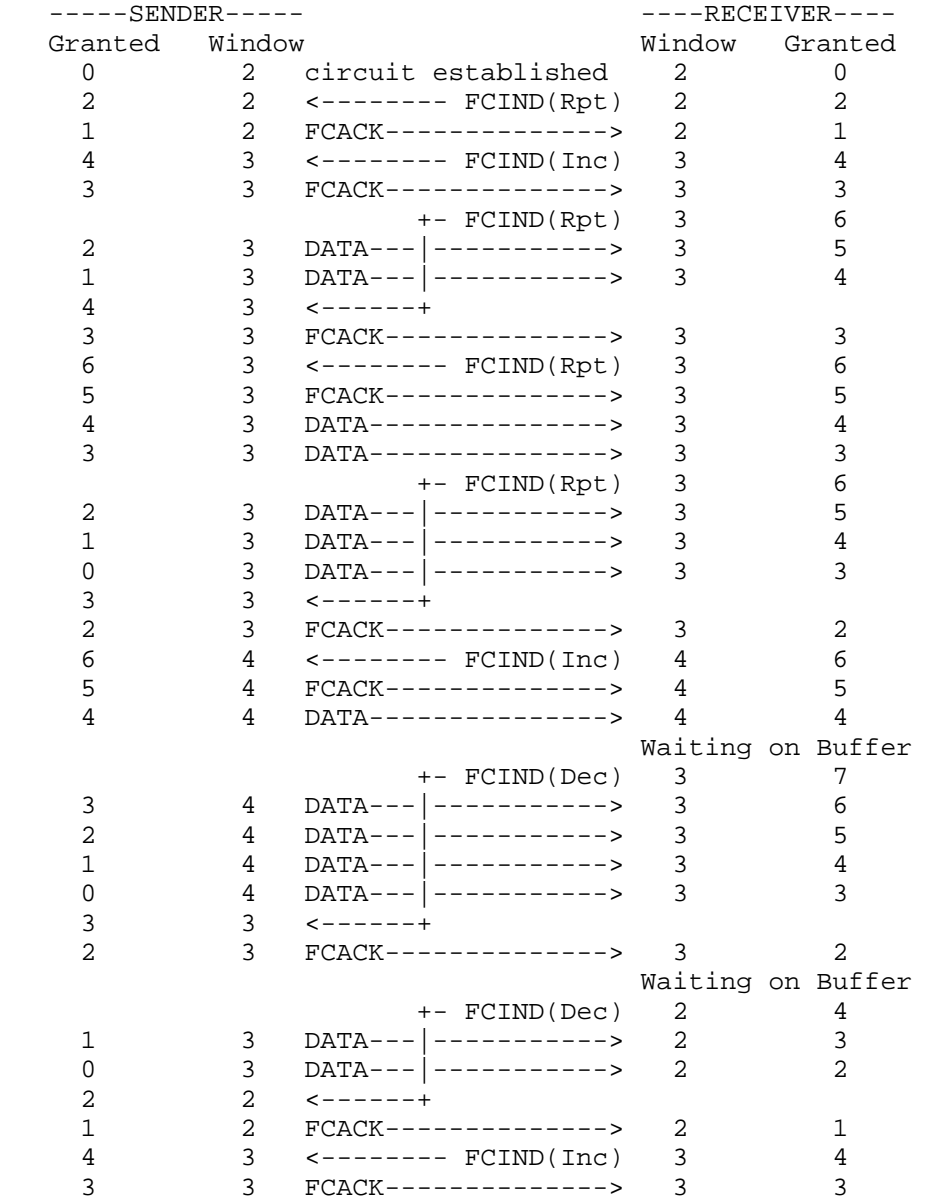

Wells & Bartky [Page 86]

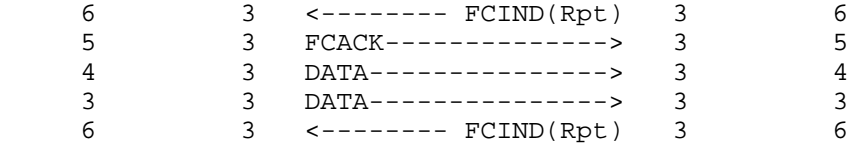

## 8.8.2 Example Halve Window Flow

The following flow illustrates the use of the Halve Window Operator:

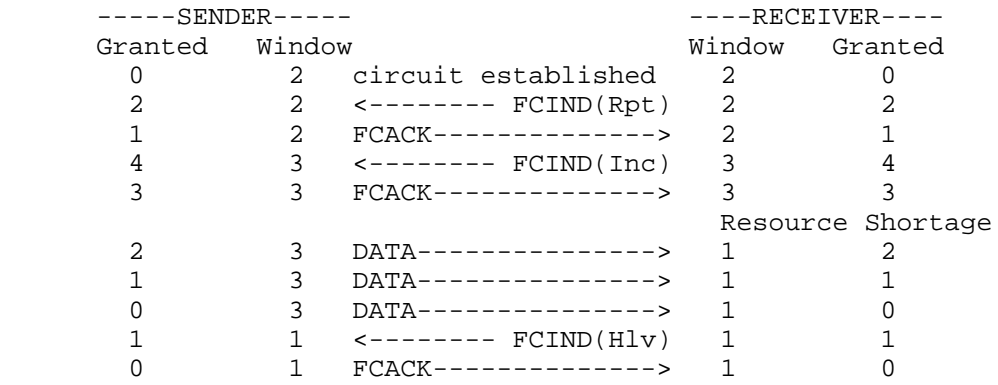

 NOTE: The Halve Window Operator could have been sent before the granted units fell to zero. The implementer may make a choice based on the severity of the condition.

## 8.8.3 Example Reset Window Flows

 The following flow diagram illustrates the ResetWindow operation if the receiver has no FCIND outstanding.

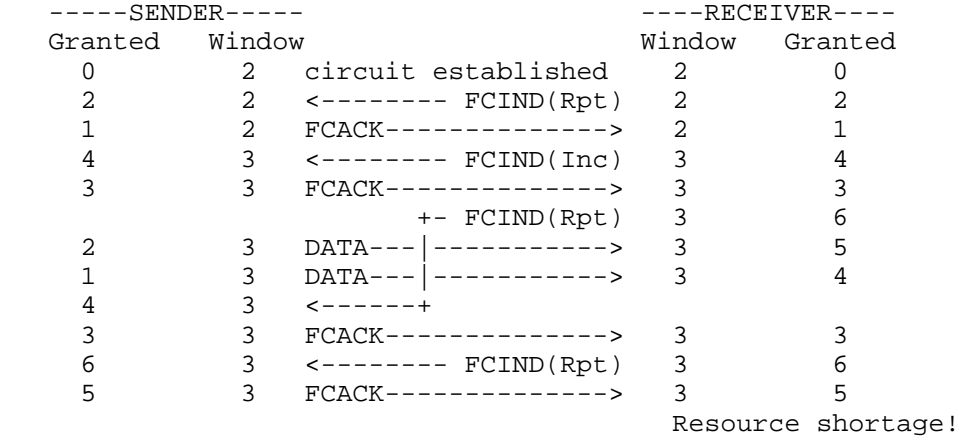

Wells & Bartky [Page 87]

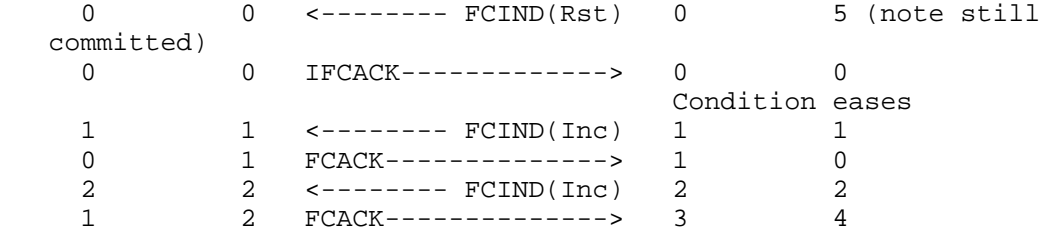

 The next two flows illustrate the Reset Window operation if the receiver has an outstanding FCIND.

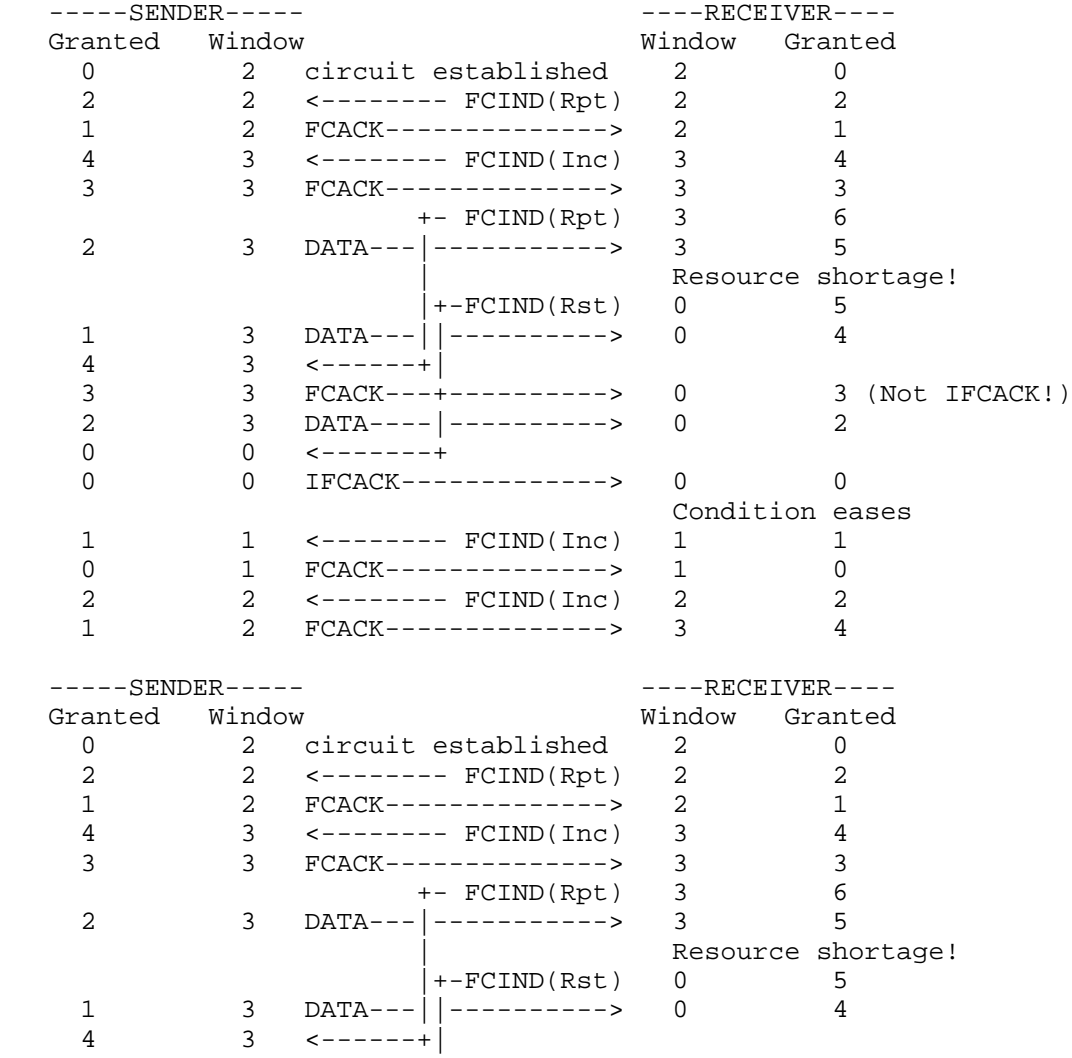

Wells & Bartky [Page 88]

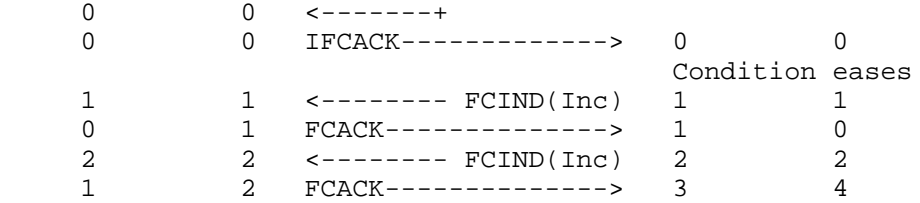

## 8.9 Other Considerations

#### 8.9.1 Protocol Violations

The following events are considered protocol violations:

- 1. Sender exceeds granted units or does not acknowledge FCIND on first frame after its receipt (the receiver can not discern the difference between the two).
- 2. Receiver does not follow a Reset Window Operator with an Increment Window Operator.
- 3. Receiver has two unacknowledged FCINDs ( other than Reset Window) outstanding.
- 4. Receiver sends Decrement Window Operator with a window size of one.
- 5. Receiver attempts to increment the window size beyond 0xFFFF.

 Actions taken in response to protocol violations are left to the implementation of the node which discovers the violation. If an implementation chooses to take down the circuit on which the violation occurred, HALT\_DL is the appropriate action.

## Acknowledgments

Original RFC 1434 Authors:

 Roy C. Dixon, IBM David M. Kushi, IBM

 Chair of APPN Implementers Workshop Data Link Switching Related Interest Group:

Louise Herndon Wells, Internetworking Technology Institute

Wells & Bartky [Page 89]

Working Group Chairs (and significant contributors to this document):

 Connect/Disconnect (State Machines): Steve Klein, IBM Capabilities Exchange: Wayne Clark, Cisco Systems Flow Control (Adaptive Pacing): Shannon Nix, Metaplex Priority/Class of Service: Gene Cox, IBM

Other significant contributors:

 Peter Gayek, IBM Paul Brittain, Data Connection Limited

## References

- 1) ISO 8802-2/IEEE Std 802.2 International Standard, Information Processing Systems, Local Area Networks, Part 2: Logical Link Control, December 31, 1989.
- 2) IBM LAN Technical Reference IEEE 802.2 and NETBIOS Application Program Interfaces SC30-3587-00, December 1993.
- 3) ISO/IEC DIS 10038 DAM 2, MAC Bridging, Source Routing Supplement, December 1991.
- 4) ISO 8802-2/IEEE Std 802.1D International Standard, Information Processing Systems, Local Area Networks, Part 2: MAC layer Bridging.

Security Considerations

Security issues are not discussed in this memo.

Chair's Address

 Louise Wells Internetwork Technology Institute 2021 Stratford Dr. Milpitas, CA 95035

EMail: lhwells@cup.portal.com

Editor's Address

 Alan K. Bartky Manager of Technology Sync Research Inc. 7 Studebaker Irvine, CA 91728-2013

 Phone: 1-714-588-2070 EMail: alan@sync.com

 Note: Any questions or comments relative to the contents of this RFC should be sent to the following Internet address: aiw-dlsw@networking.raleigh.ibm.com.

This address will be used to coordinate the handling of responses.

 NOTE 1: This is a widely subscribed mailing list and messages sent to this address will be sent to all members of the DLSw mailing list. For specific questions relating to subscribing to the AIW and any of it's working groups send email to: appn@vnet.ibm.com

> Information regarding all of the AIW working groups and the work they are producing can be obtained by copying, via anonymous ftp, the file aiwinfo.psbin or aiwinfo.txt from the Internet host networking.raleigh.ibm.com, located in directory aiw.

NOTE 2: These mailing lists and addresses are subject to change.

Wells & Bartky [Page 91]